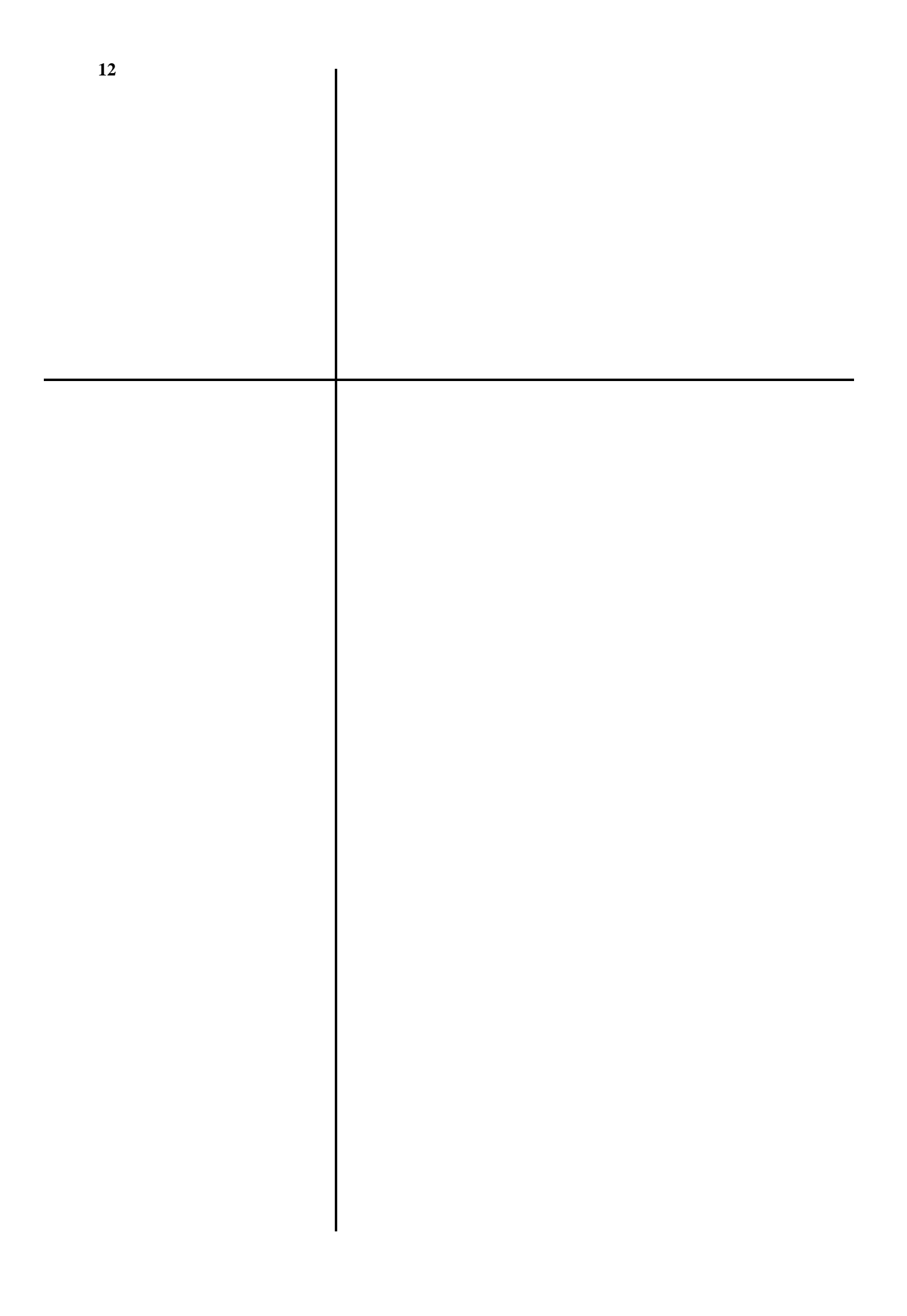

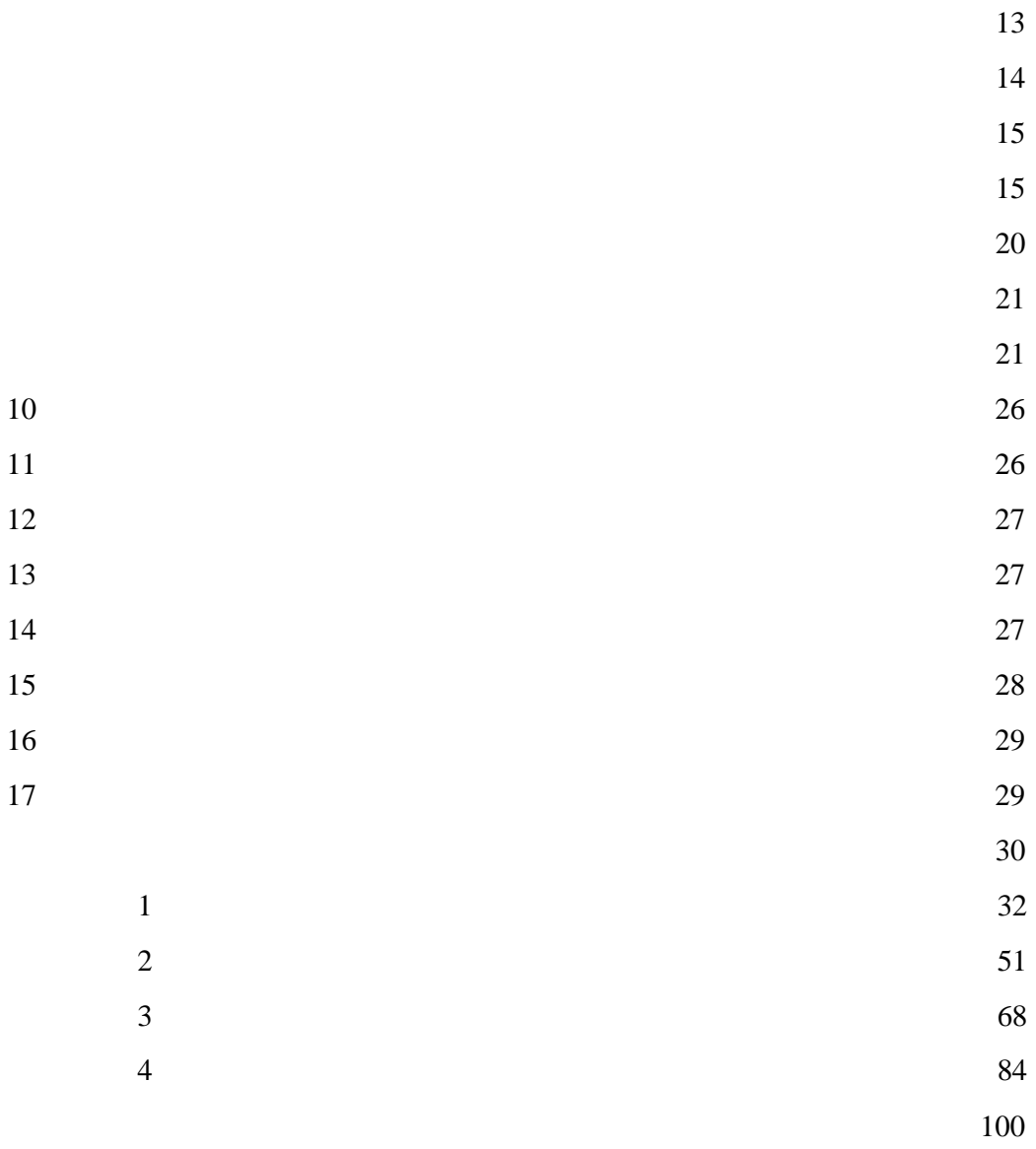

102

104

104

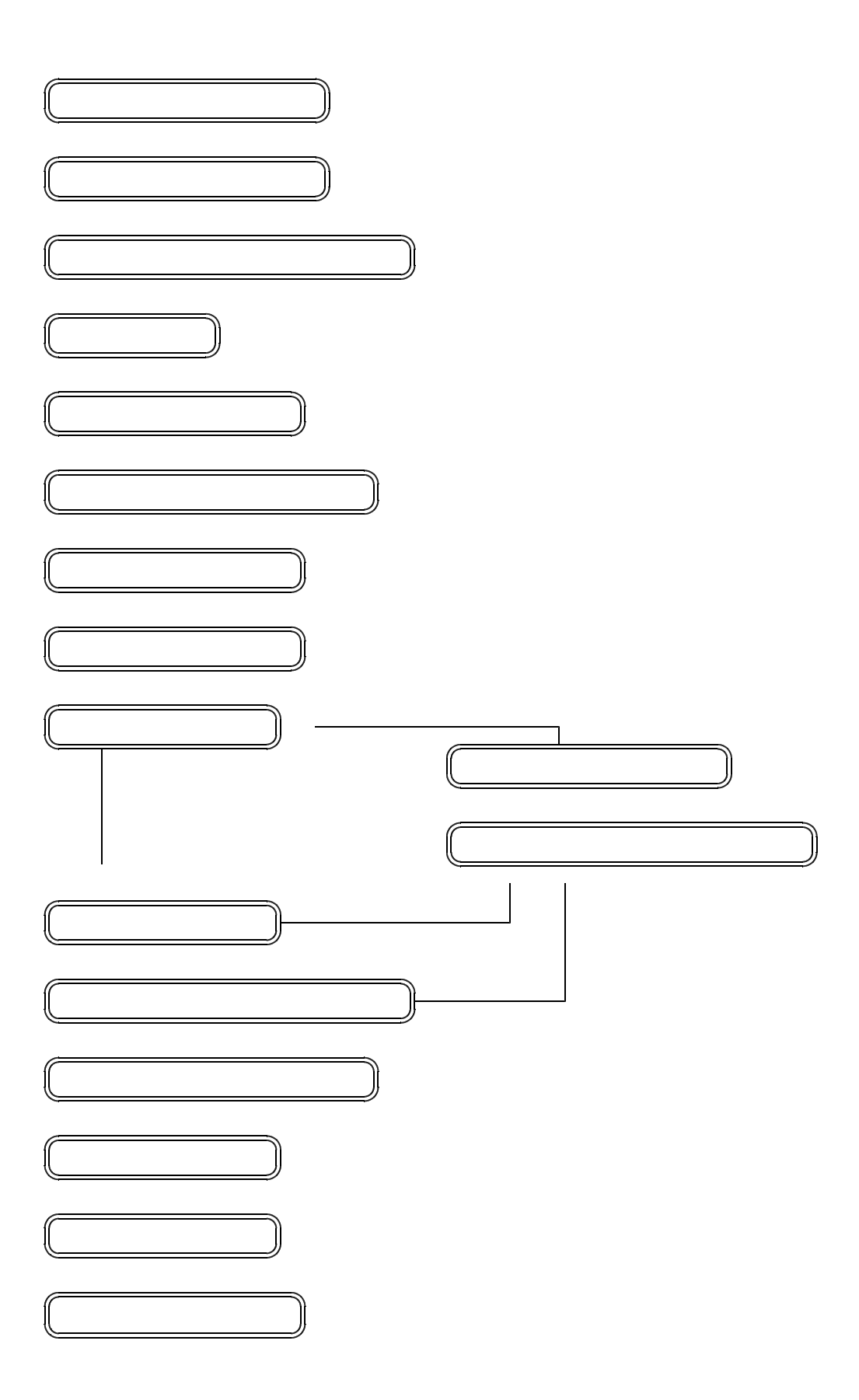

 $(1)$ €

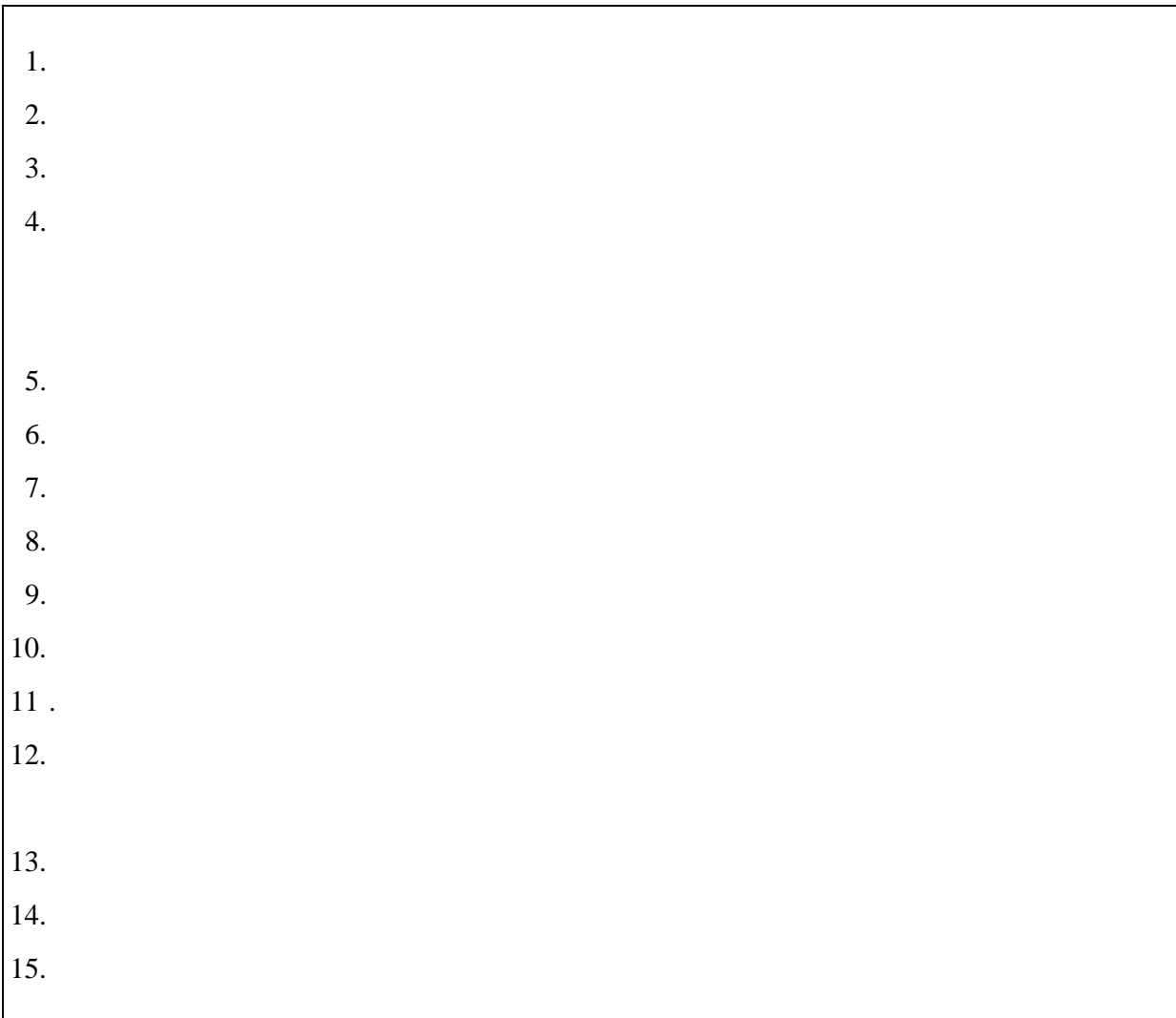

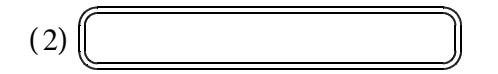

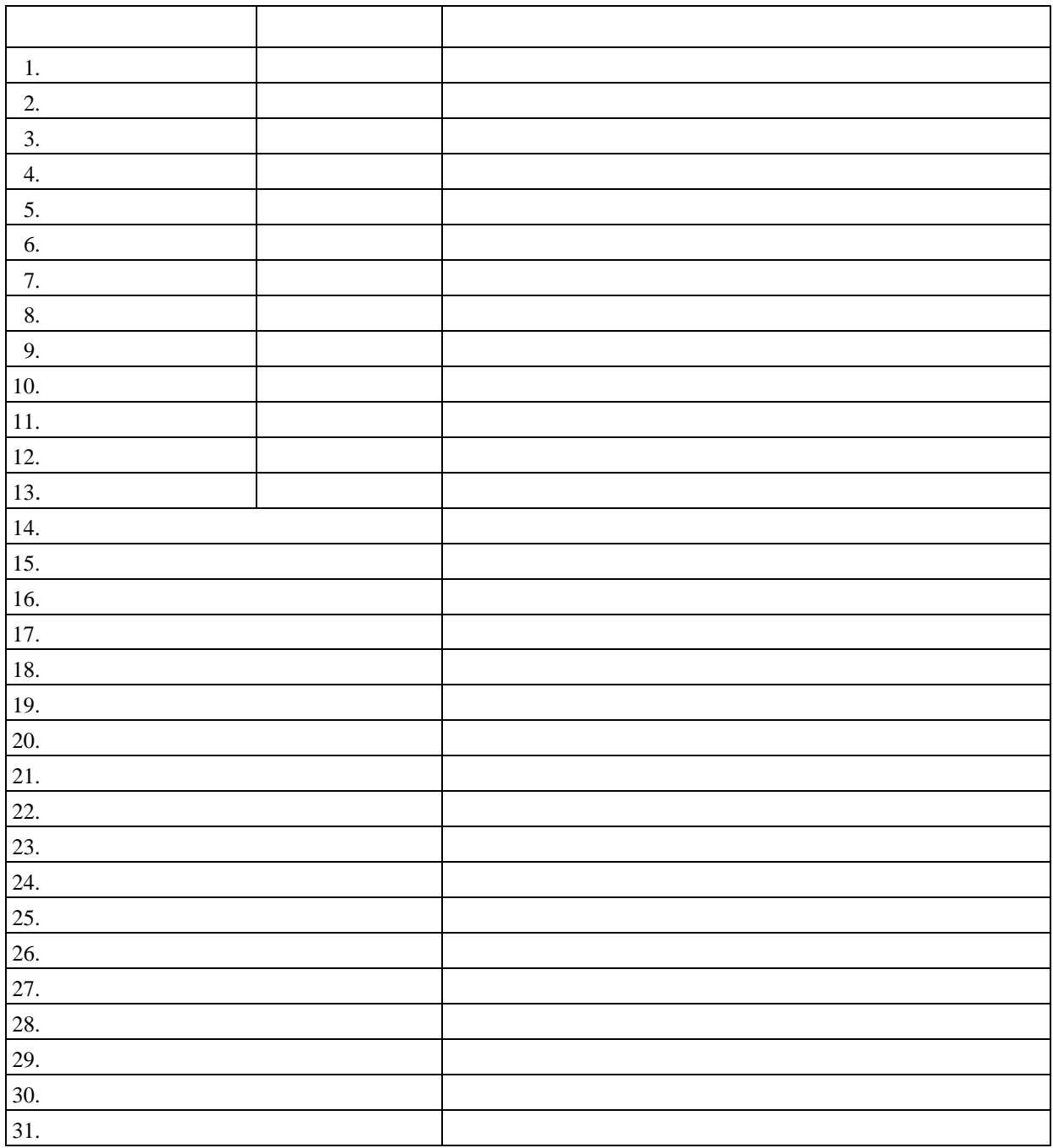

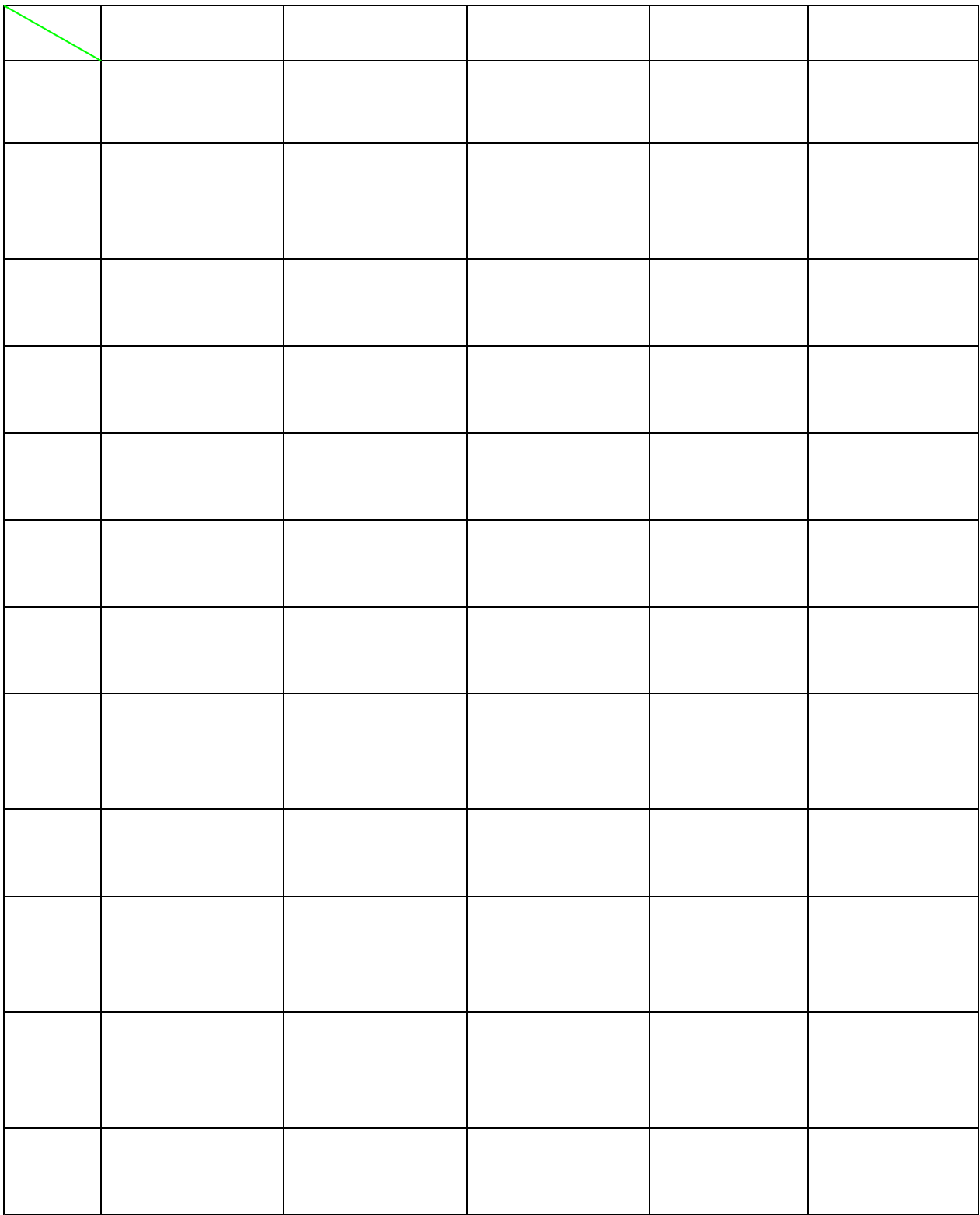

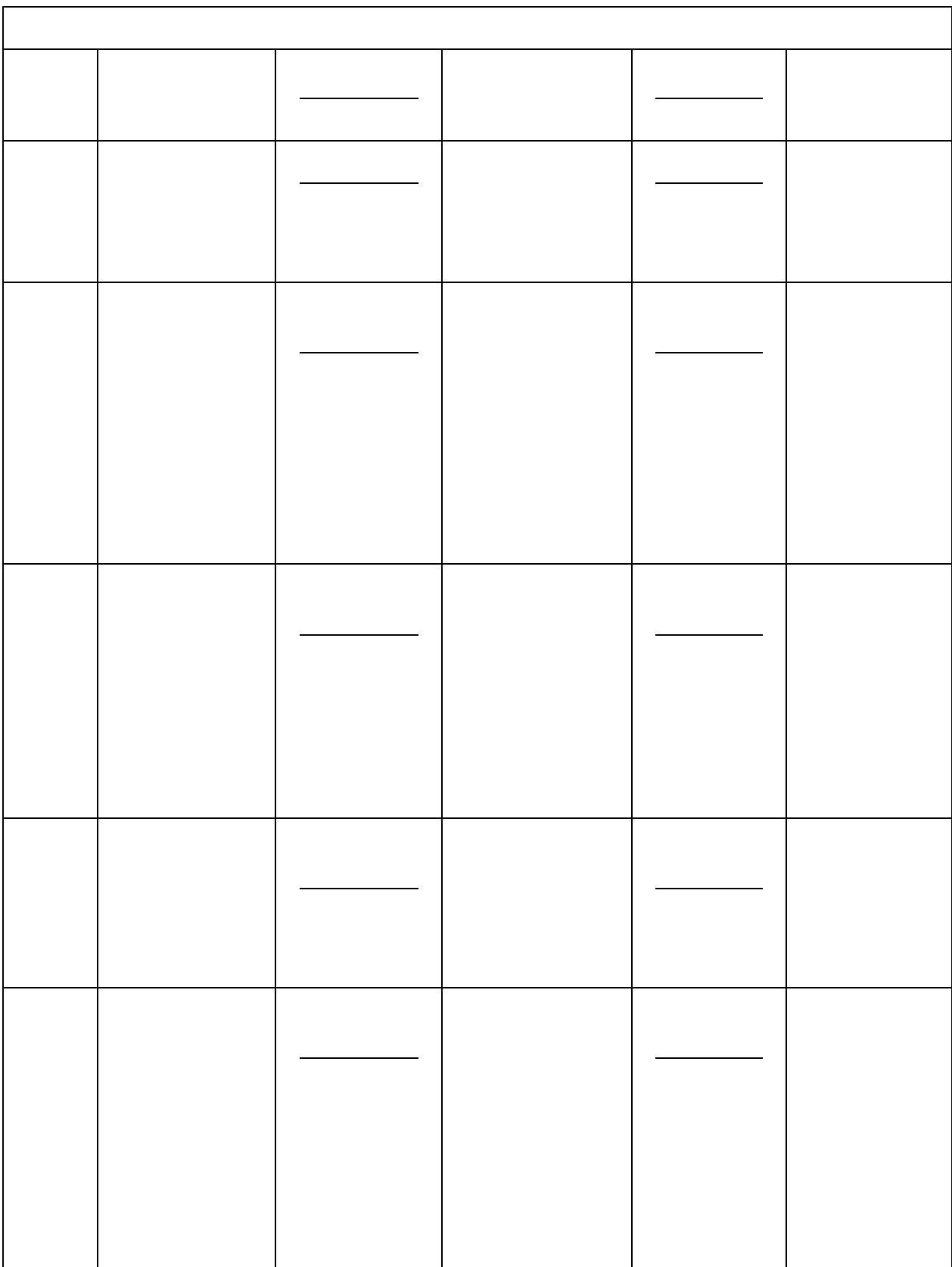

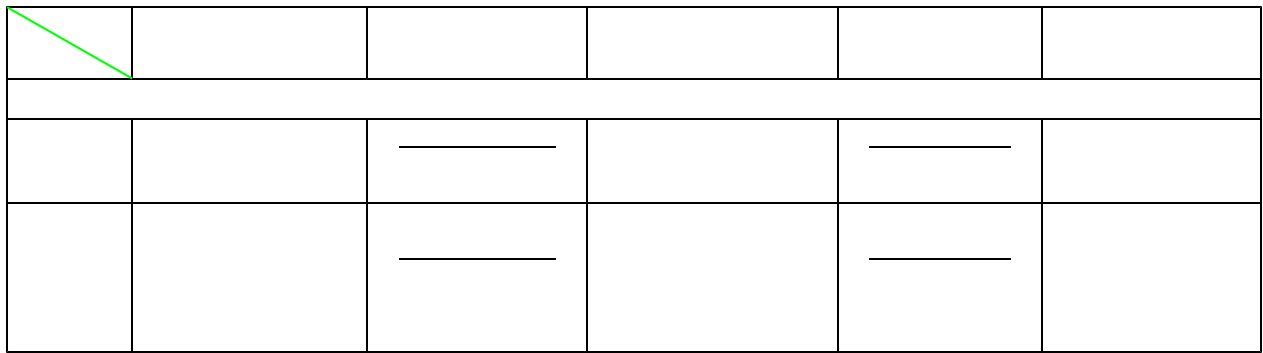

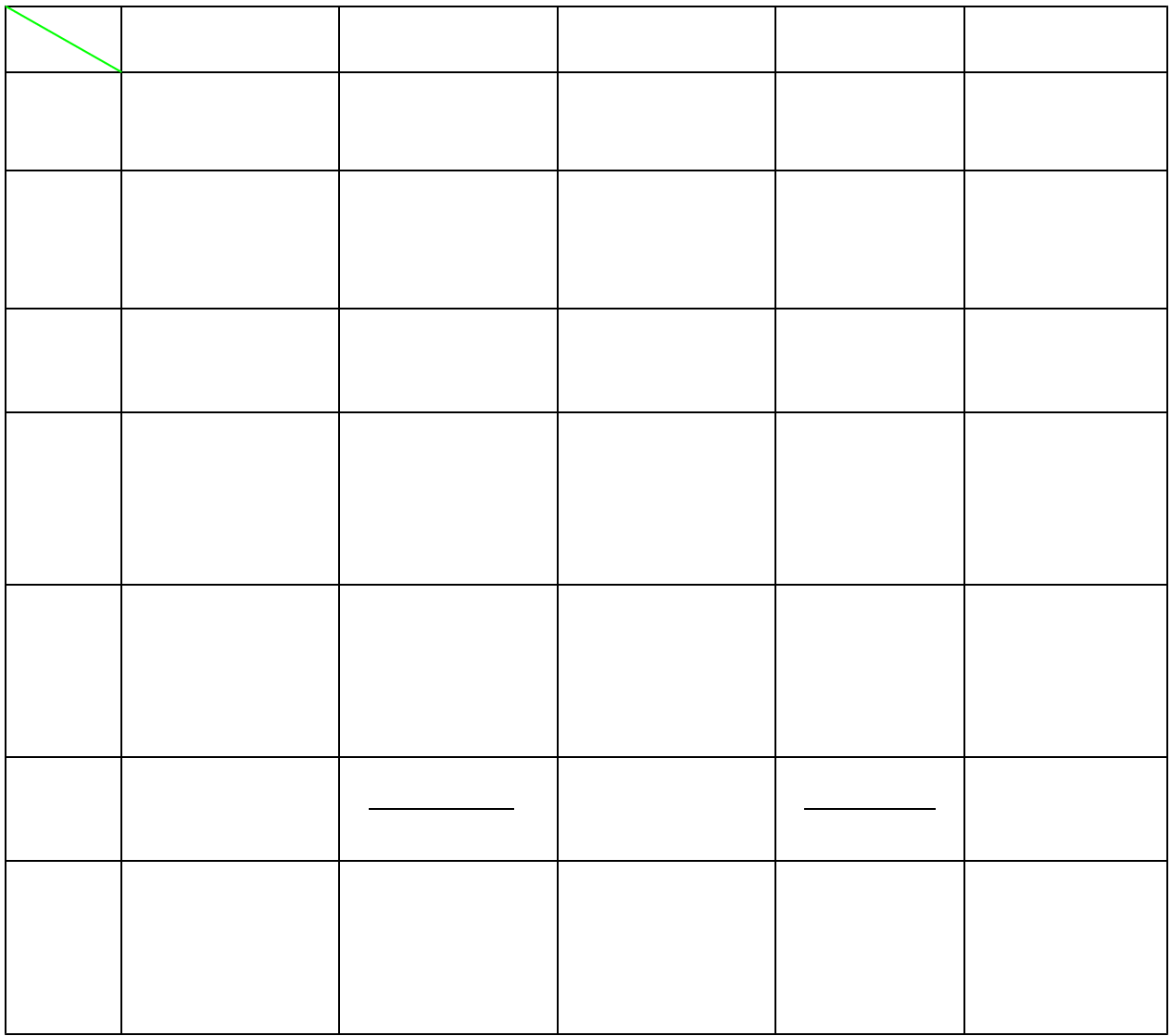

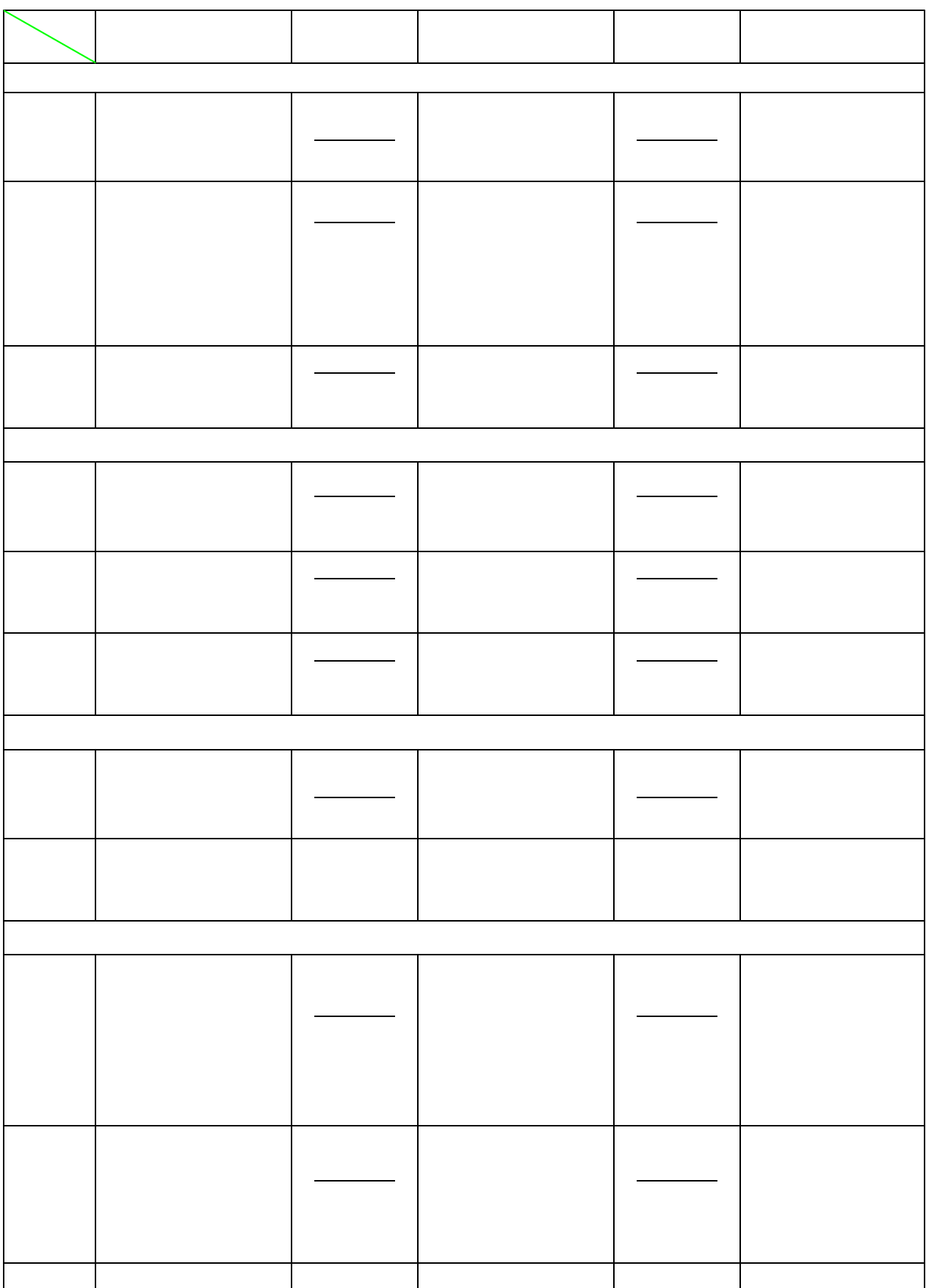

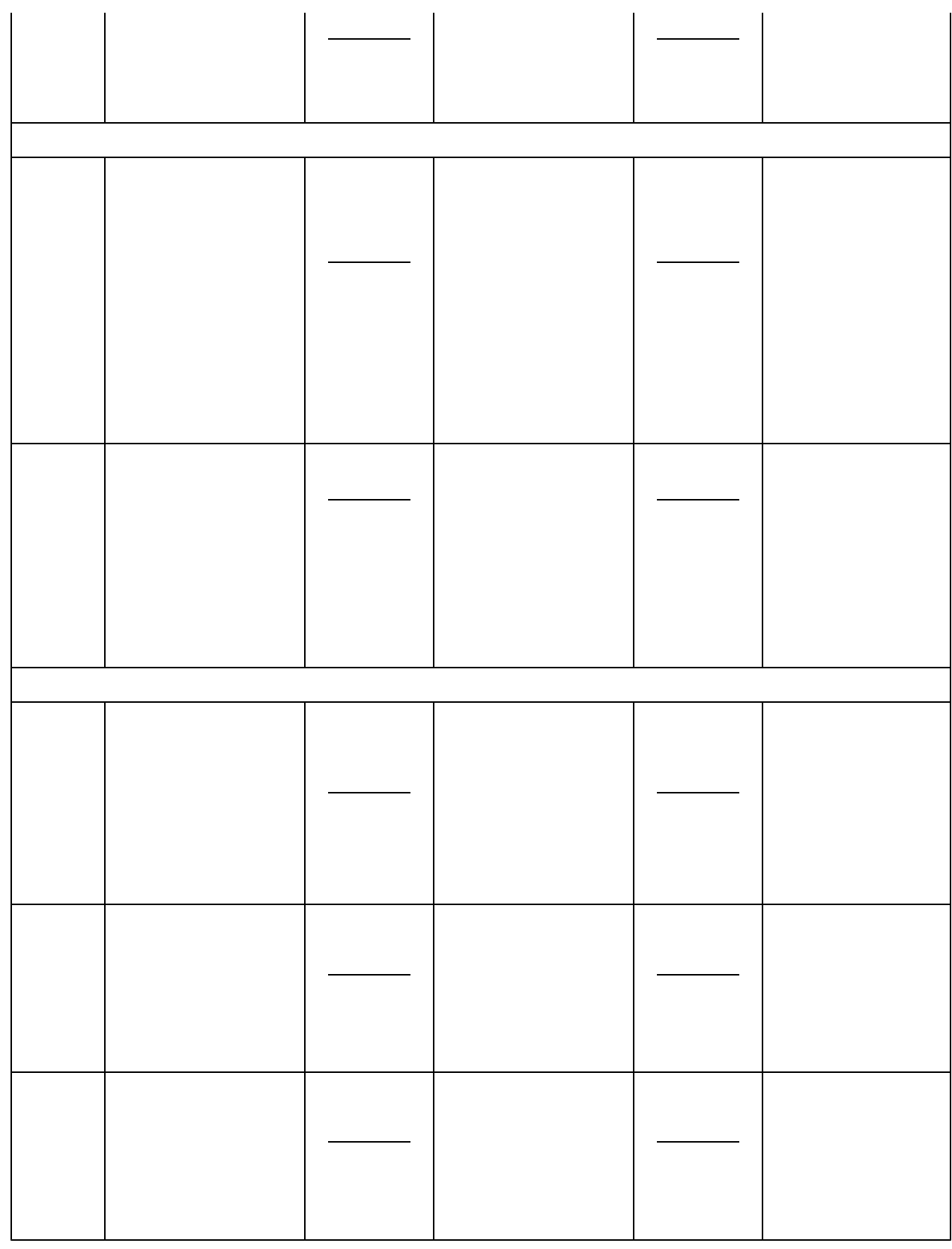

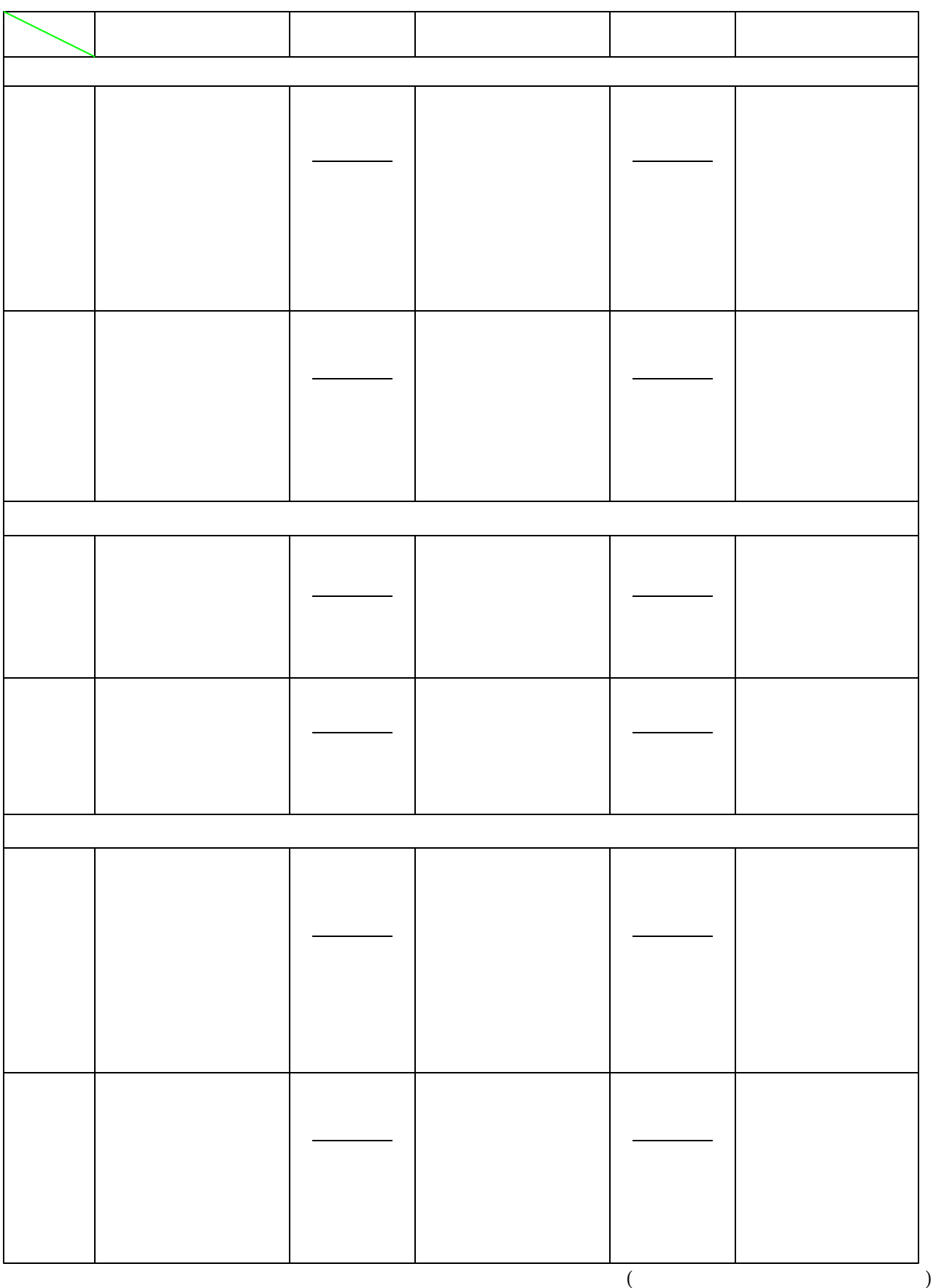

$$
(3) \boxed{\qquad \qquad }
$$

![](_page_15_Picture_69.jpeg)

$$
(4) \ \boxed{\qquad \qquad }
$$

![](_page_16_Picture_62.jpeg)

![](_page_16_Figure_2.jpeg)

![](_page_17_Picture_57.jpeg)

![](_page_17_Figure_1.jpeg)

![](_page_17_Figure_2.jpeg)

 $(6)$ 

10 H11.2.10 1999.2.10 '99-2-10 2/10

 $\overline{a}$ 

![](_page_19_Picture_112.jpeg)

![](_page_20_Picture_115.jpeg)

![](_page_21_Picture_131.jpeg)

![](_page_22_Picture_53.jpeg)

 $( 7 )$ 

$$
(8) \begin{array}{|c|} \hline \rule{2mm}{3mm} \rule{2mm}{3mm} \rule{2mm}{3mm} \rule{2mm}{3mm} \rule{3mm}{3mm} \rule{3mm}{3
$$

- $($ )
- $\begin{pmatrix} \cdot \end{pmatrix}$
- $($ )

![](_page_23_Figure_4.jpeg)

![](_page_24_Picture_92.jpeg)

![](_page_25_Picture_157.jpeg)

 $\mathbf 1$  and  $\mathbf 2$  and  $\mathbf 3$  and  $\mathbf 4$  and  $\mathbf 5$  and  $\mathbf 7$  and  $\mathbf 8$  and  $\mathbf 9$  and  $\mathbf 1$  and  $\mathbf 1$  and  $\mathbf 1$  and  $\mathbf 1$  and  $\mathbf 1$  and  $\mathbf 1$  and  $\mathbf 1$  and  $\mathbf 1$  and  $\mathbf 1$  and  $\mathbf 1$  and  $\mathbf$ 

 $(10)$ 

 $(11)$ 

![](_page_29_Figure_0.jpeg)

- 
- $4.$
- $5.$
- $6.$

$$
(15) \ \boxed{\qquad \qquad }
$$

![](_page_30_Picture_105.jpeg)

$$
(16)\ \boxed{\qquad \qquad }
$$

$$
(17)\overbrace{\qquad \qquad }
$$

![](_page_34_Picture_25.jpeg)

![](_page_35_Picture_88.jpeg)

![](_page_35_Picture_89.jpeg)
## $11$  7 12 ()  $12$  2 29 ()

 $6\,$ 

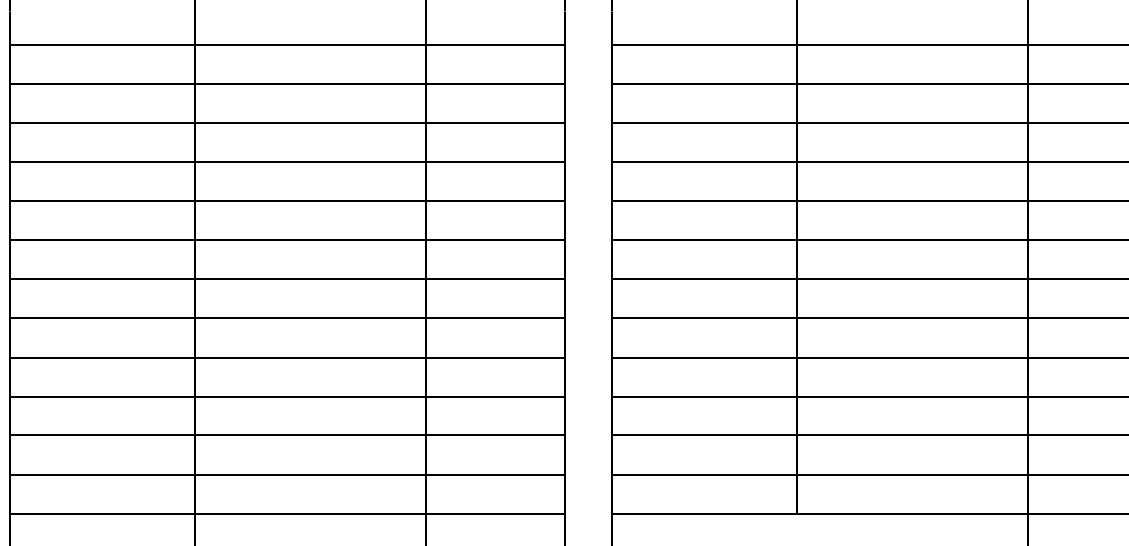

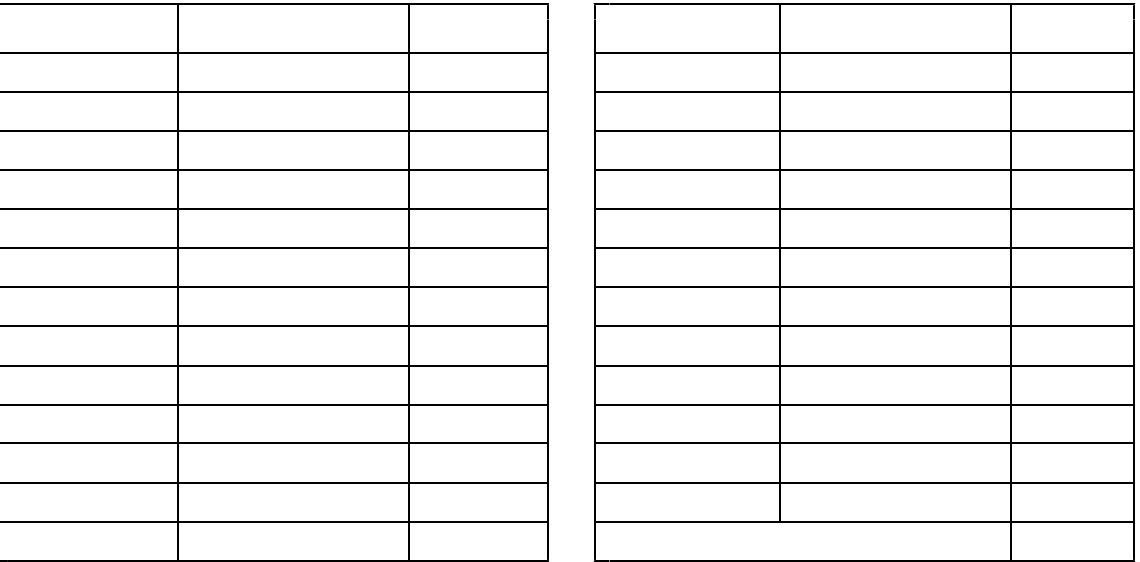

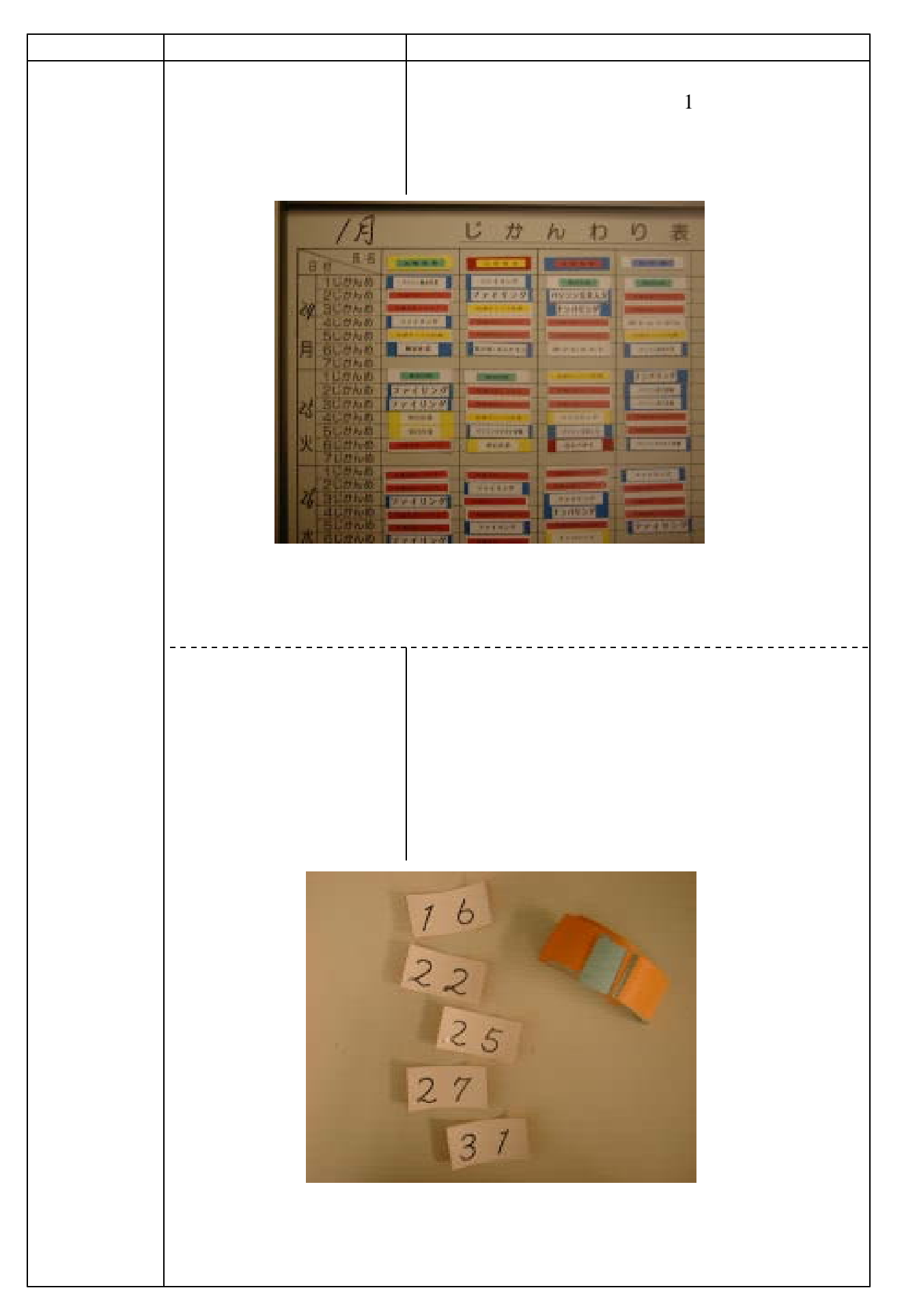

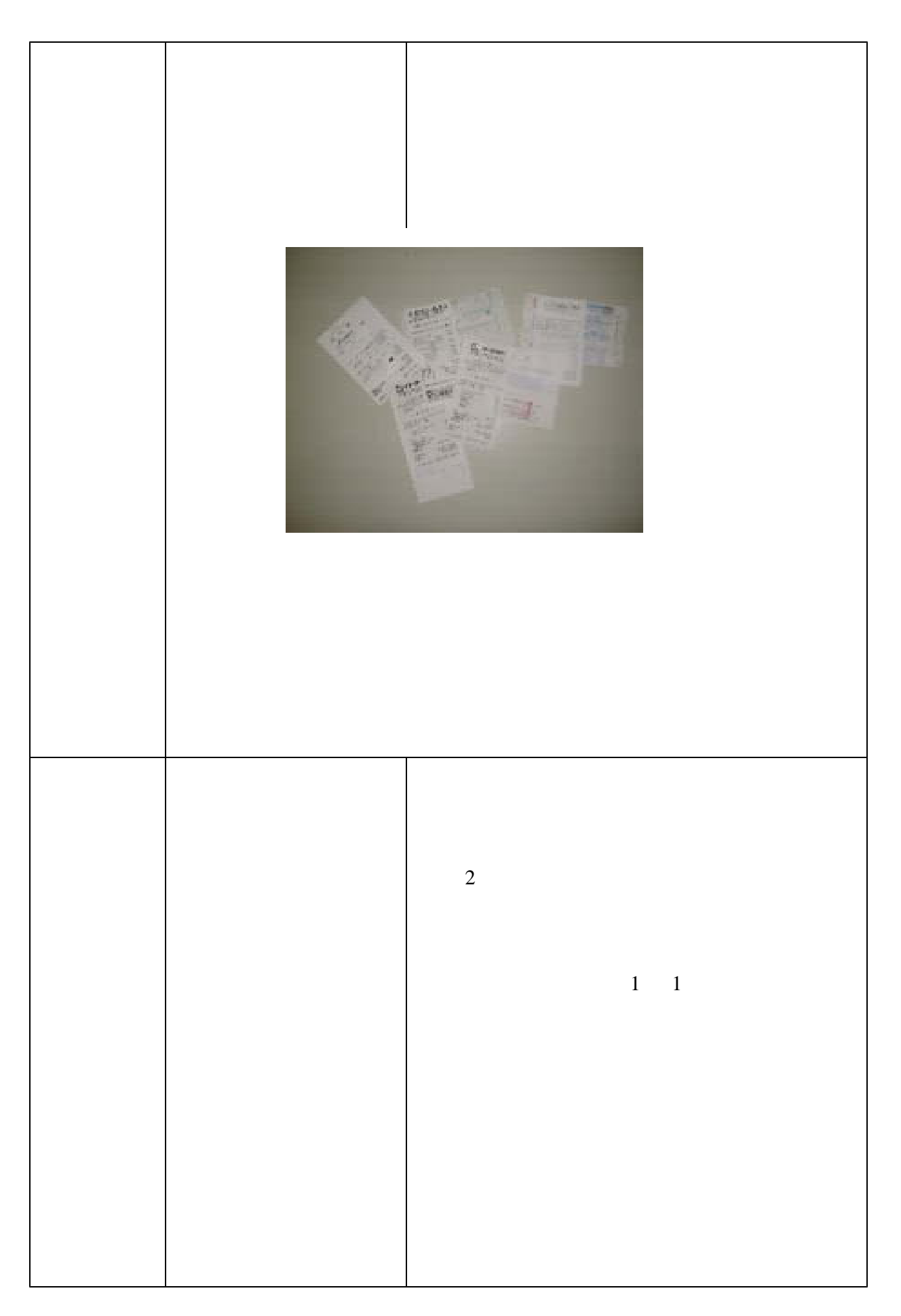

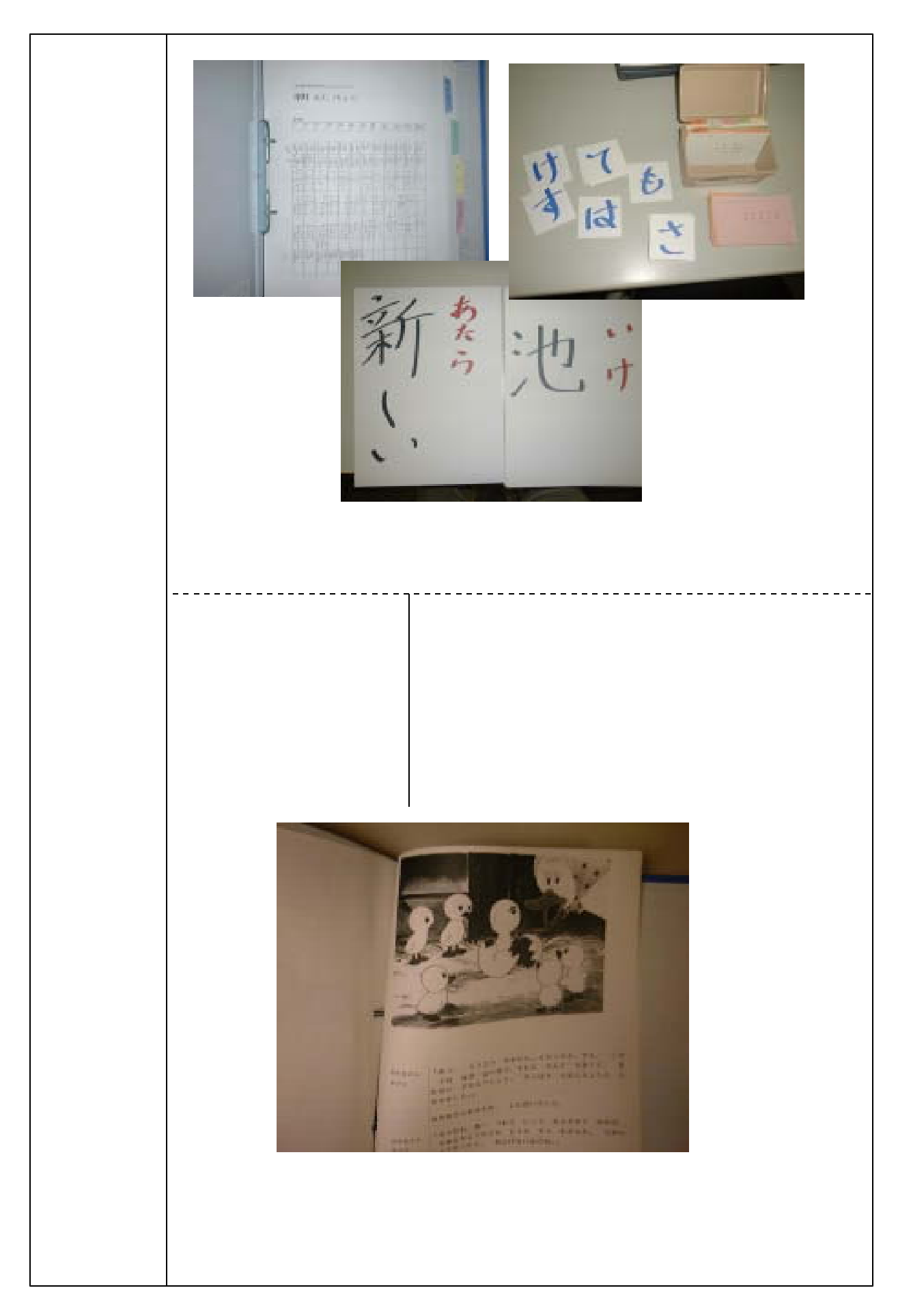

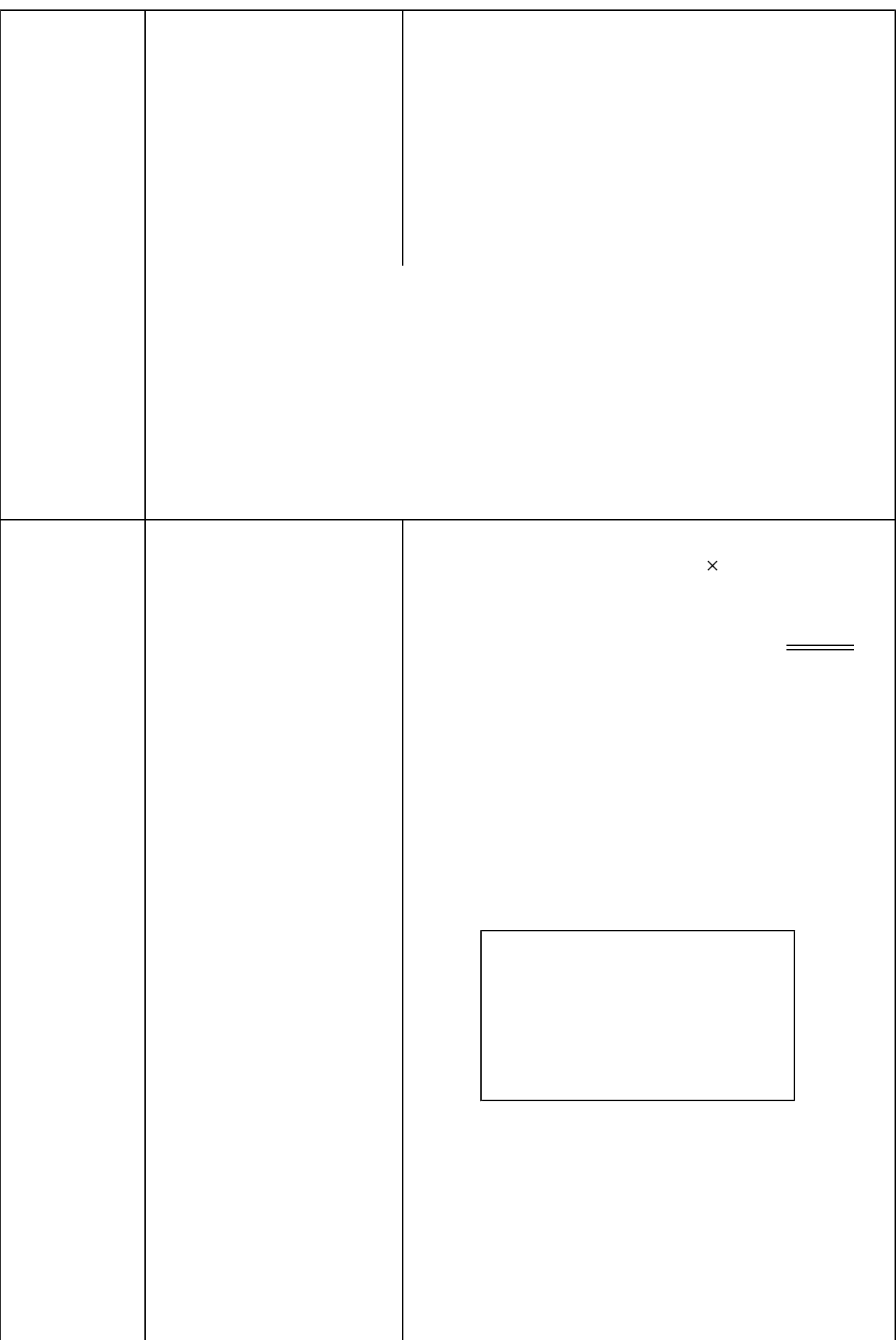

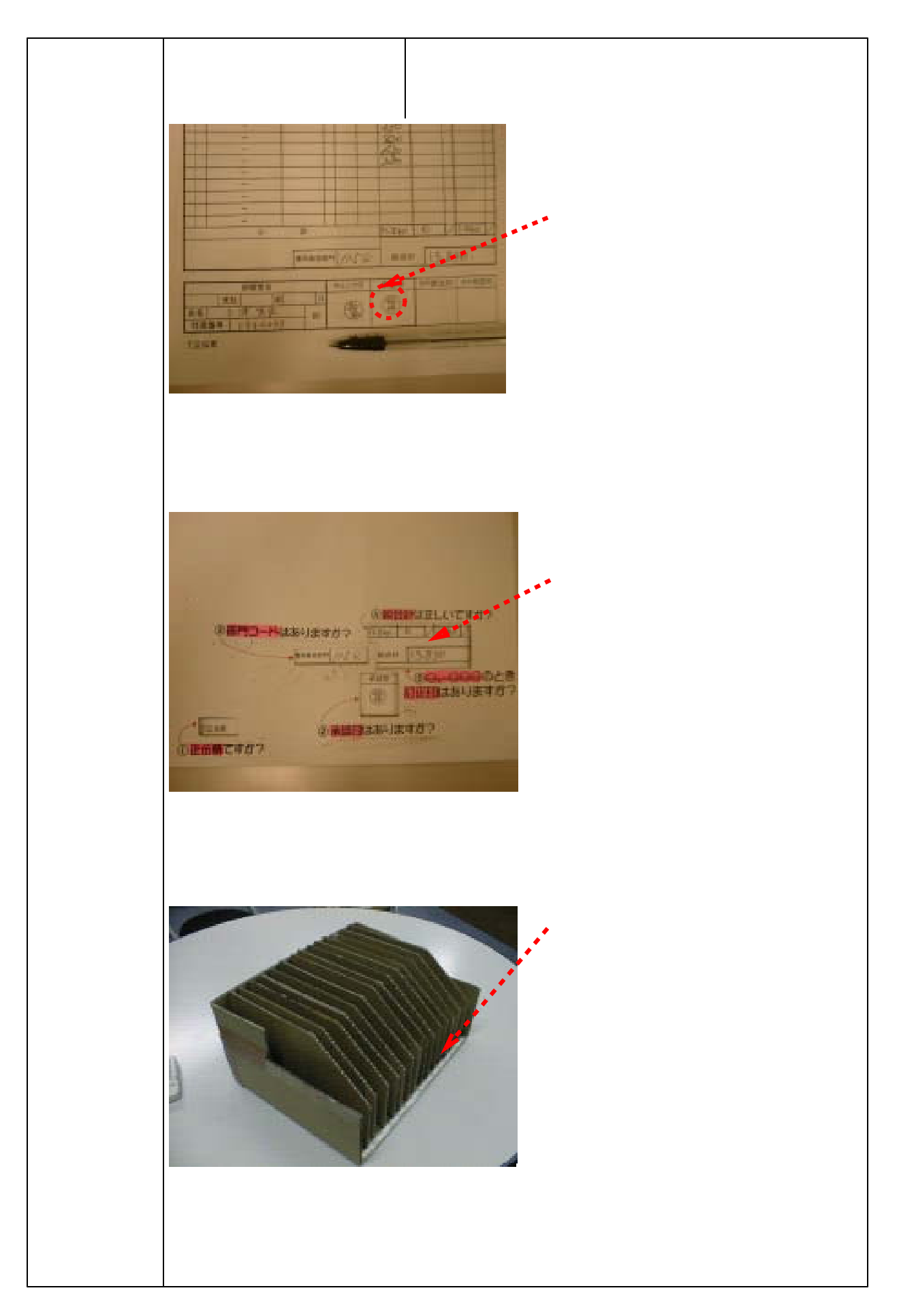

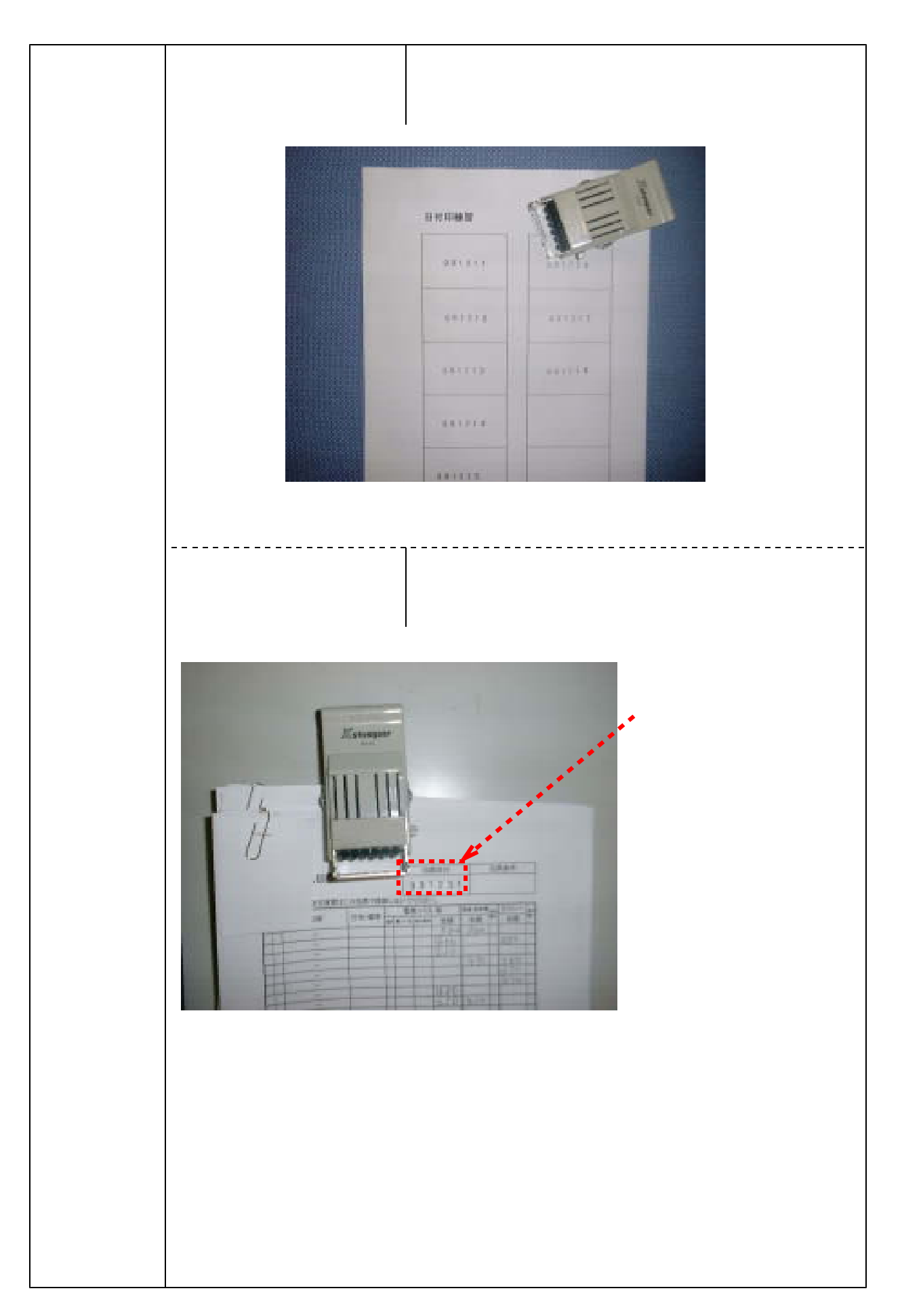

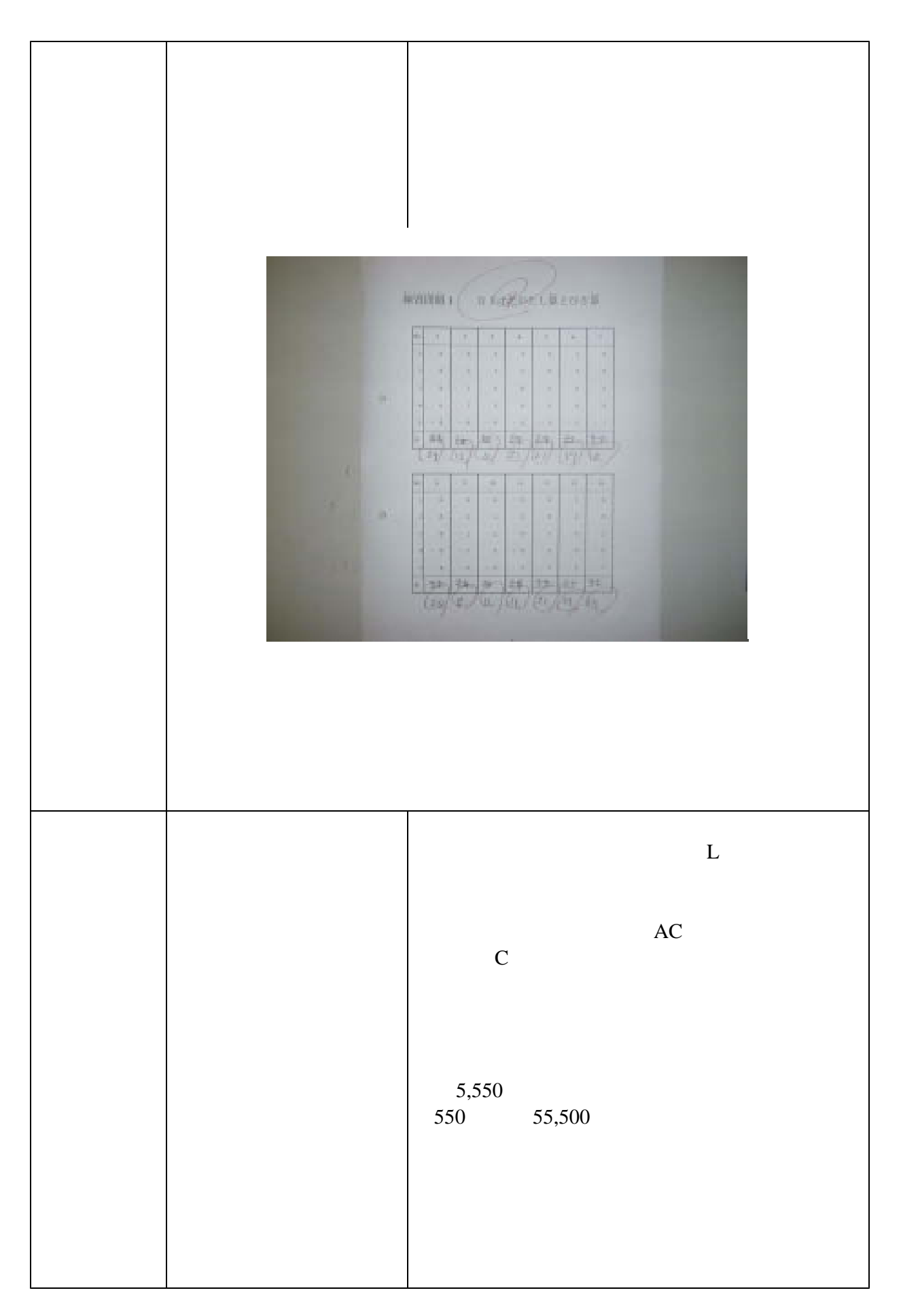

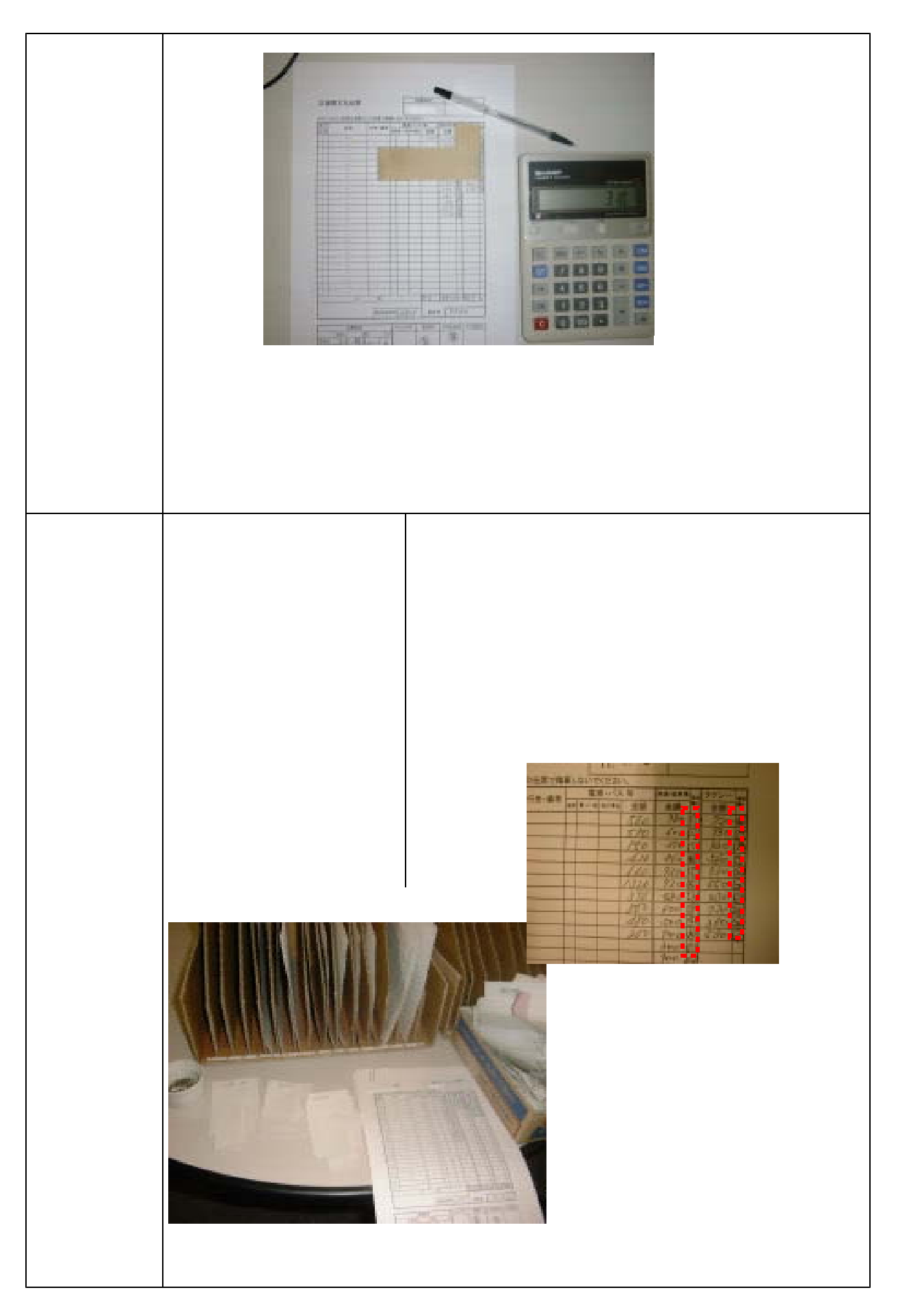

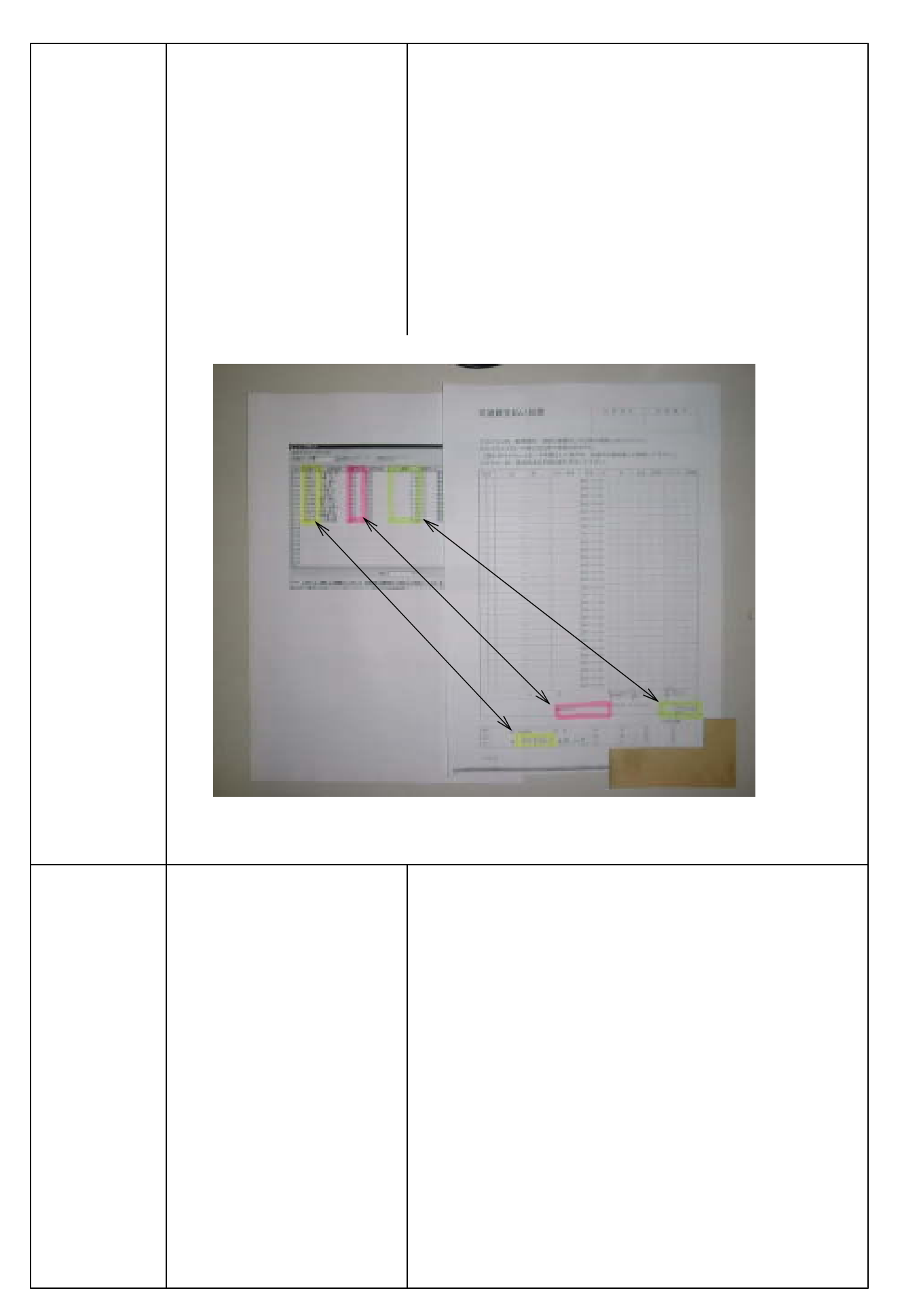

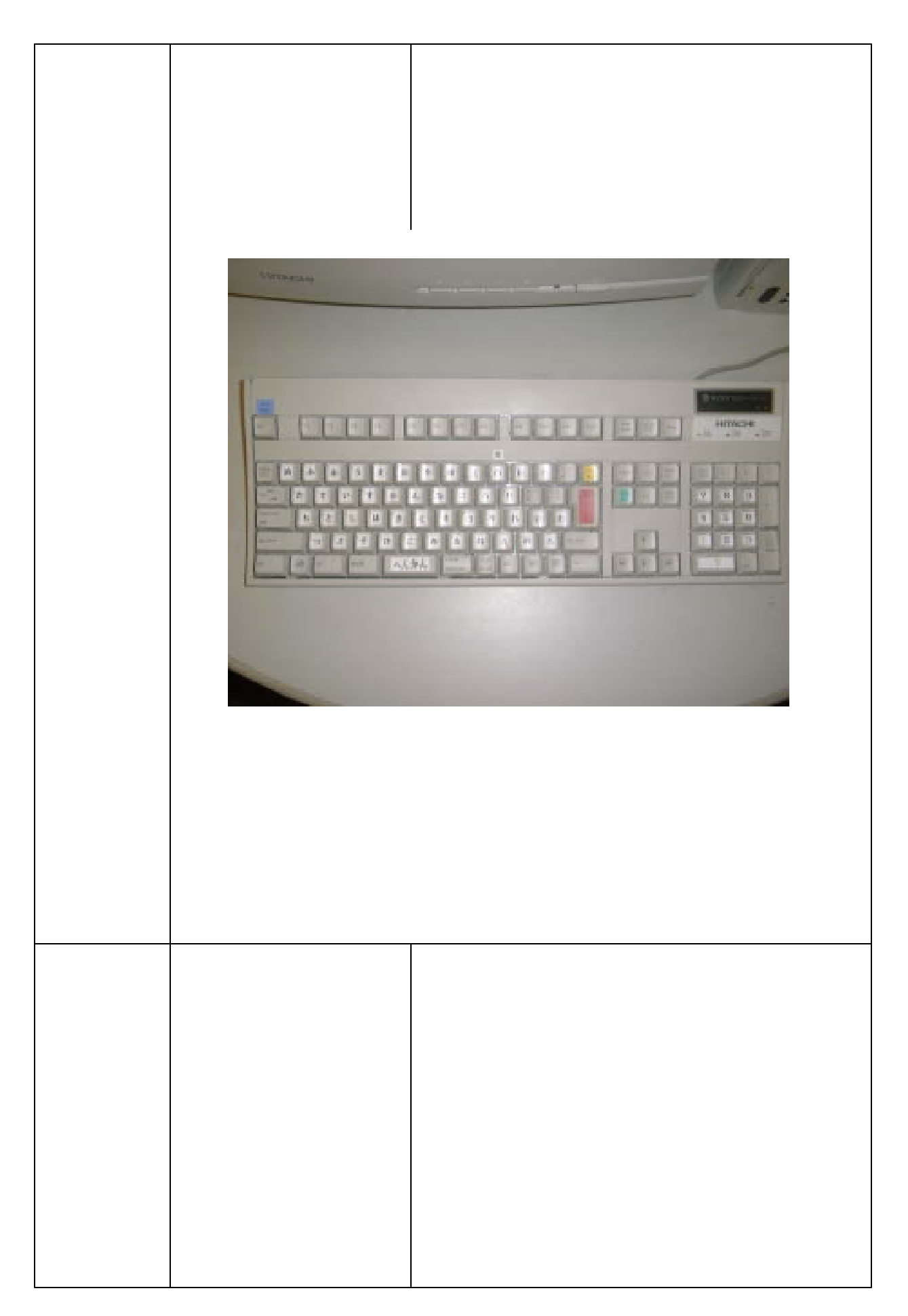

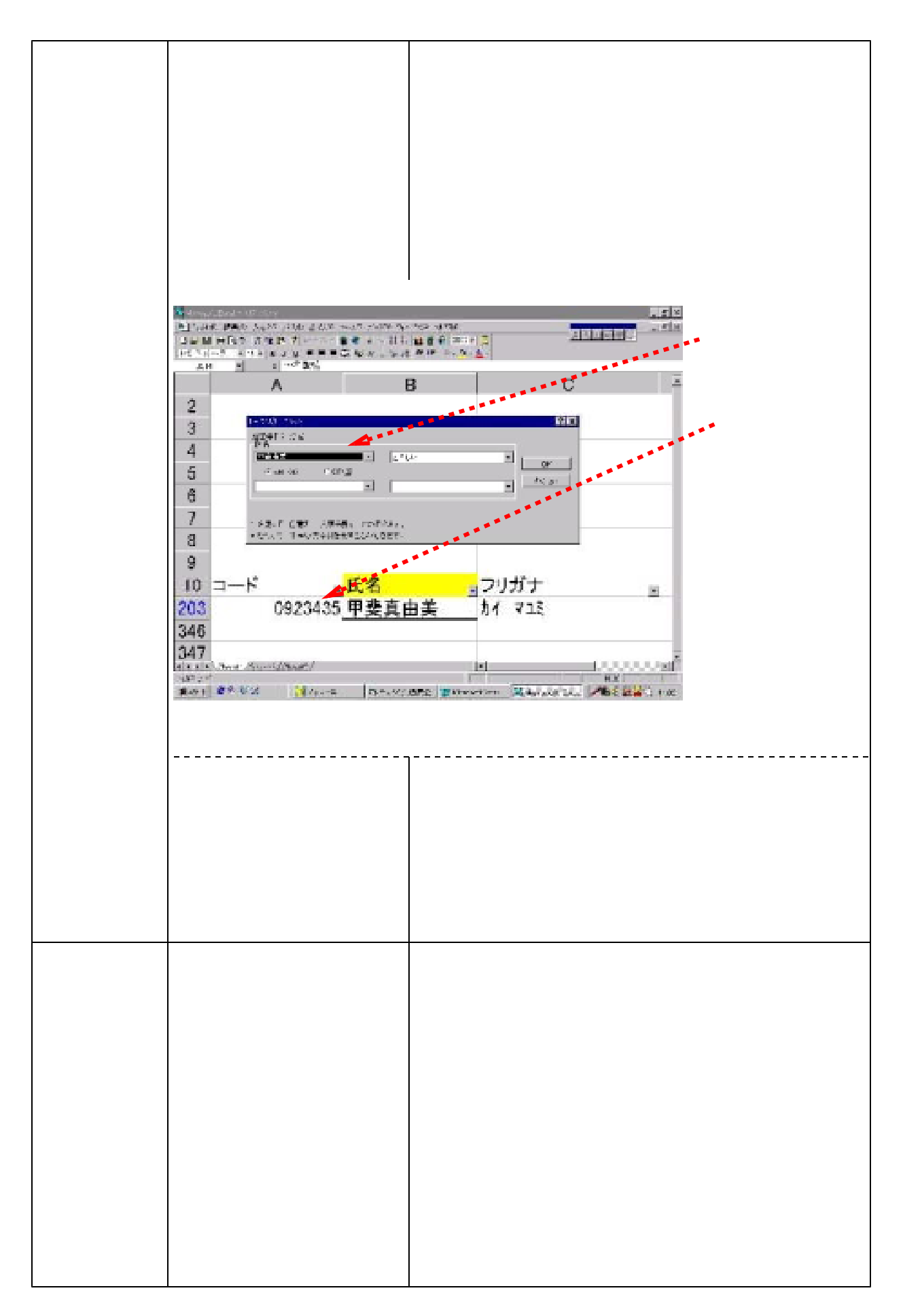

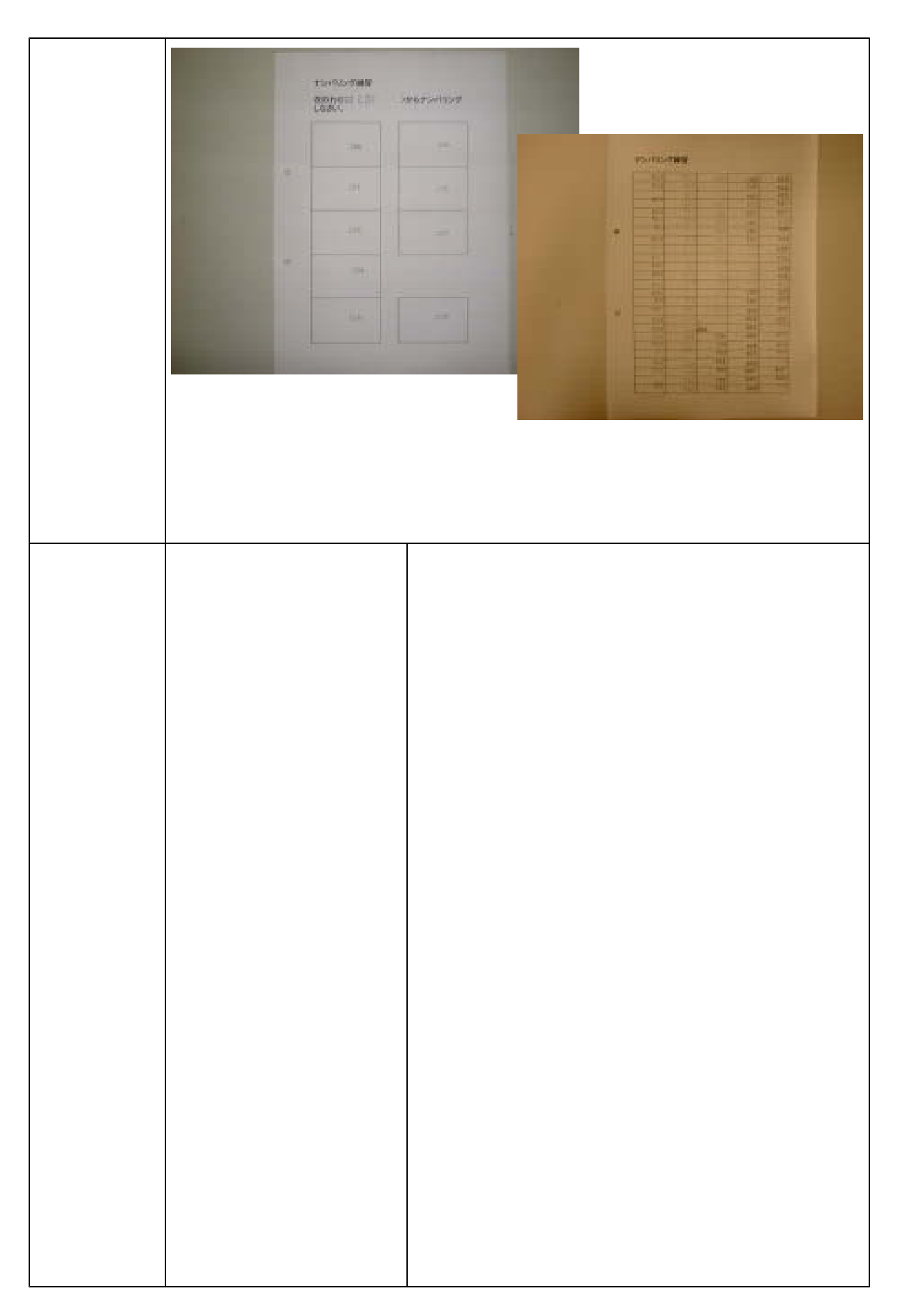

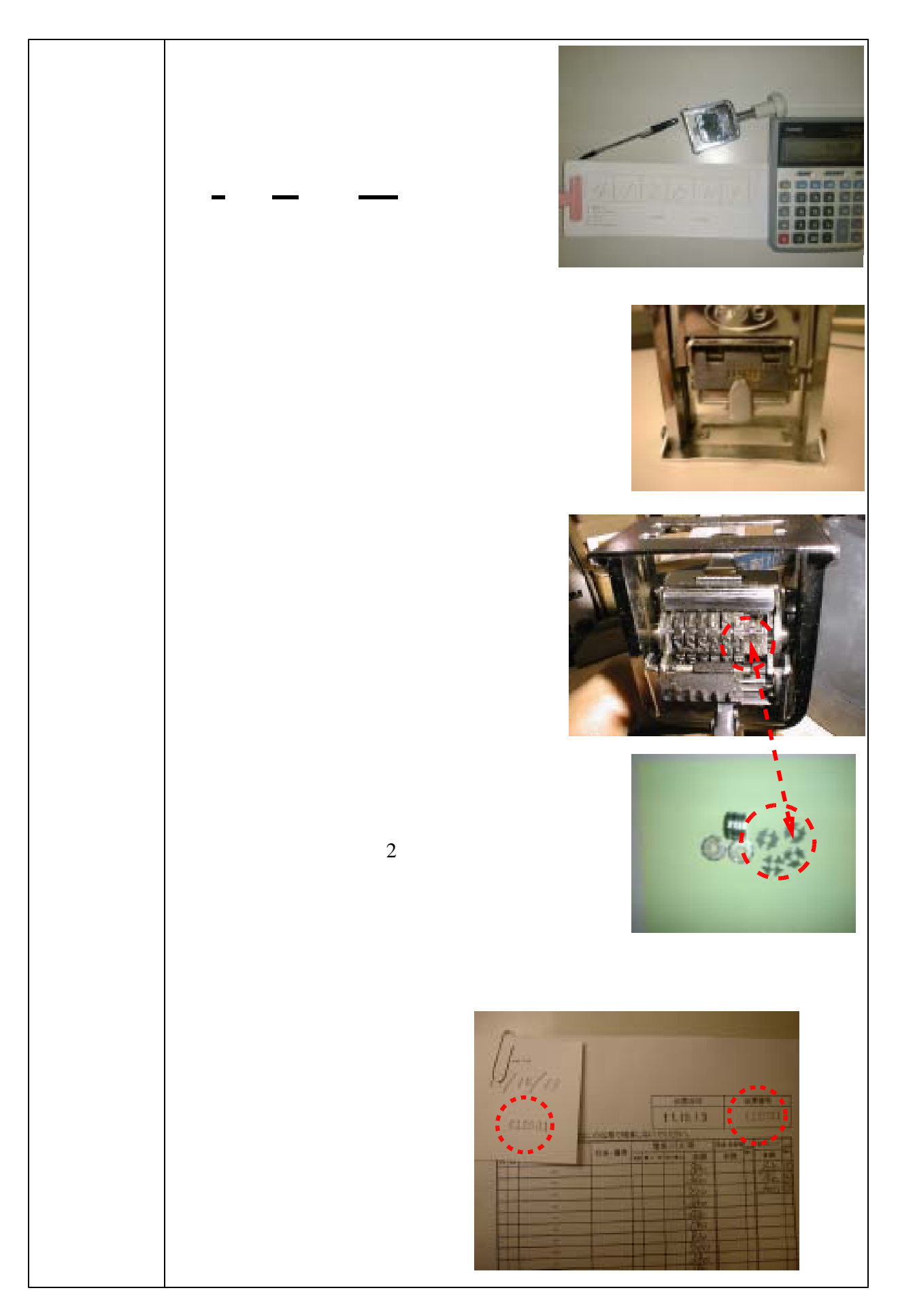

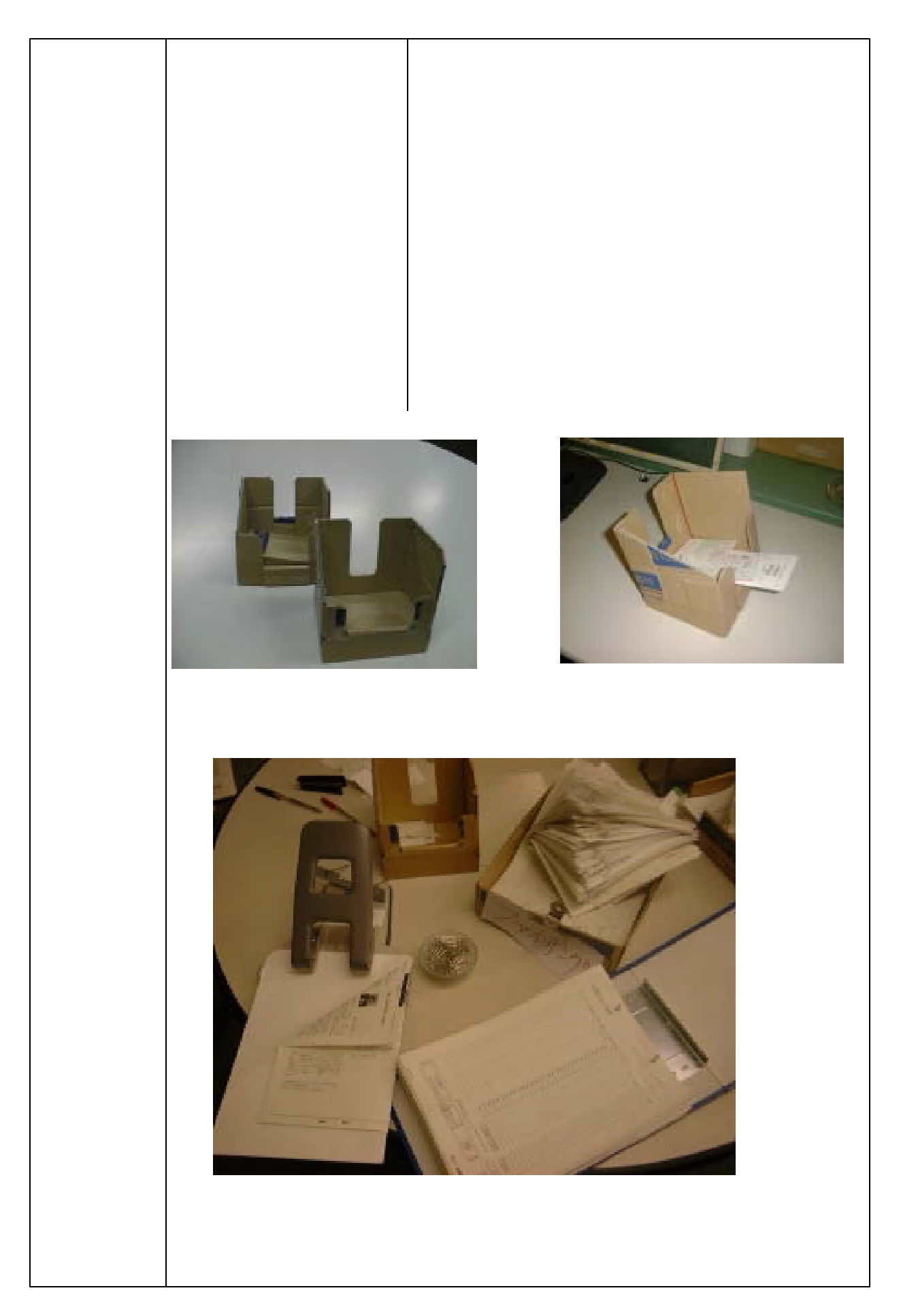

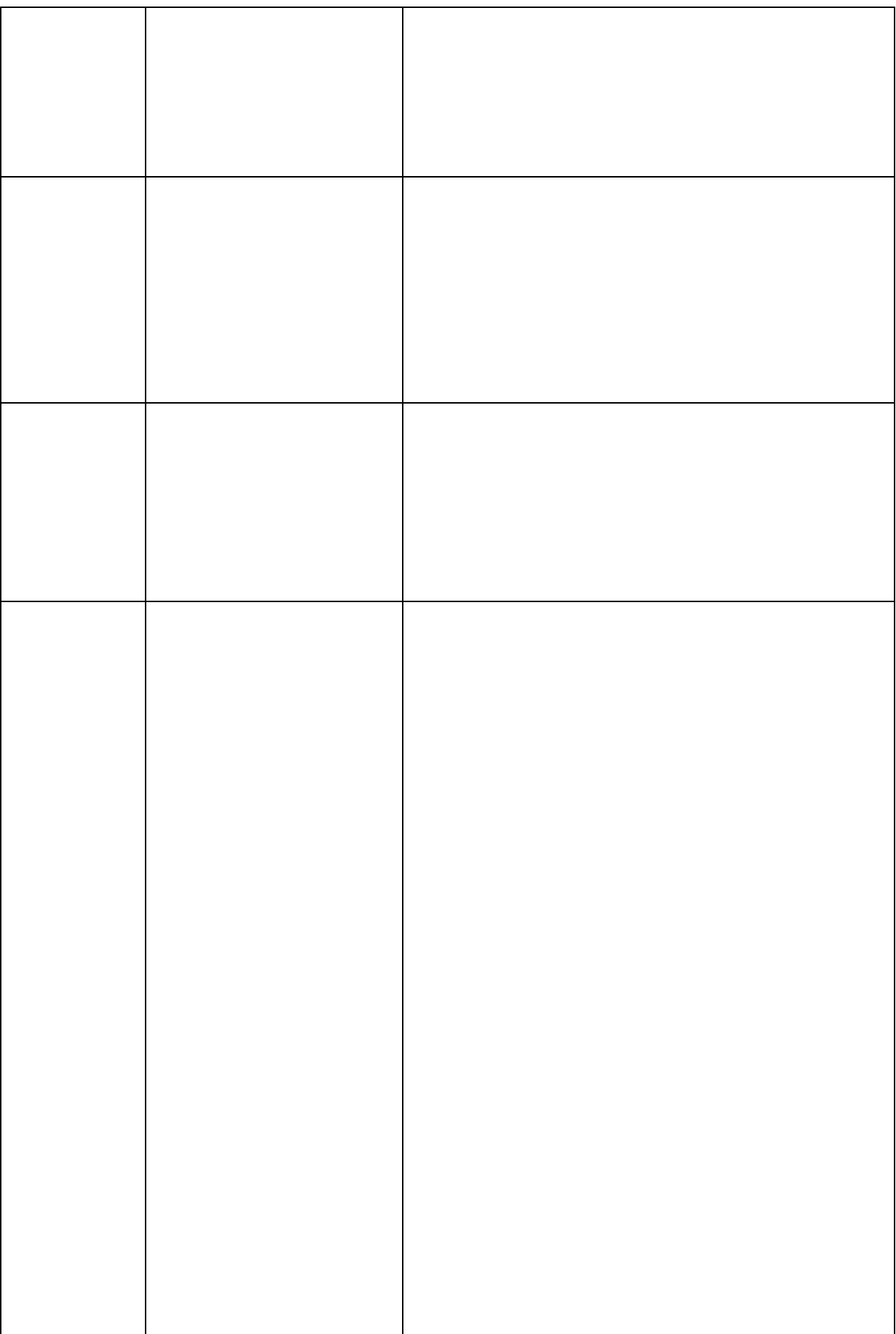

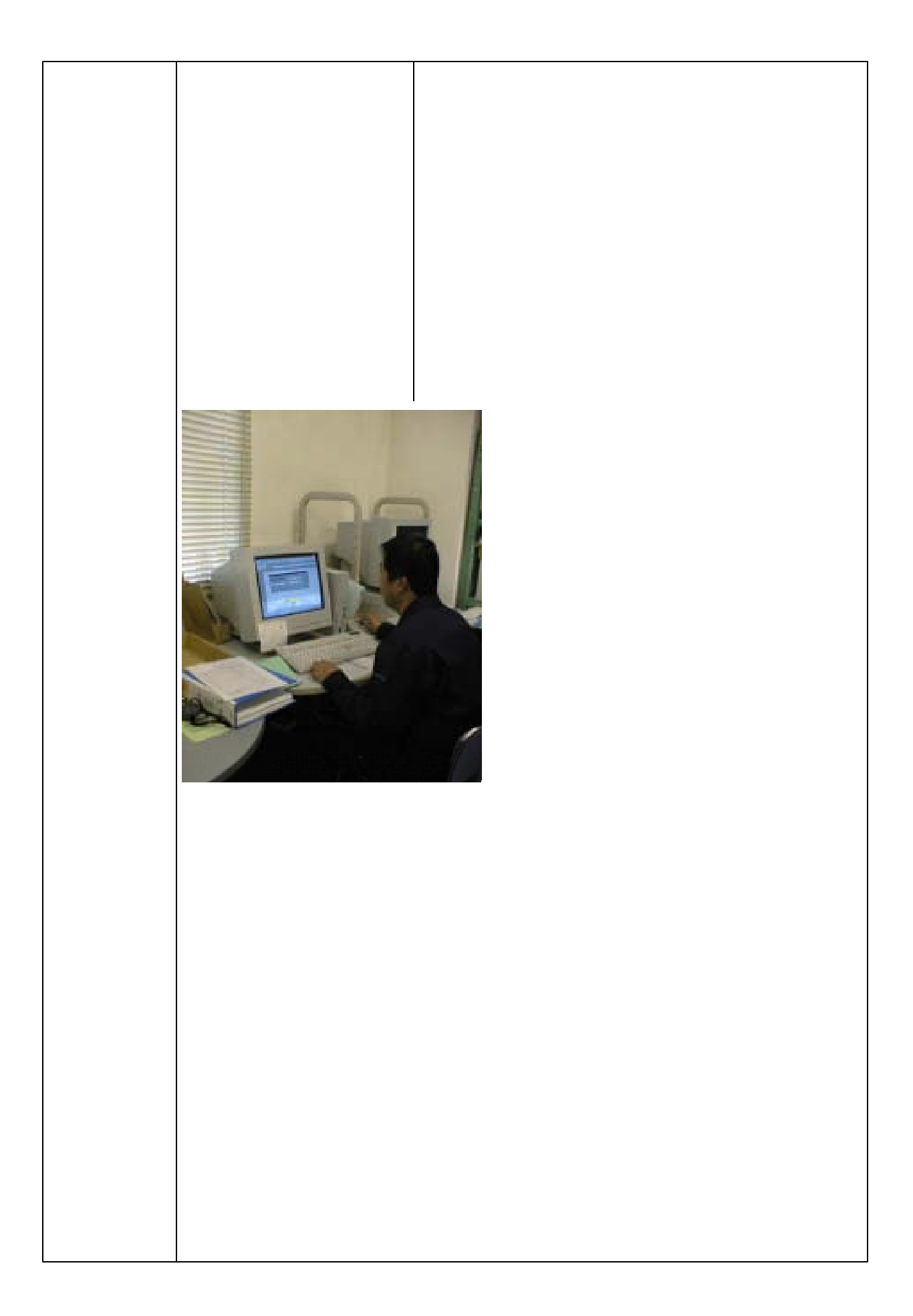

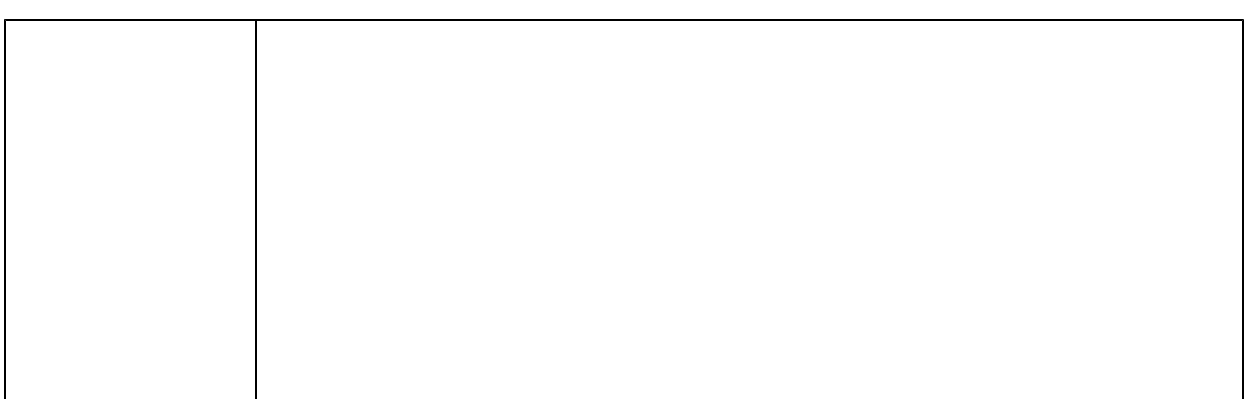

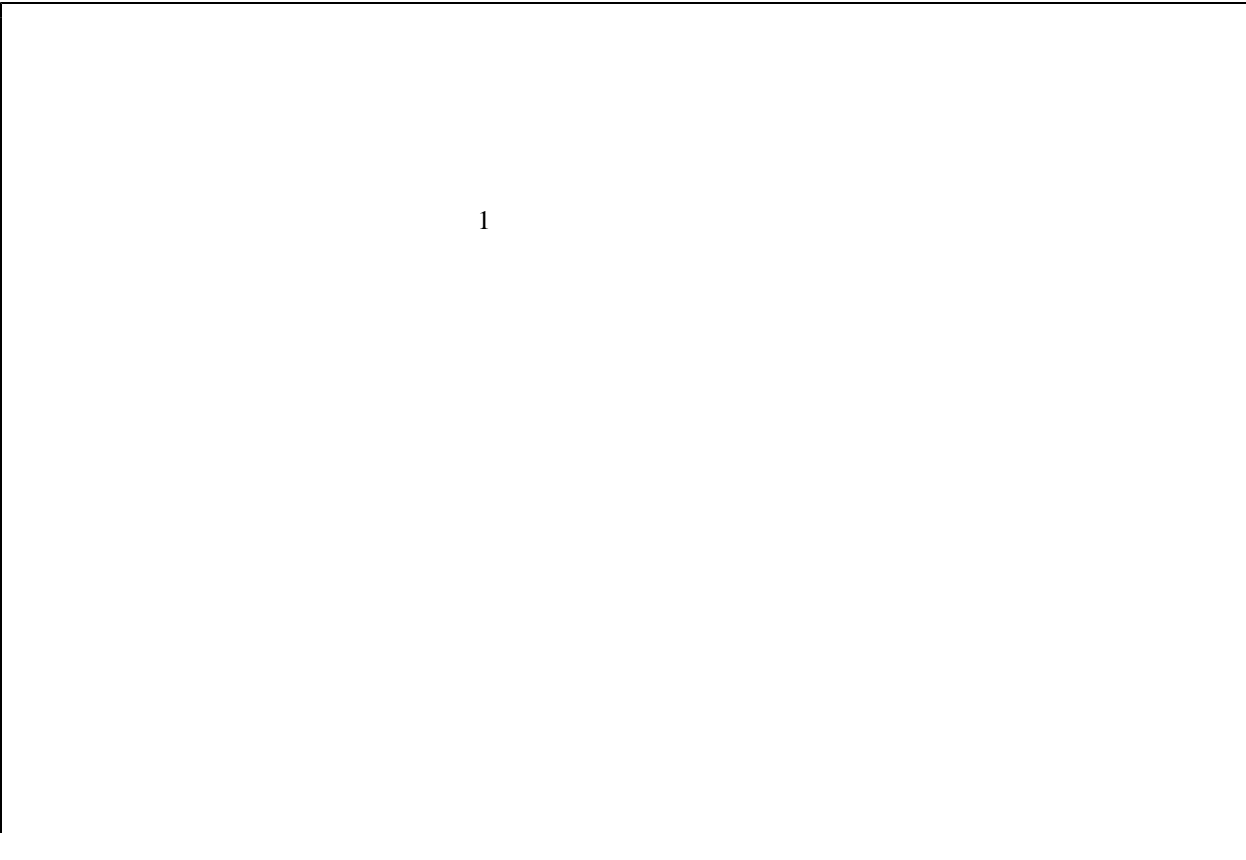

28

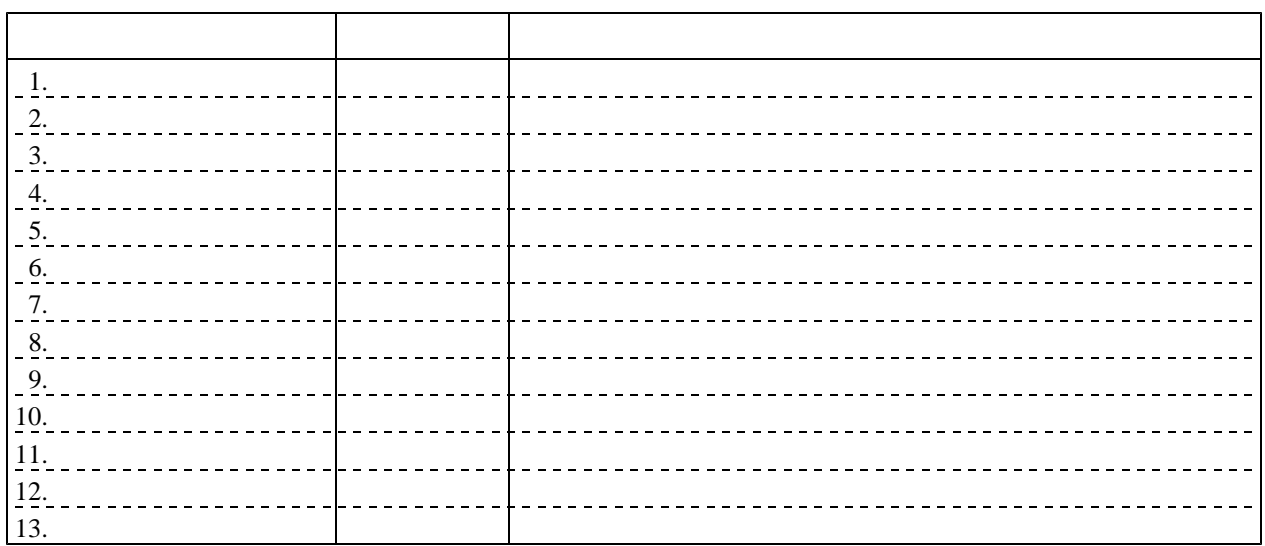

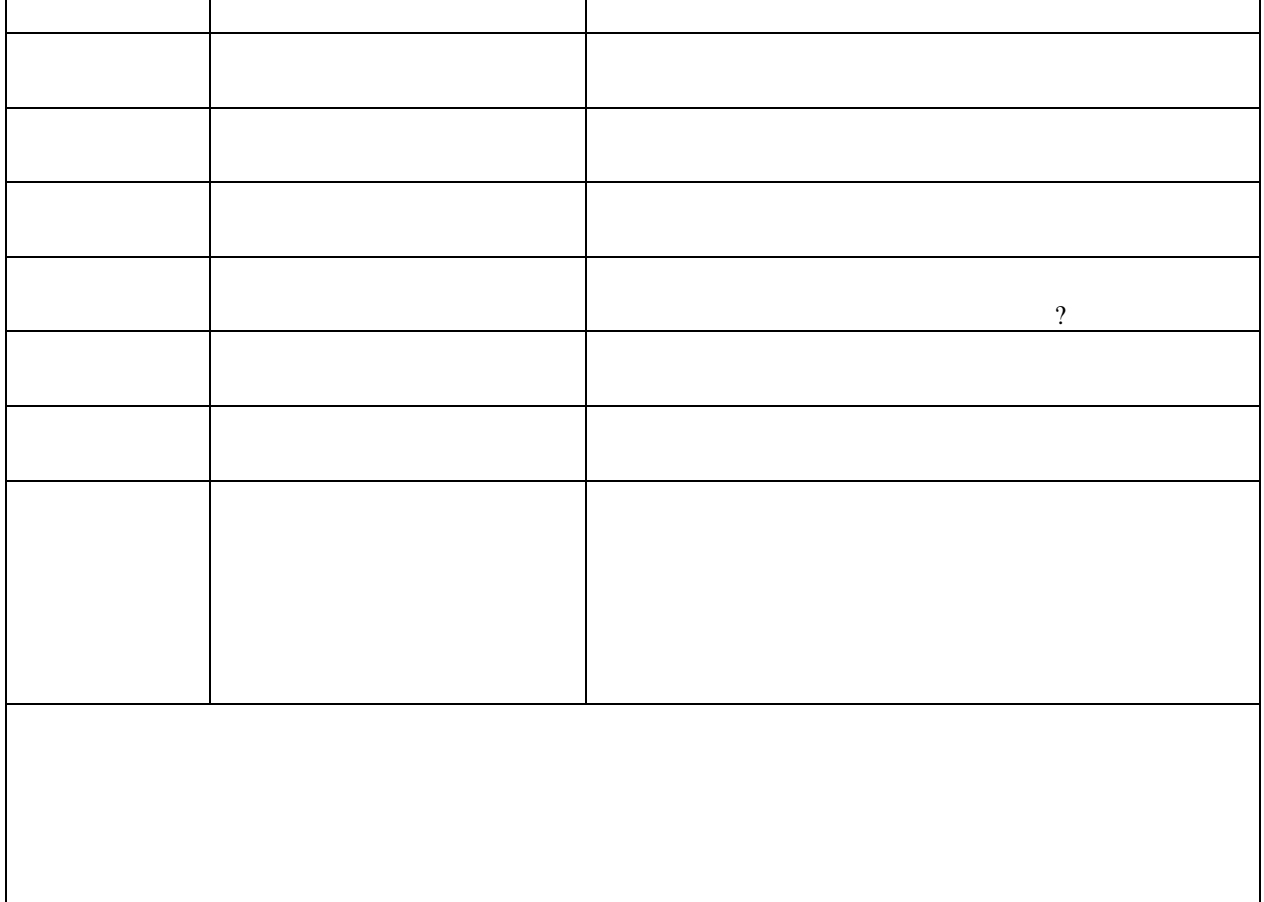

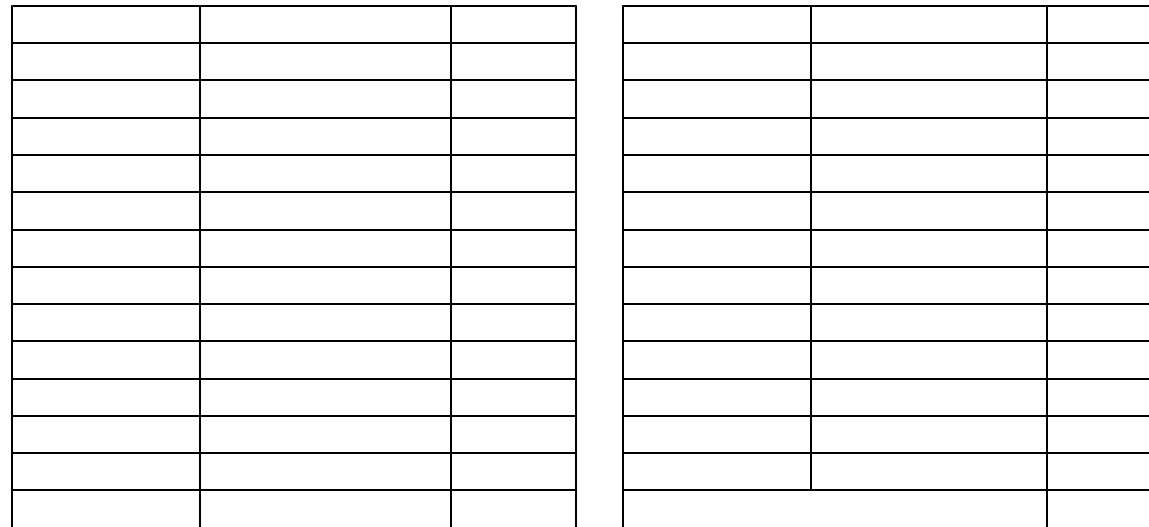

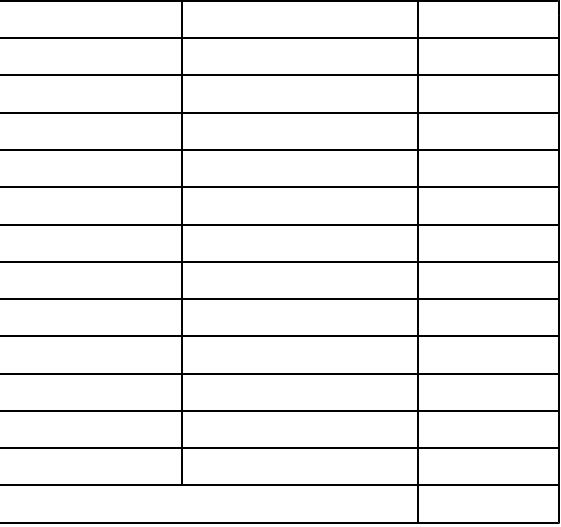

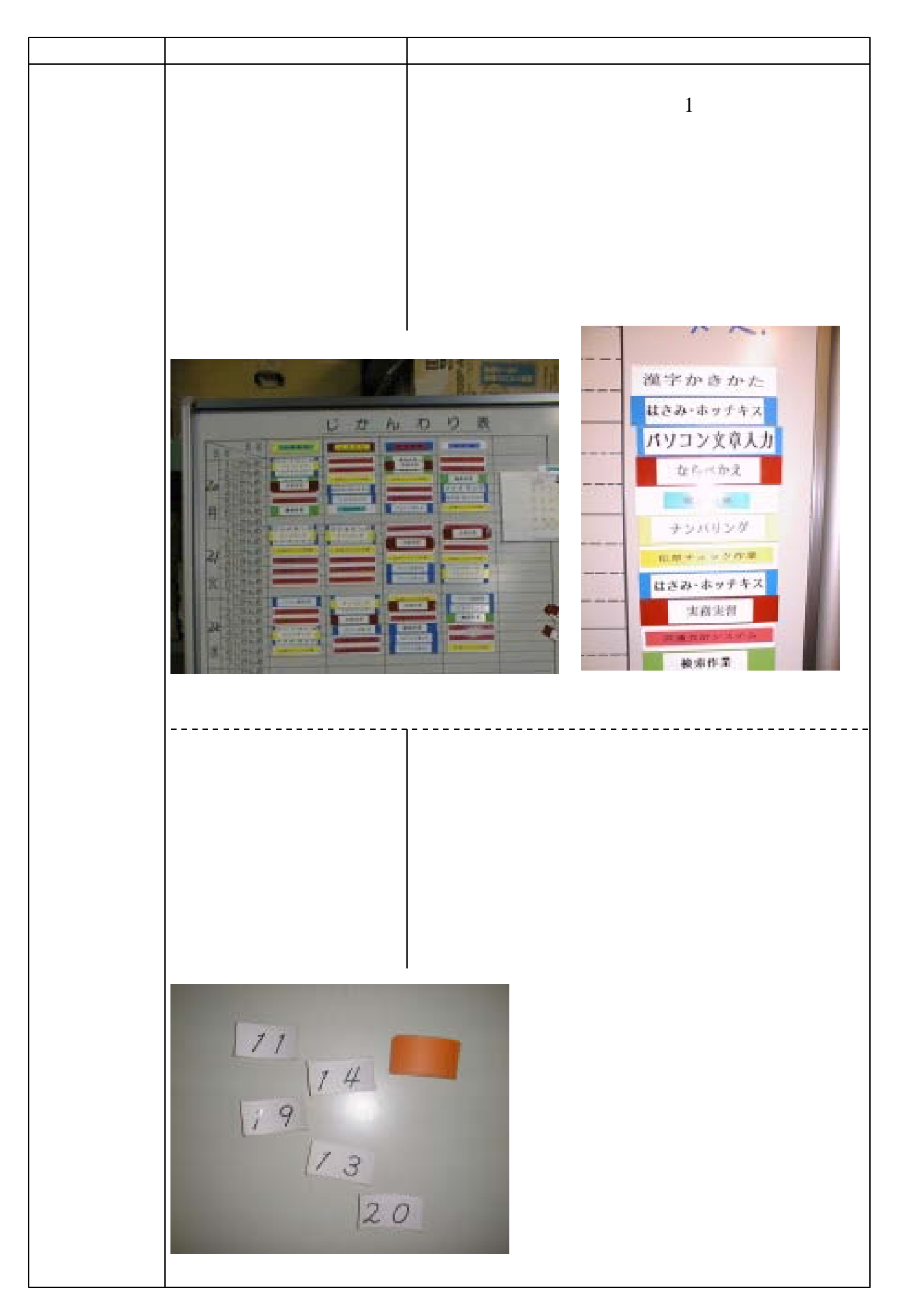

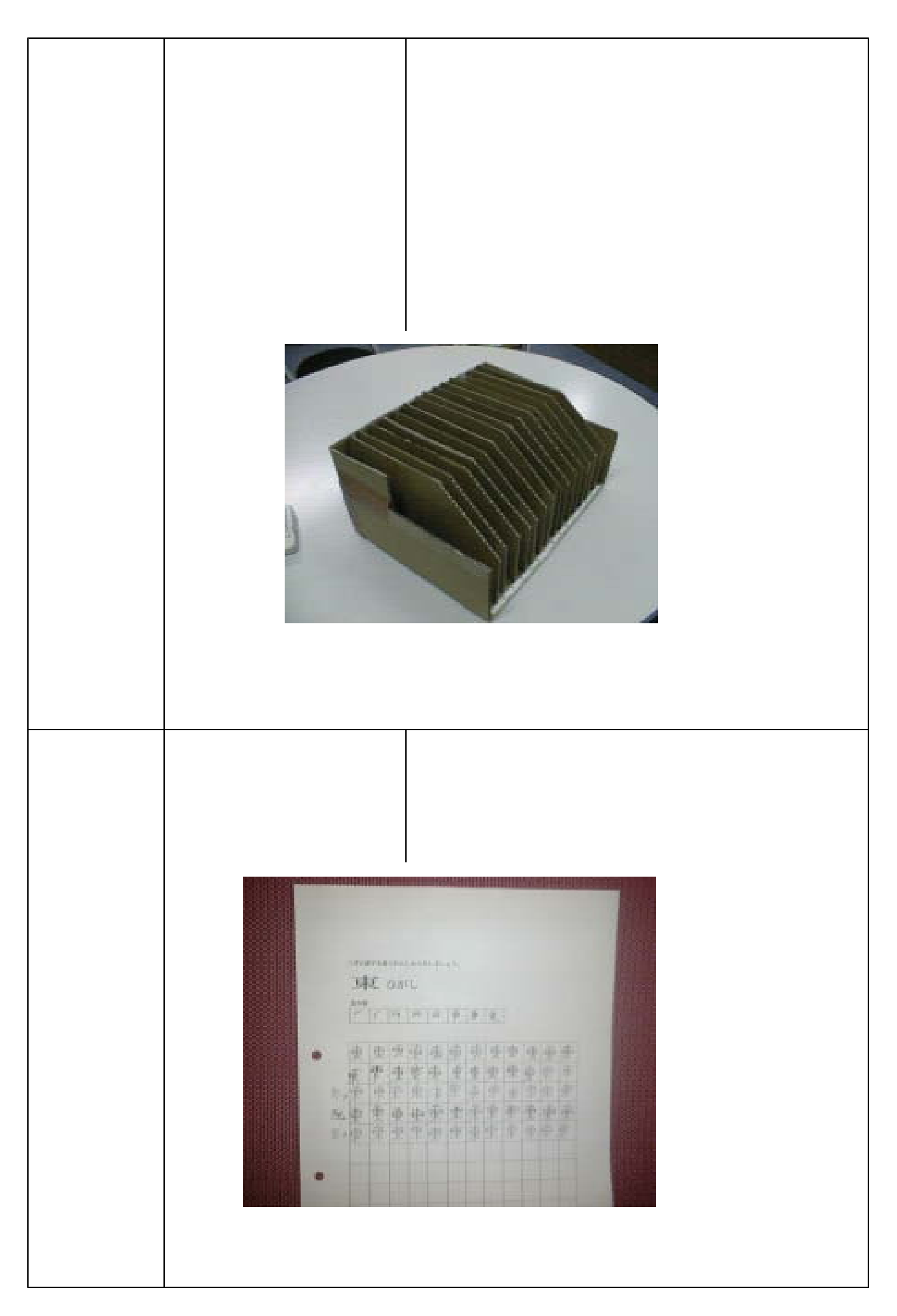

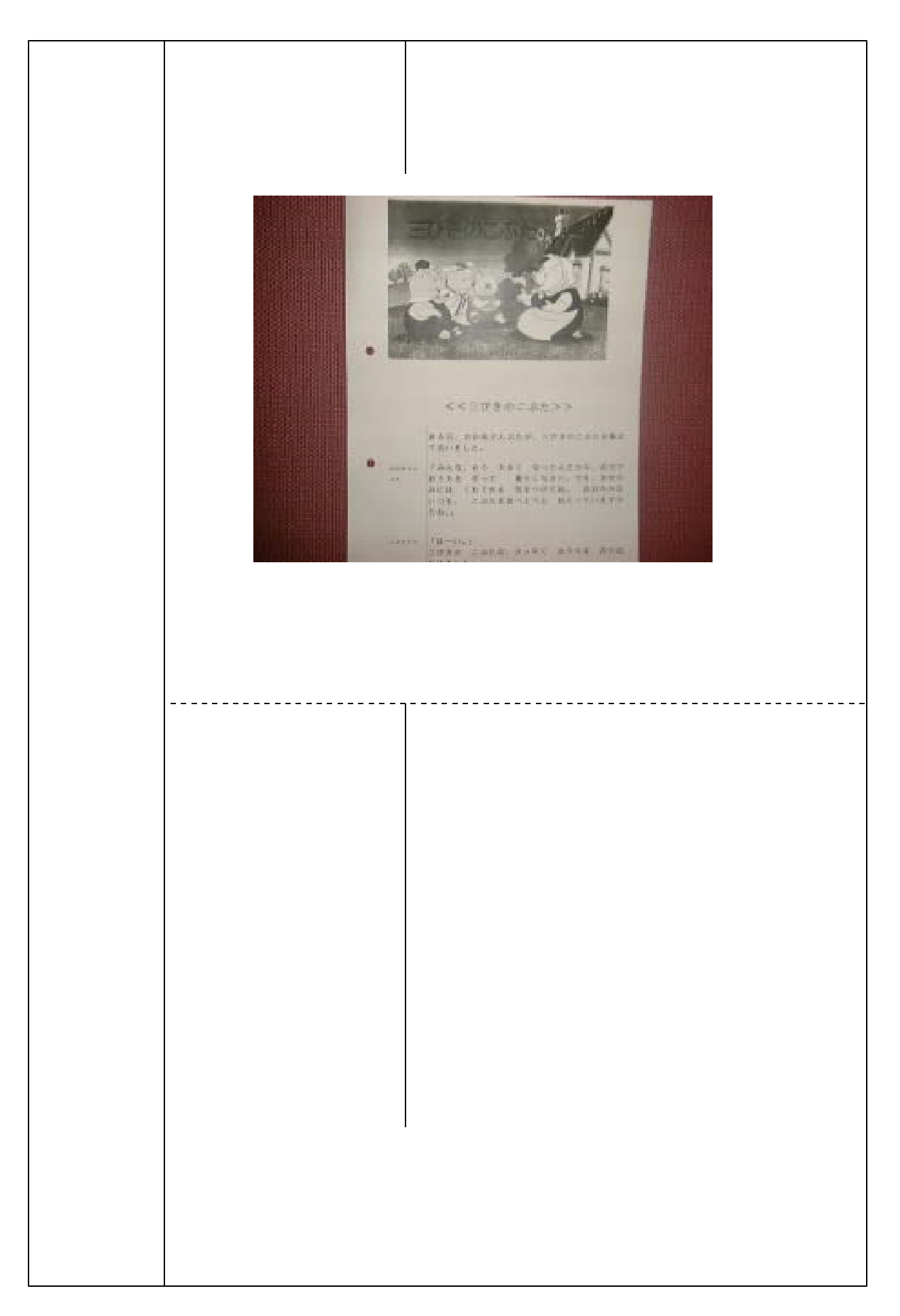

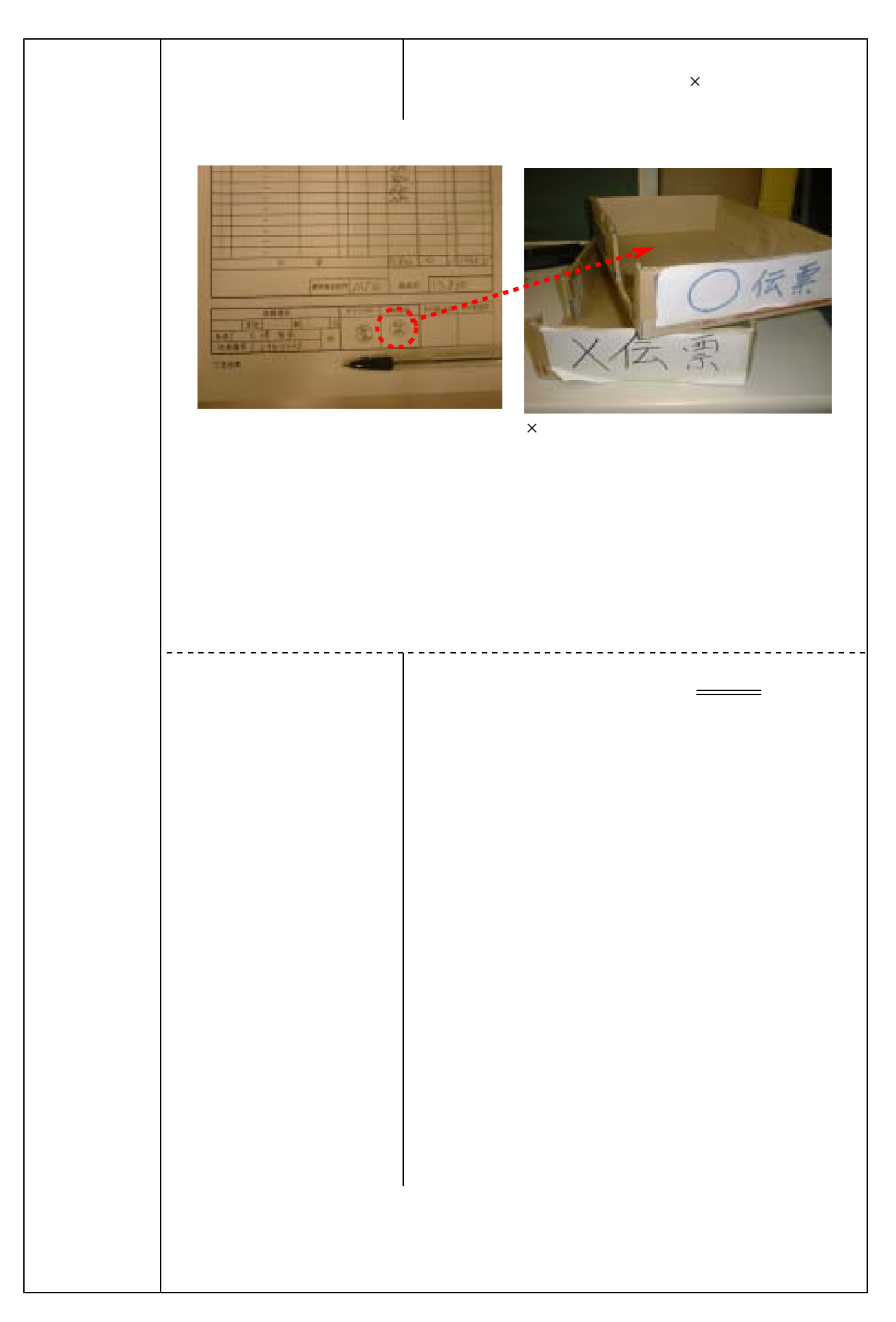

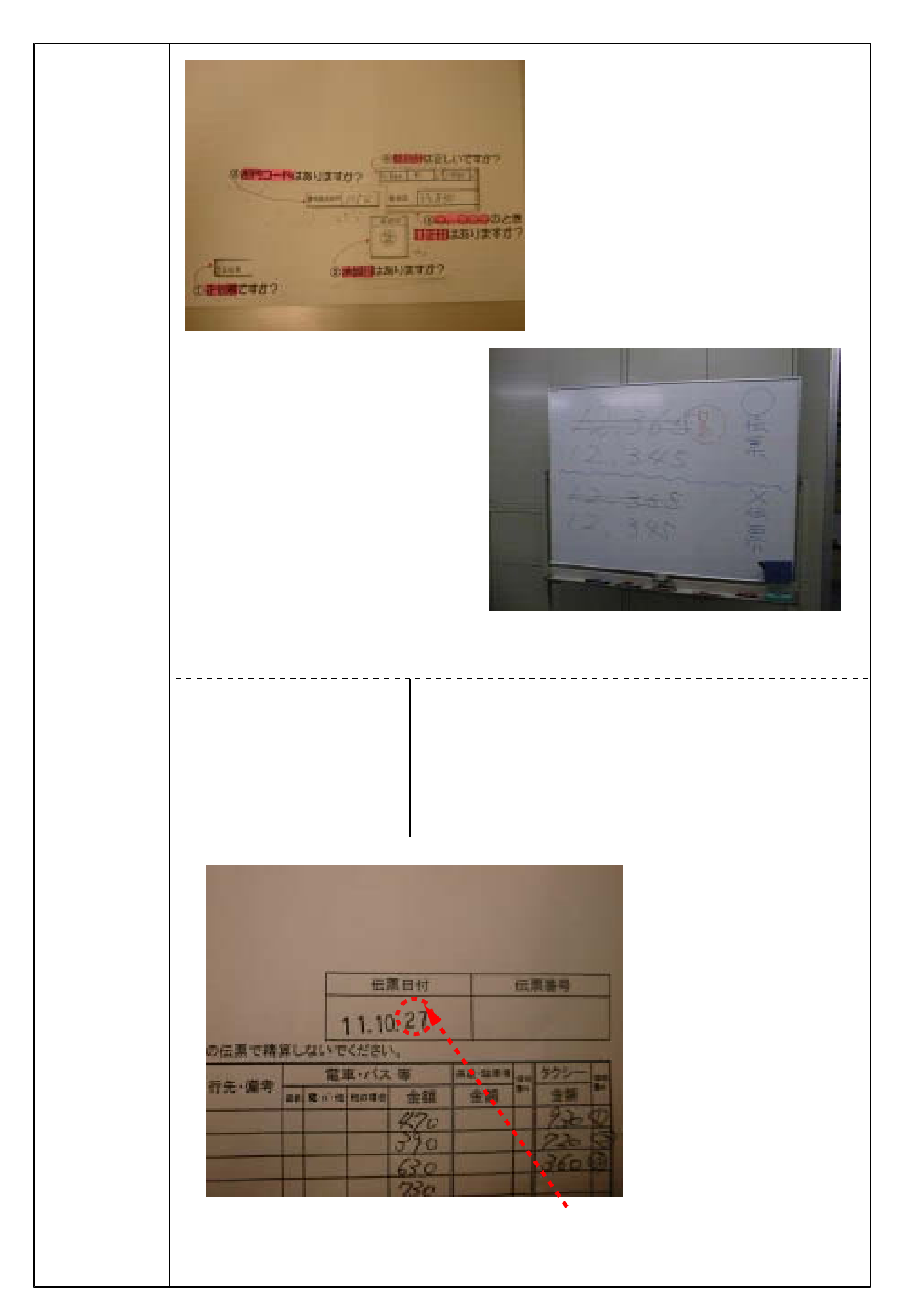

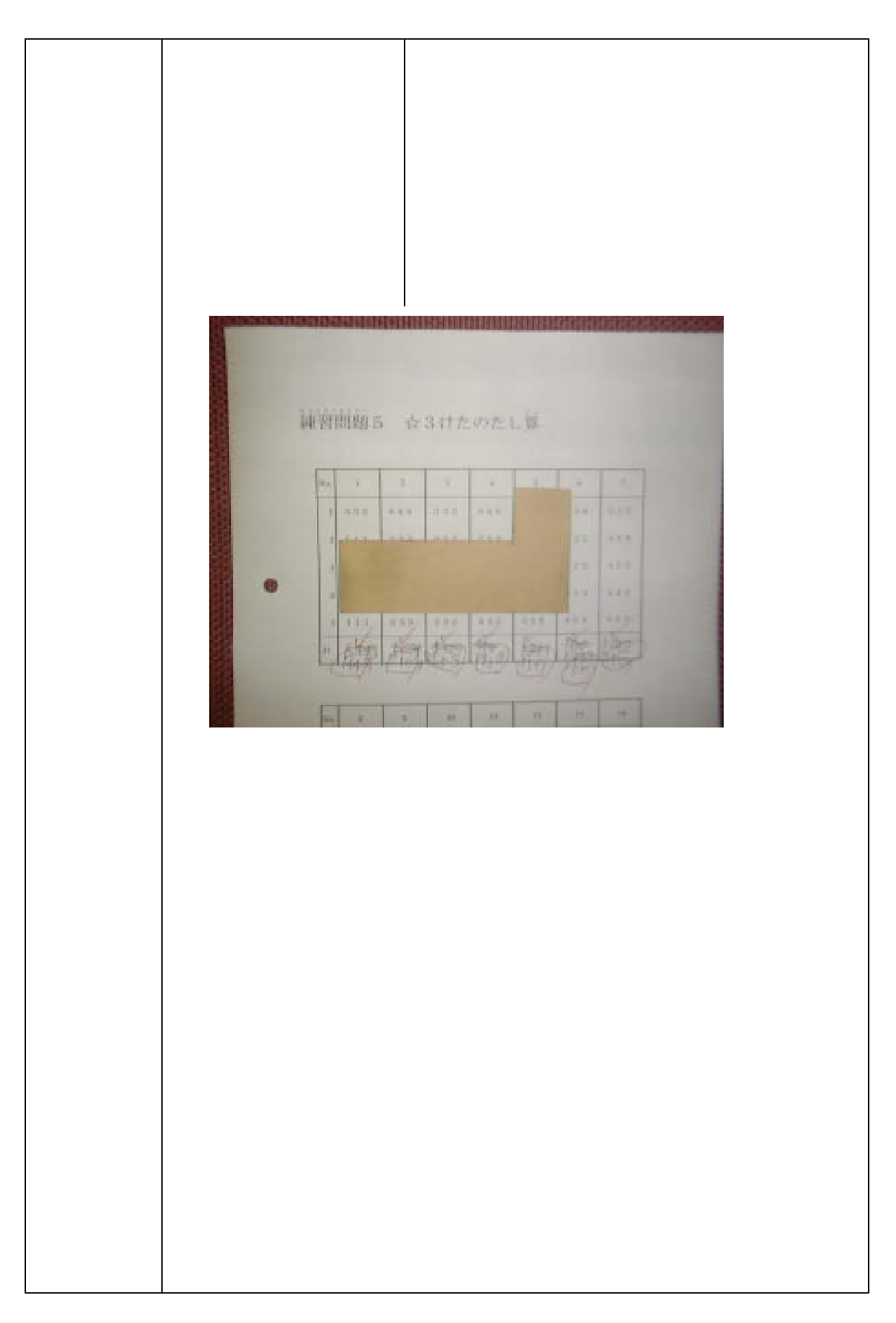

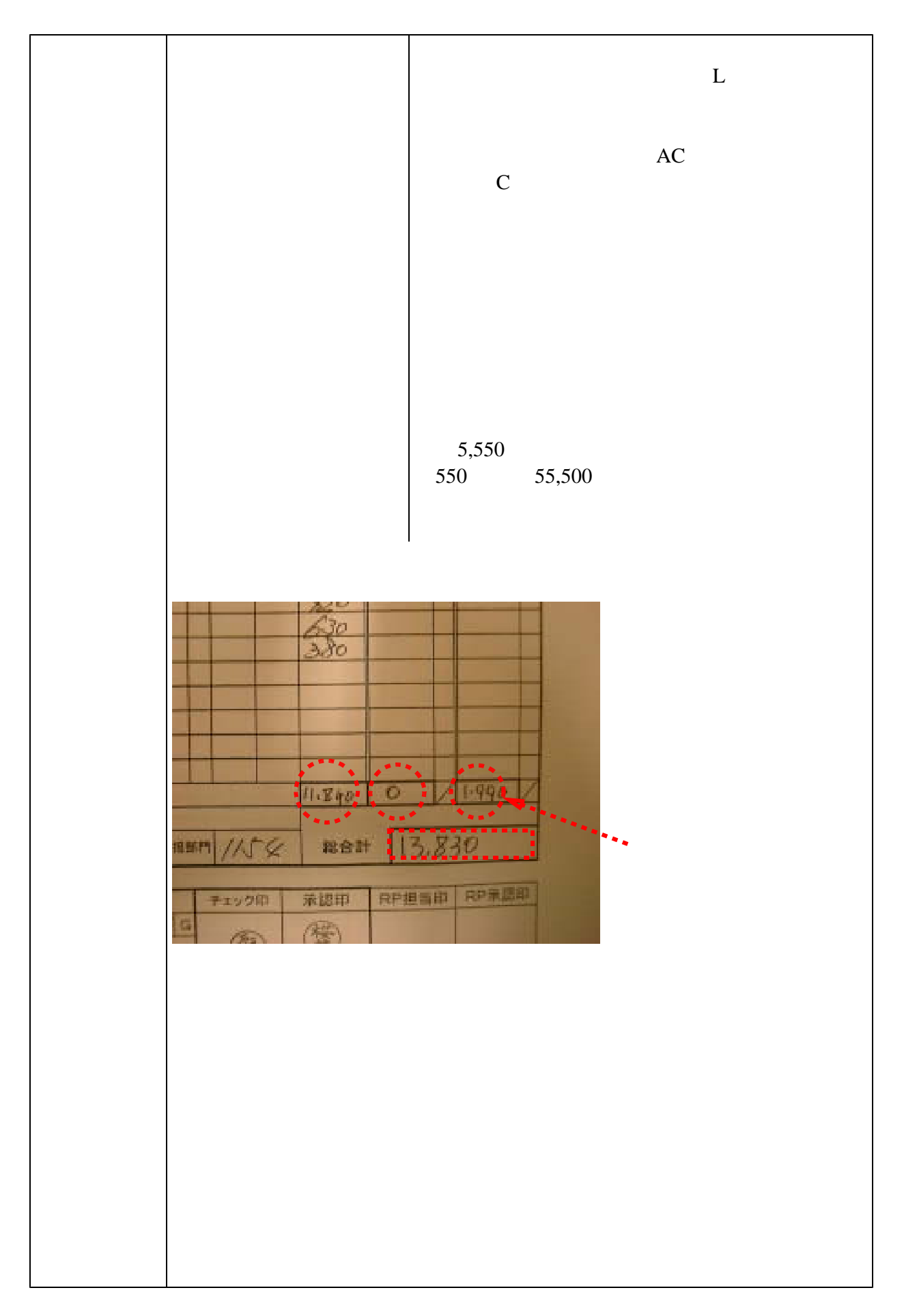

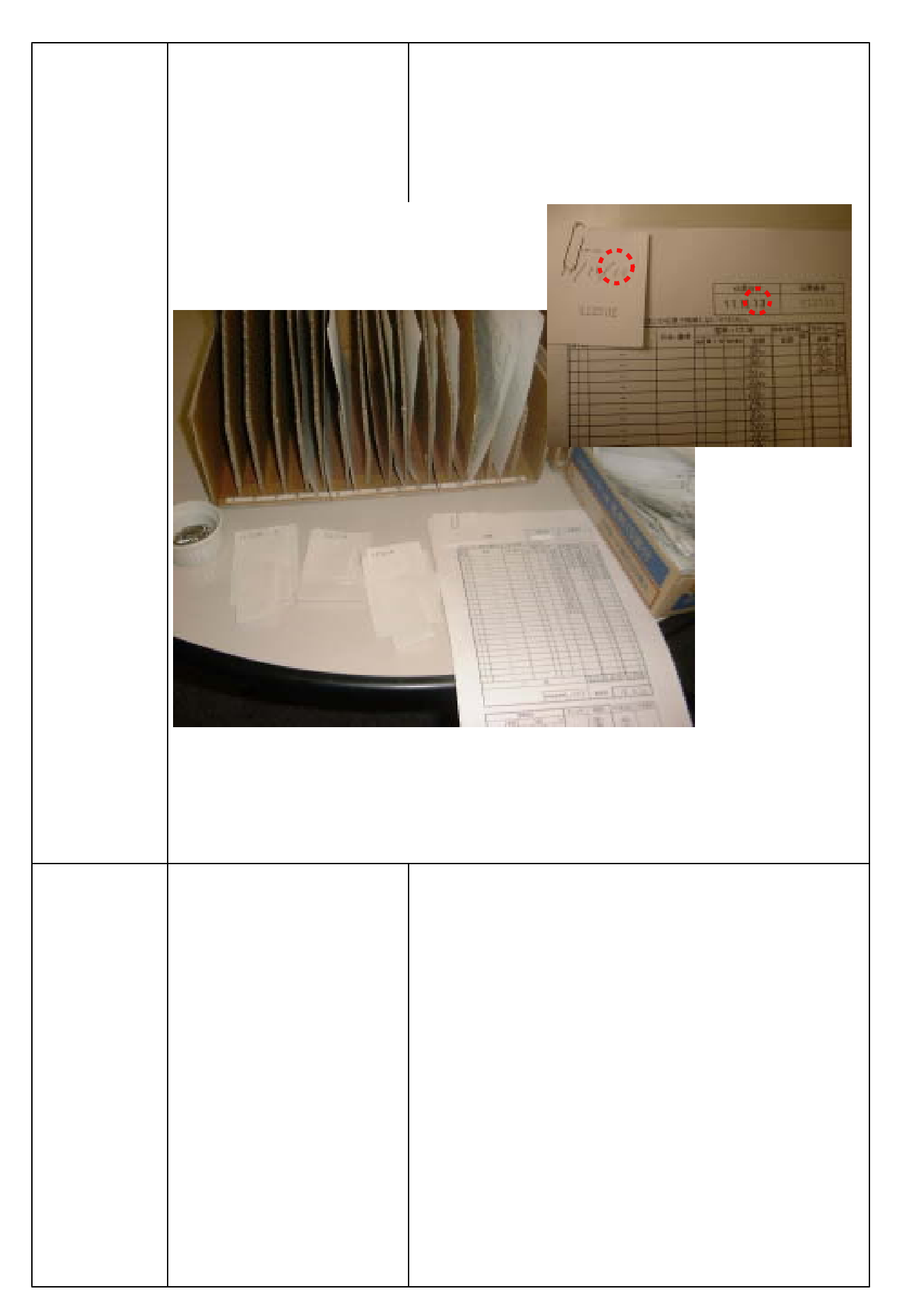

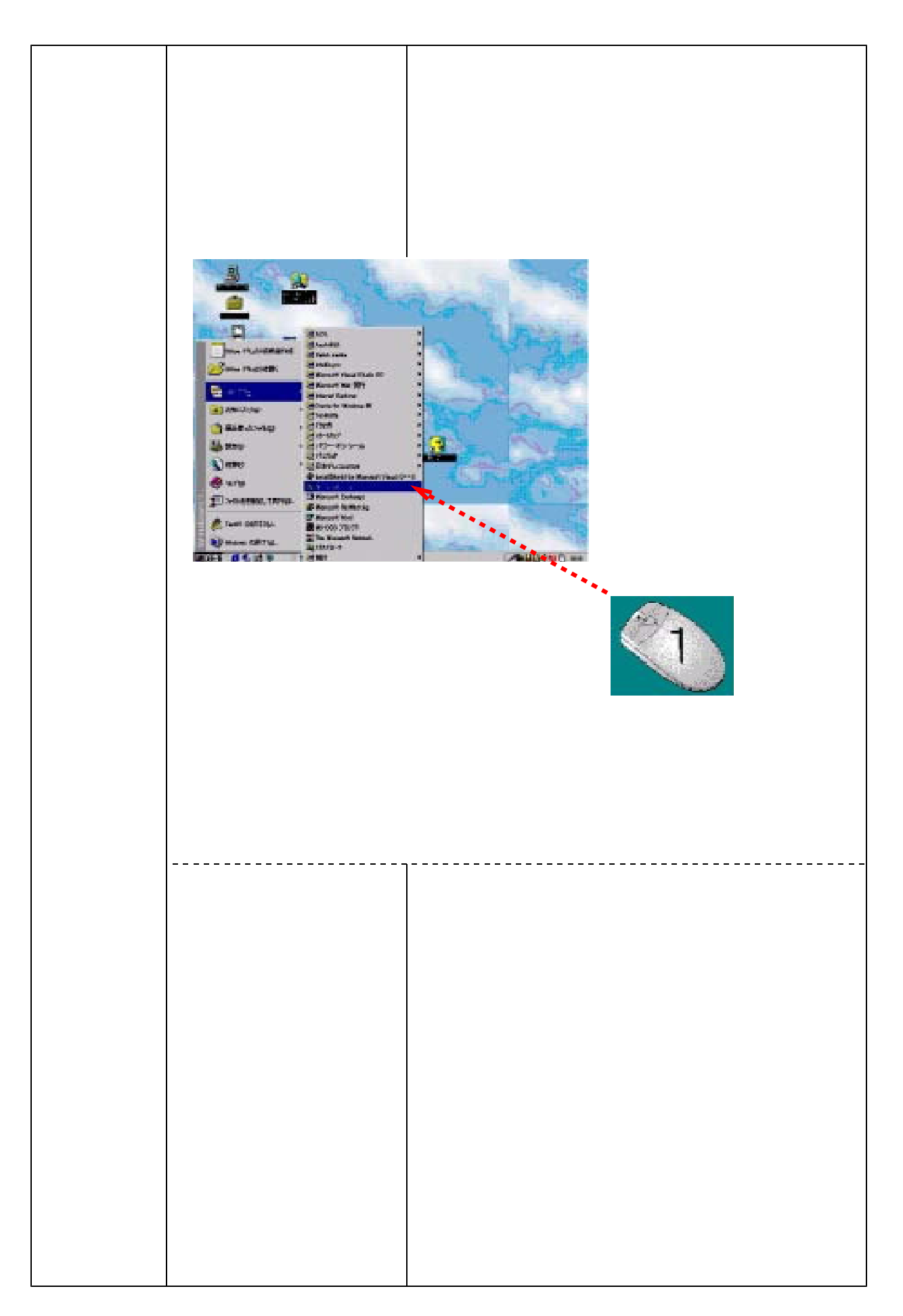

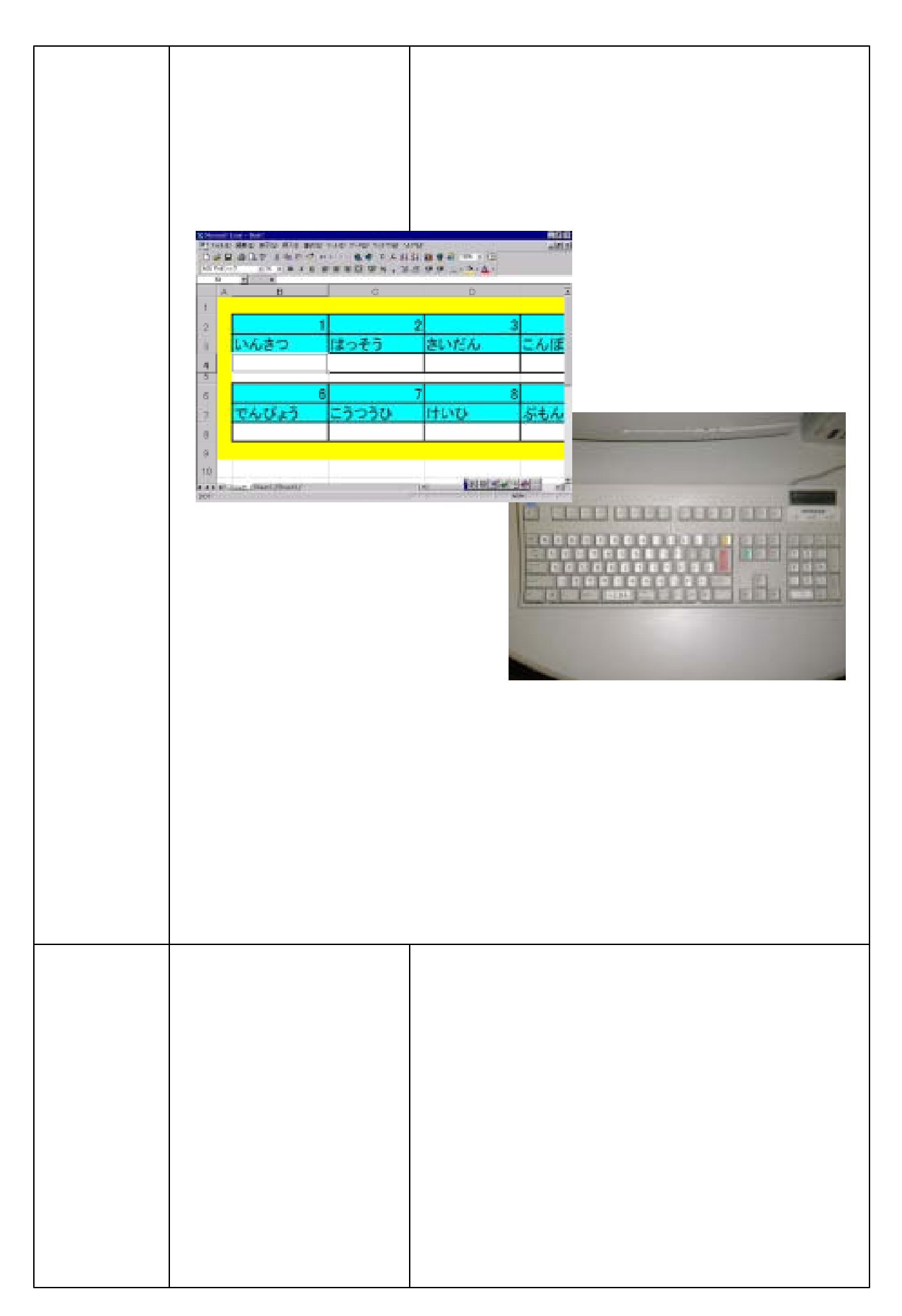

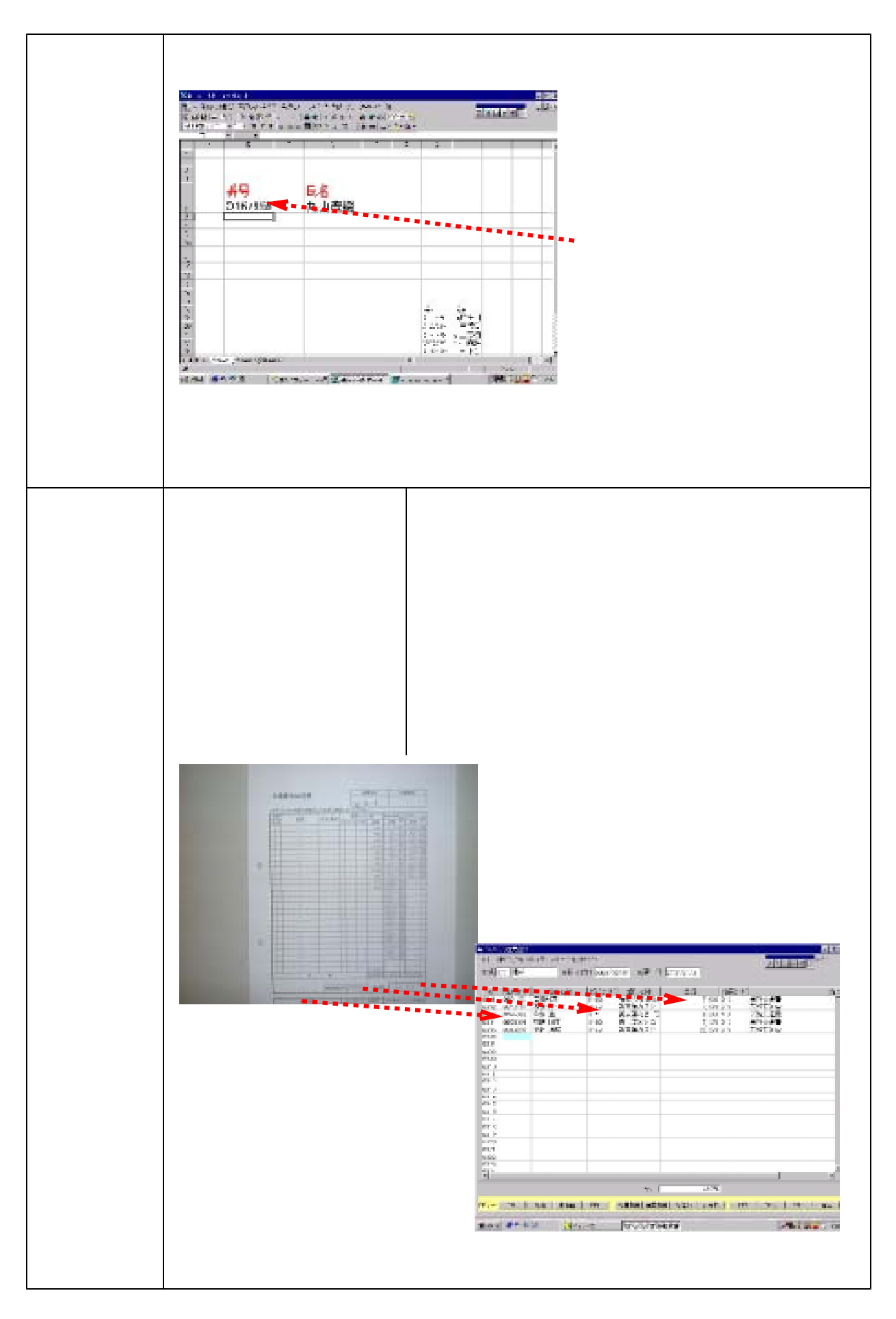

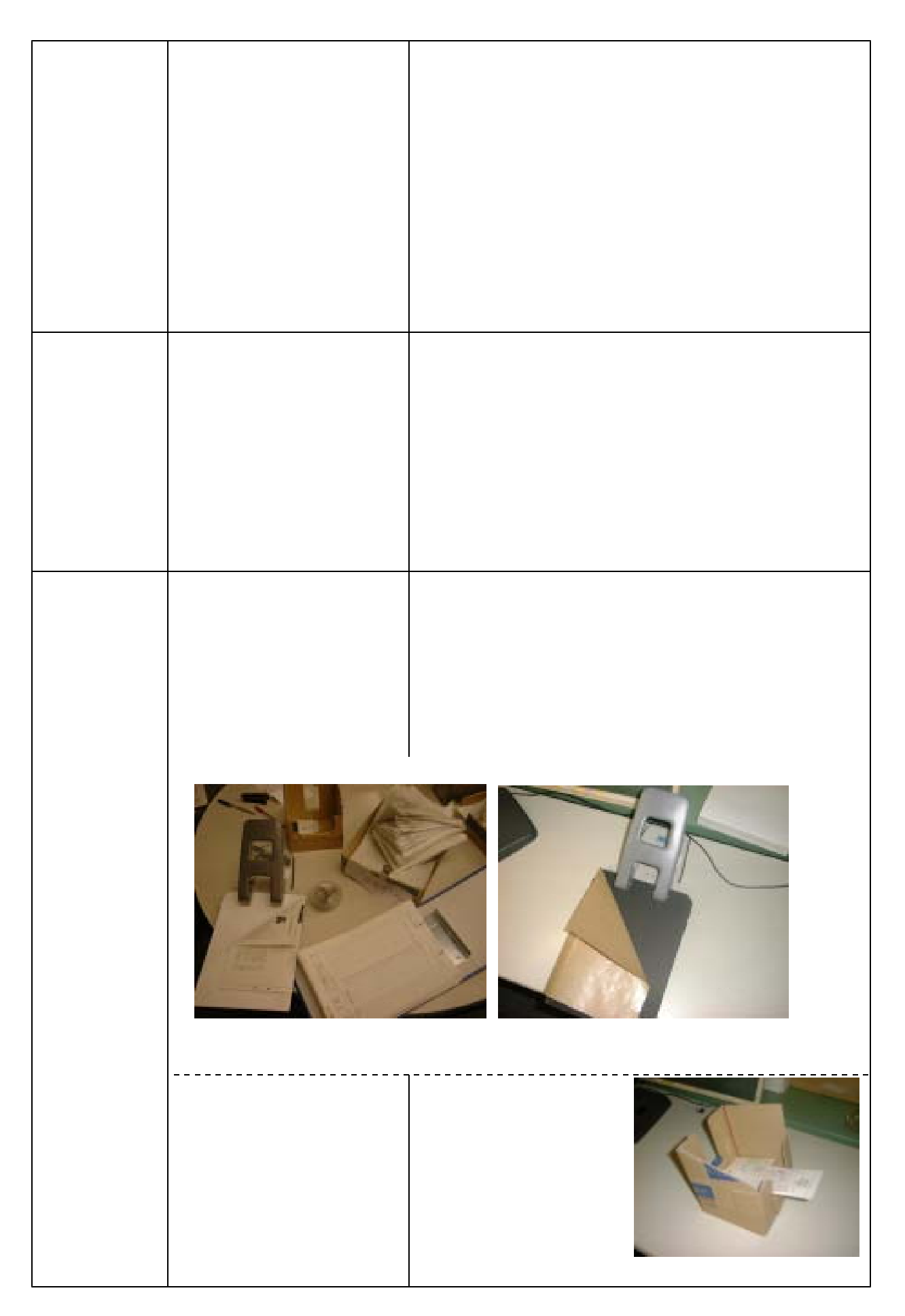

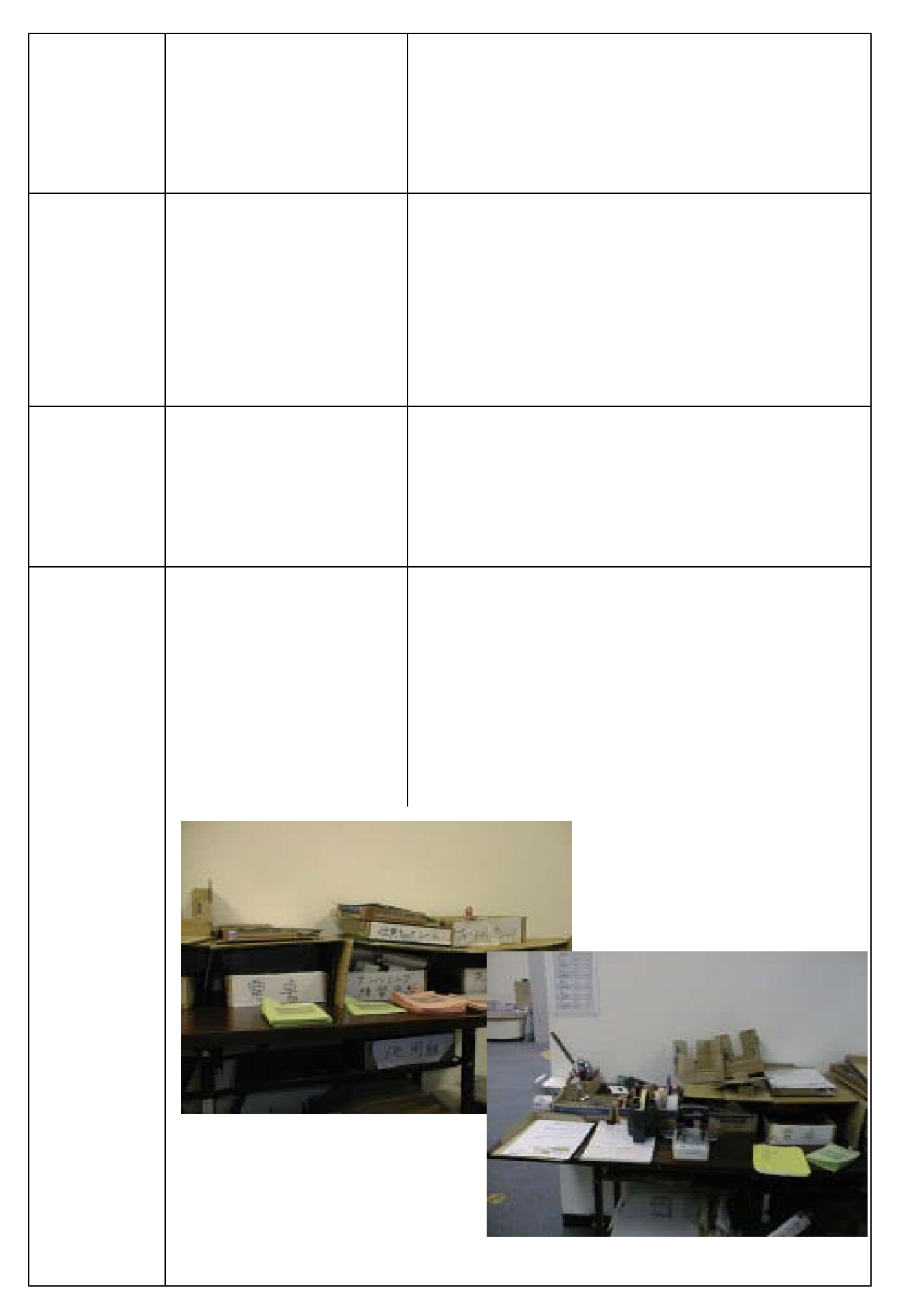

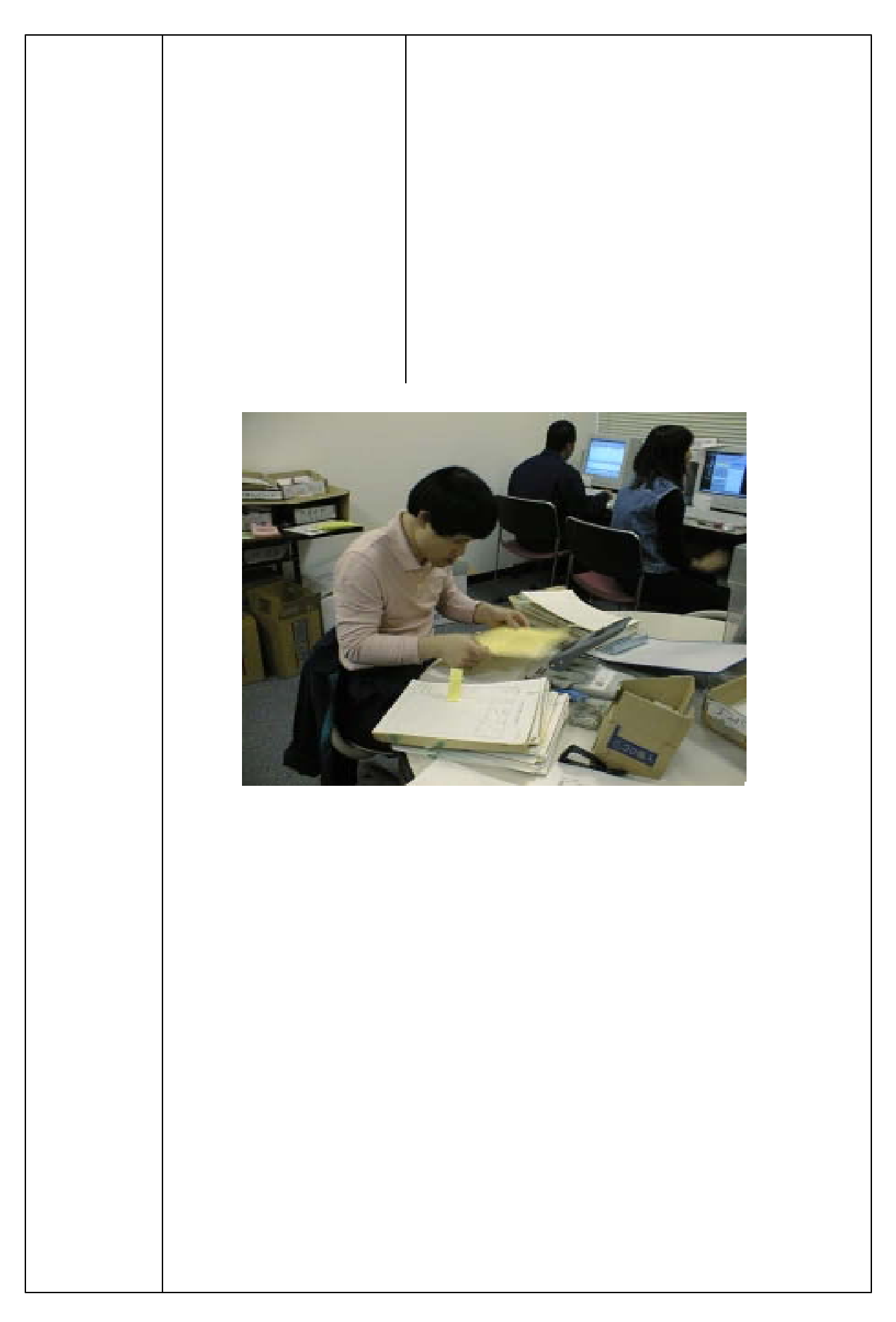

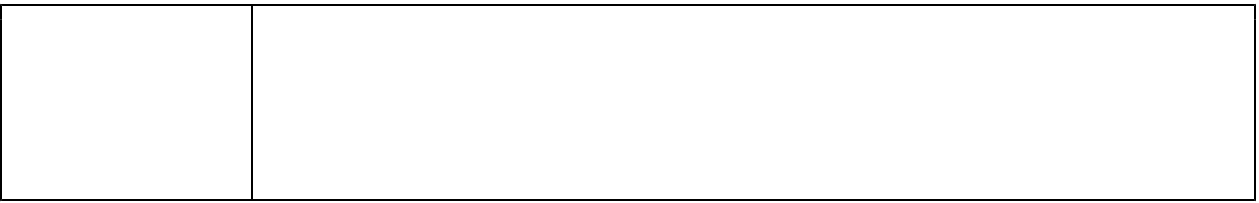

 $\sim$  2

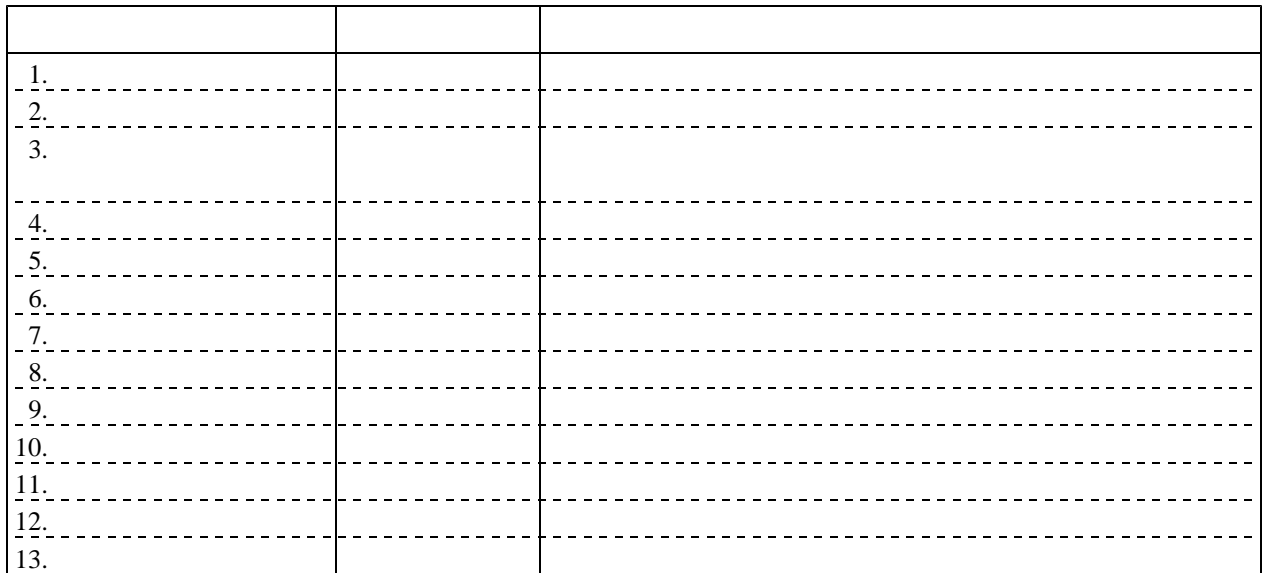

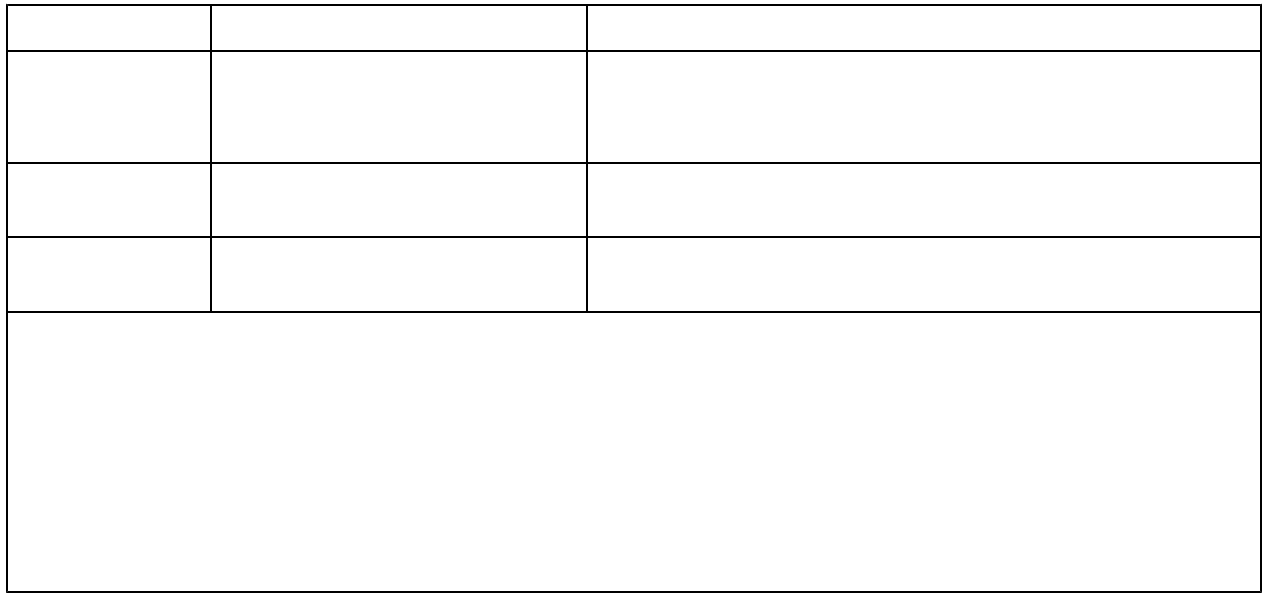
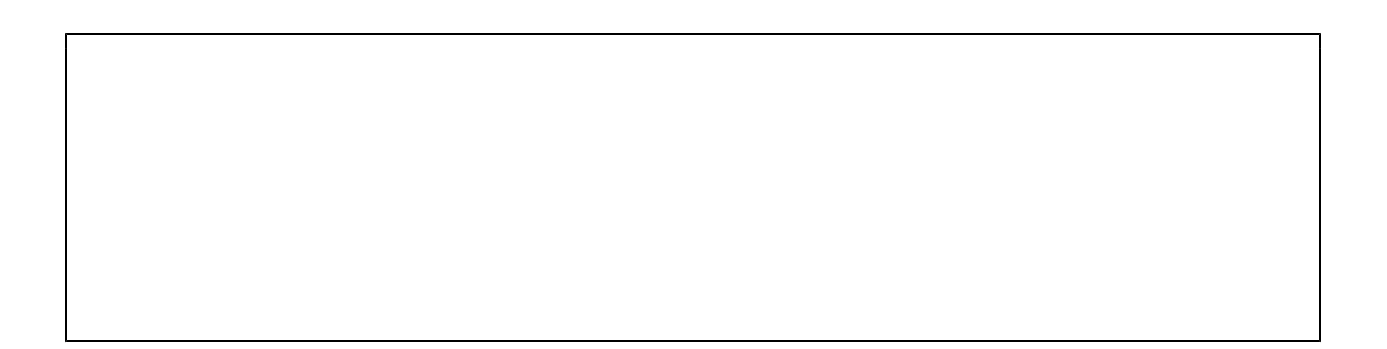

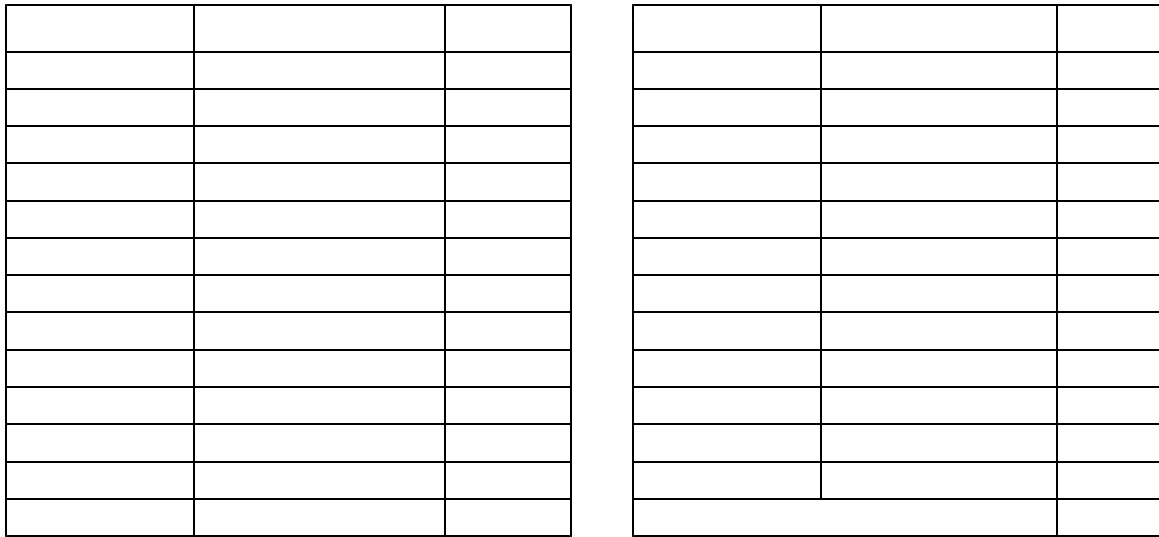

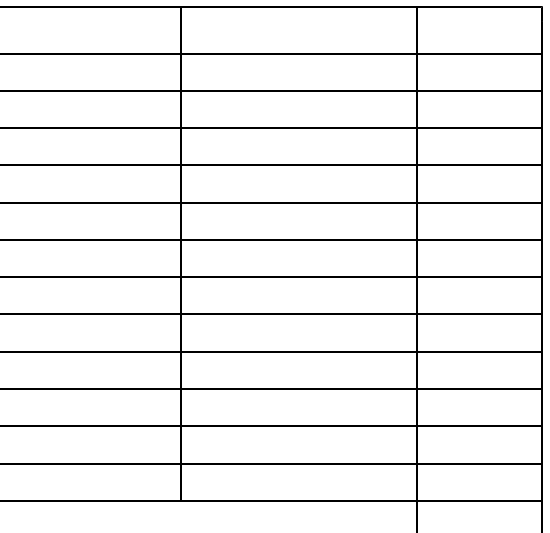

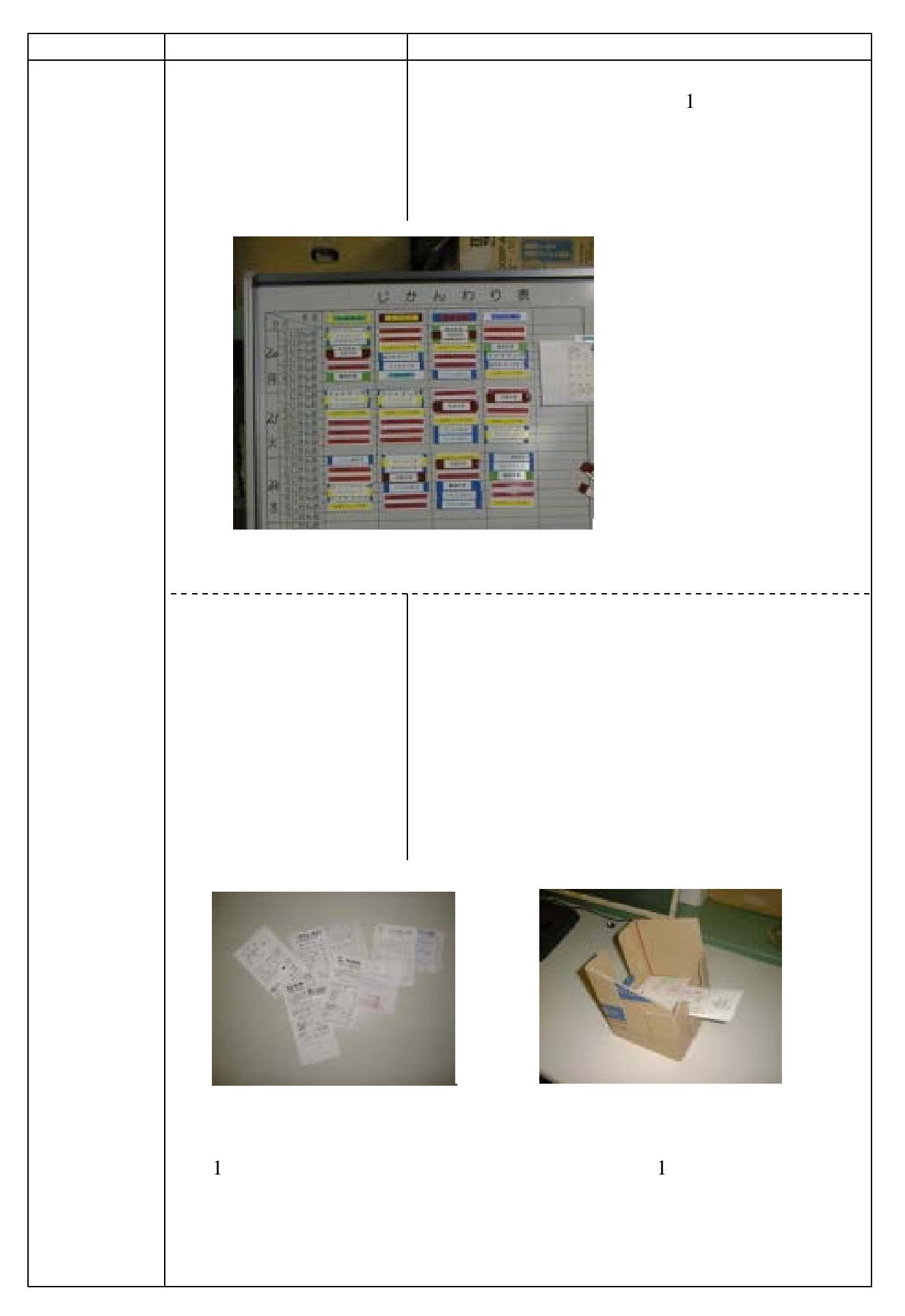

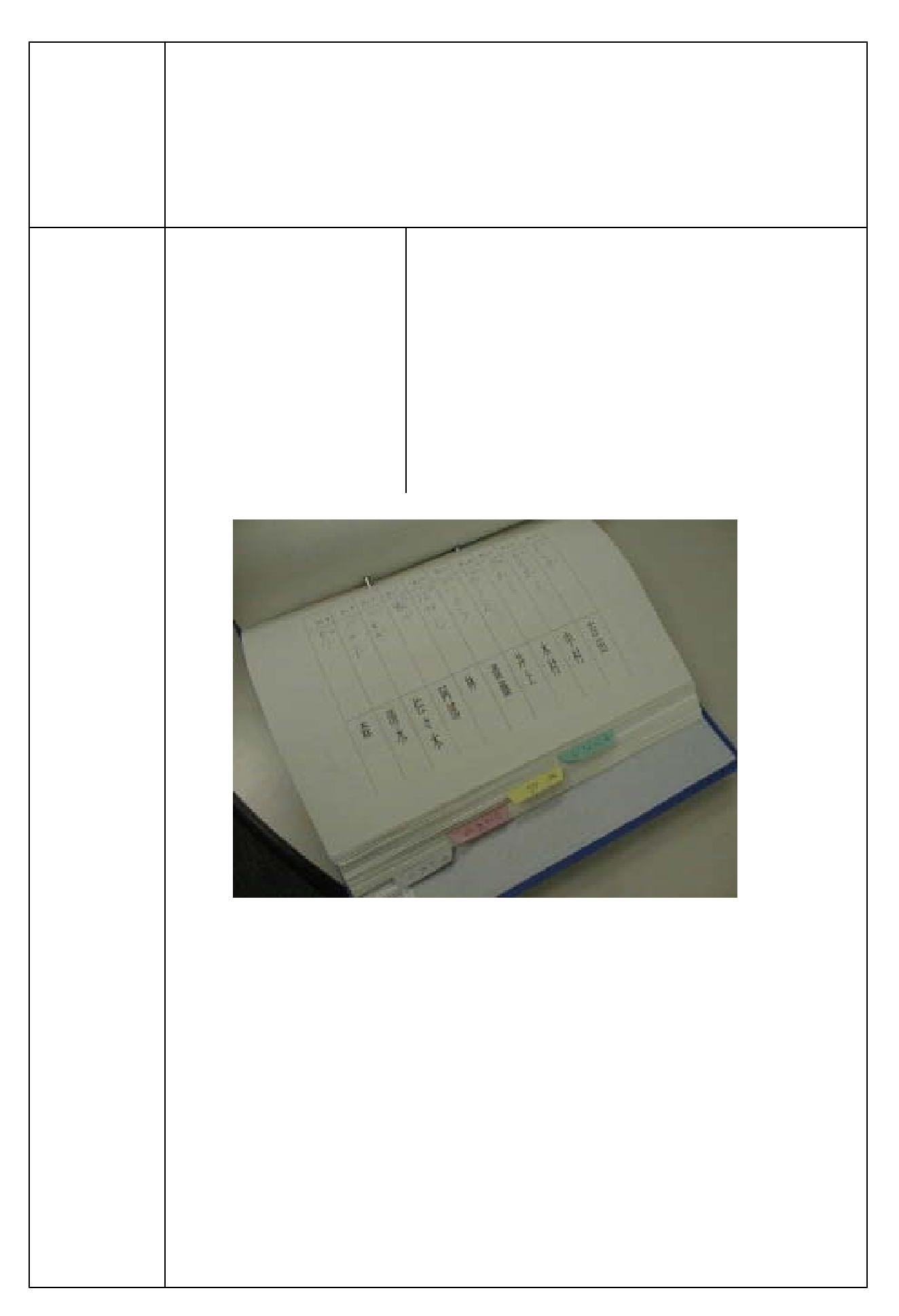

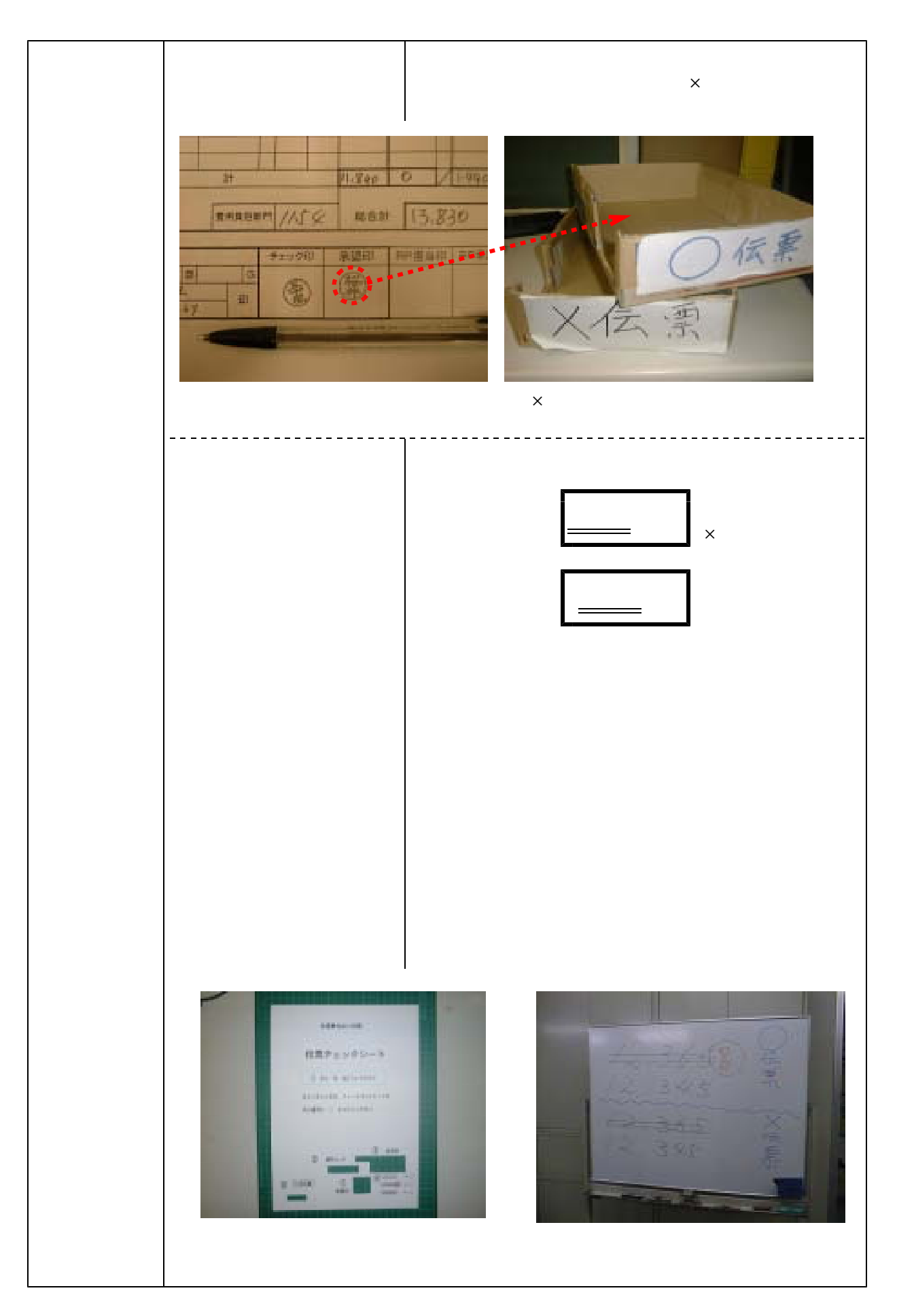

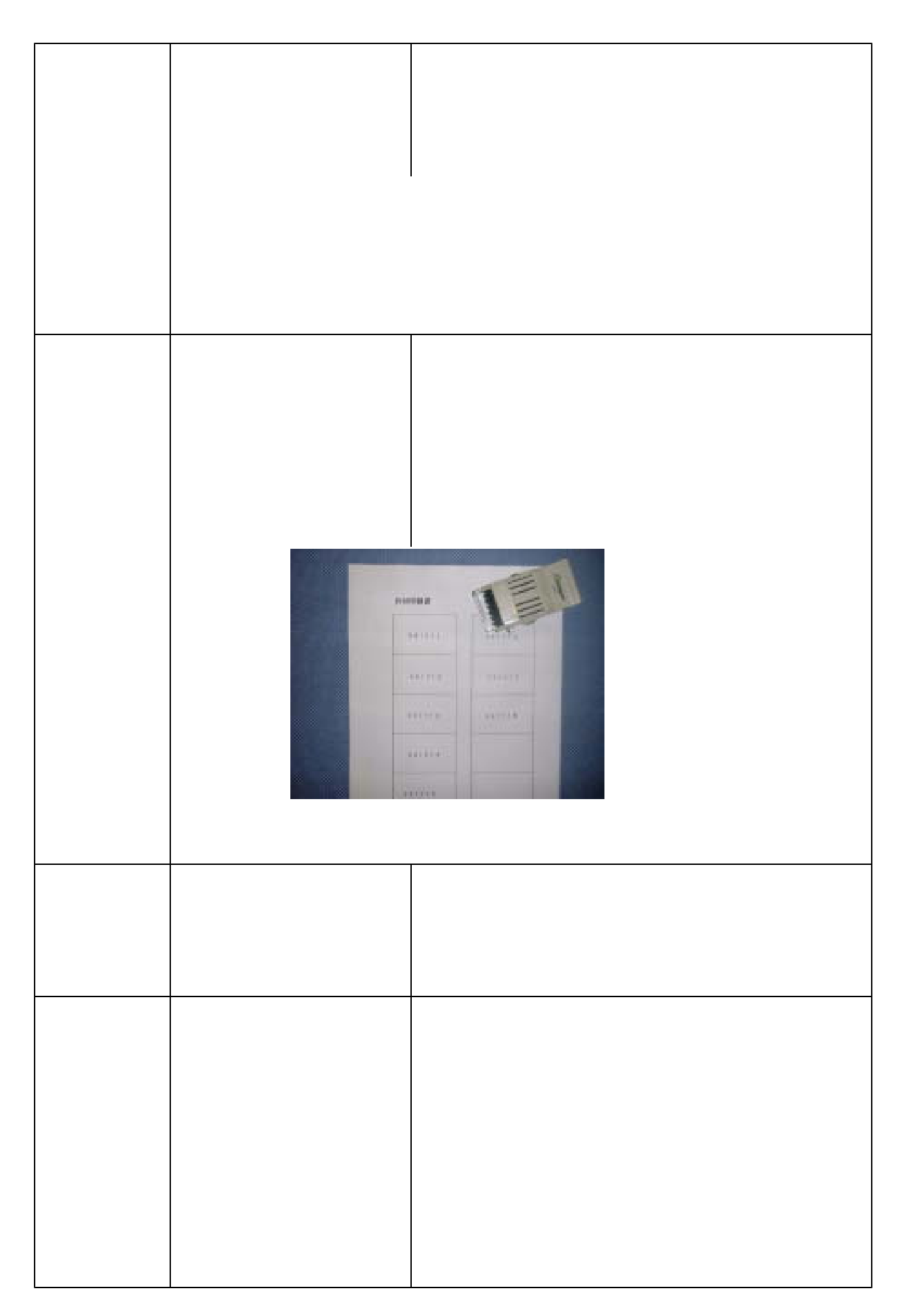

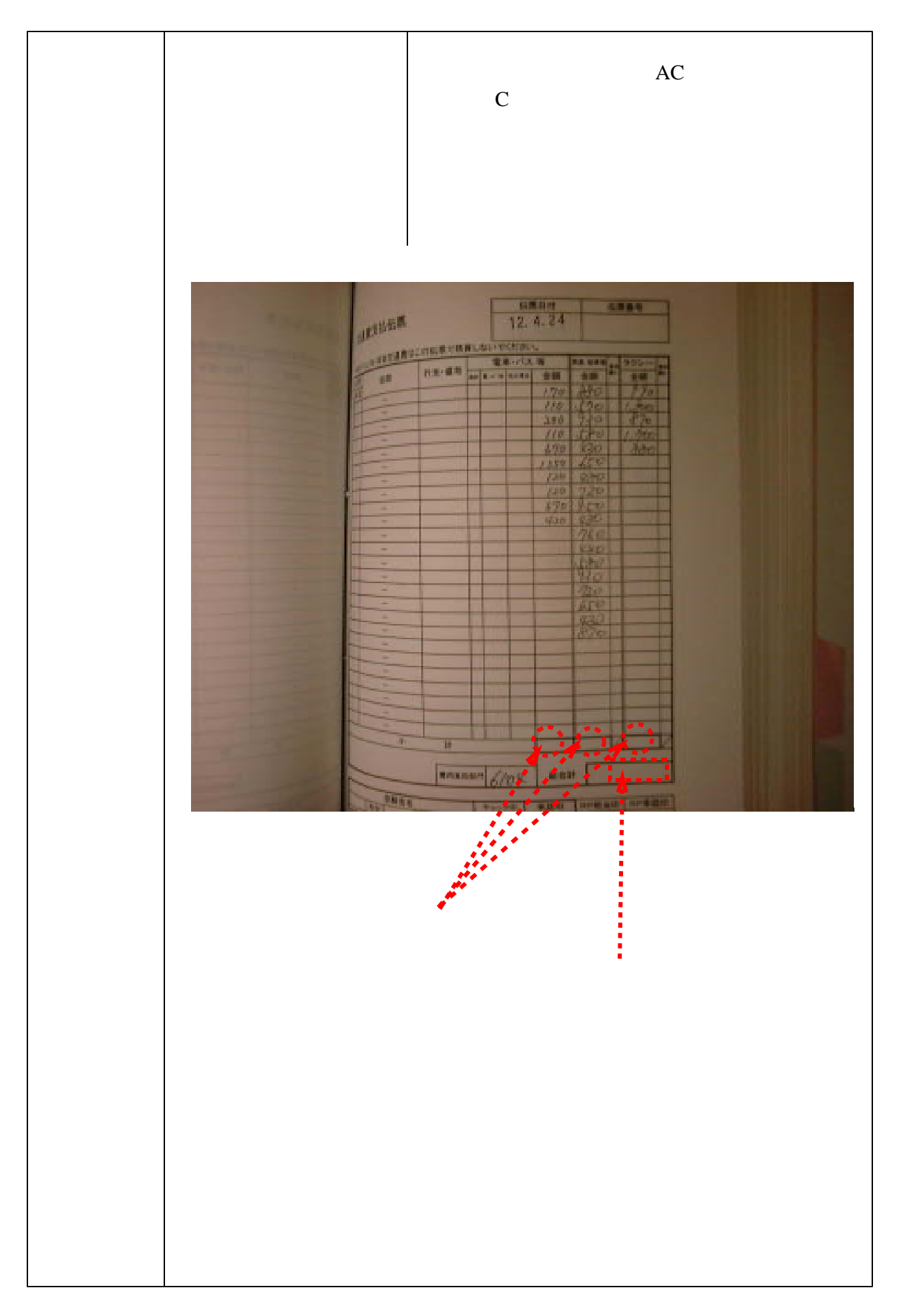

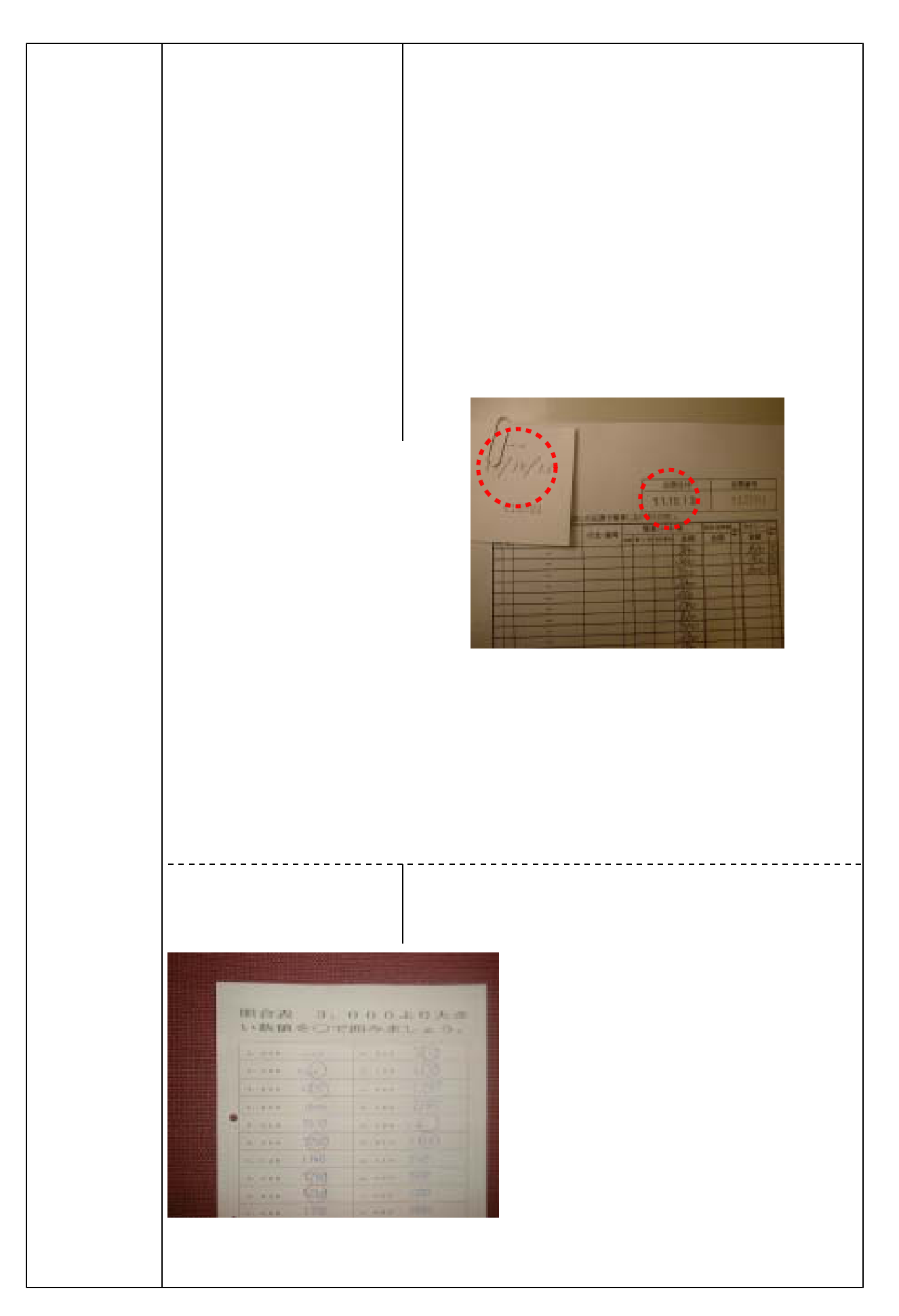

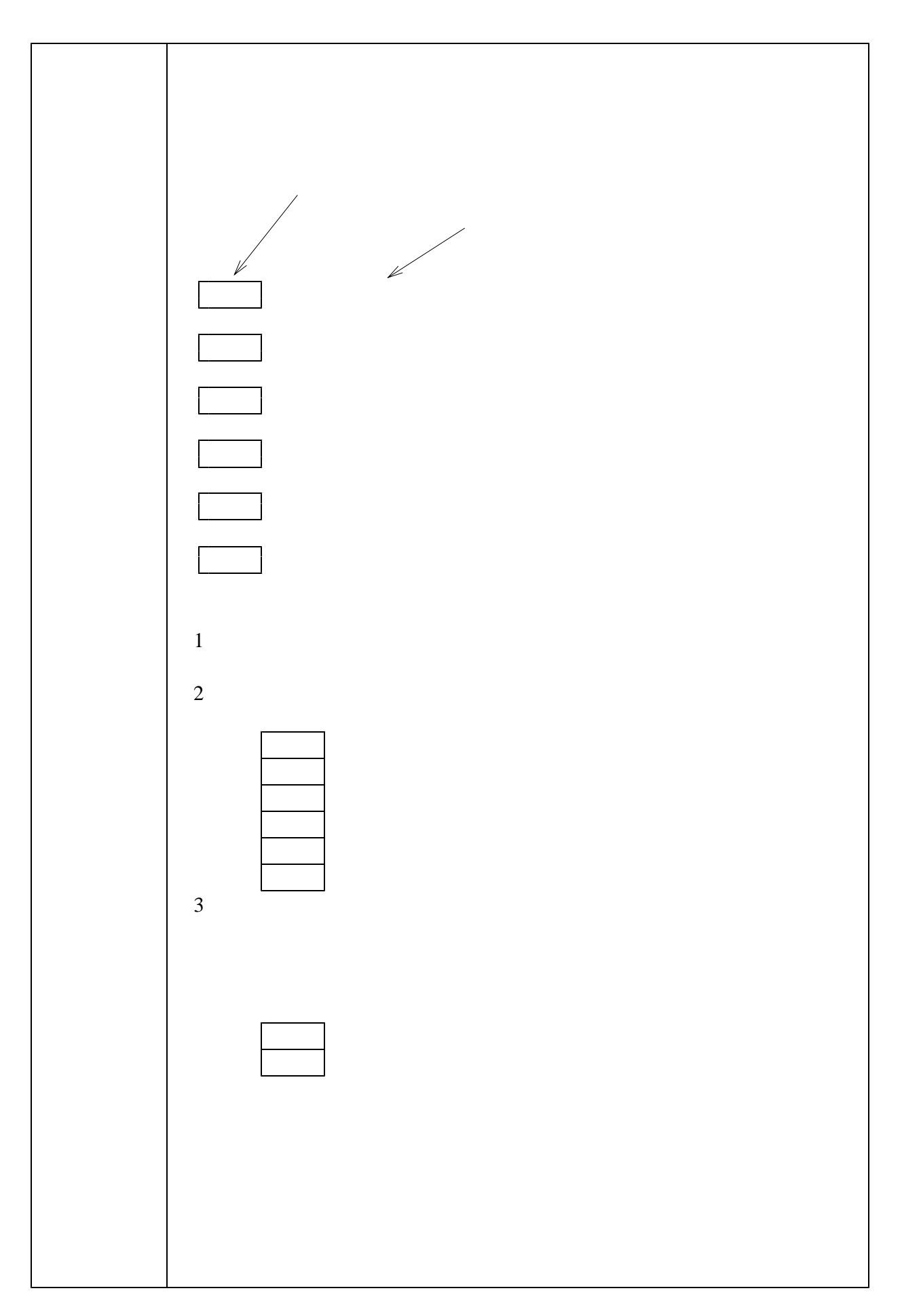

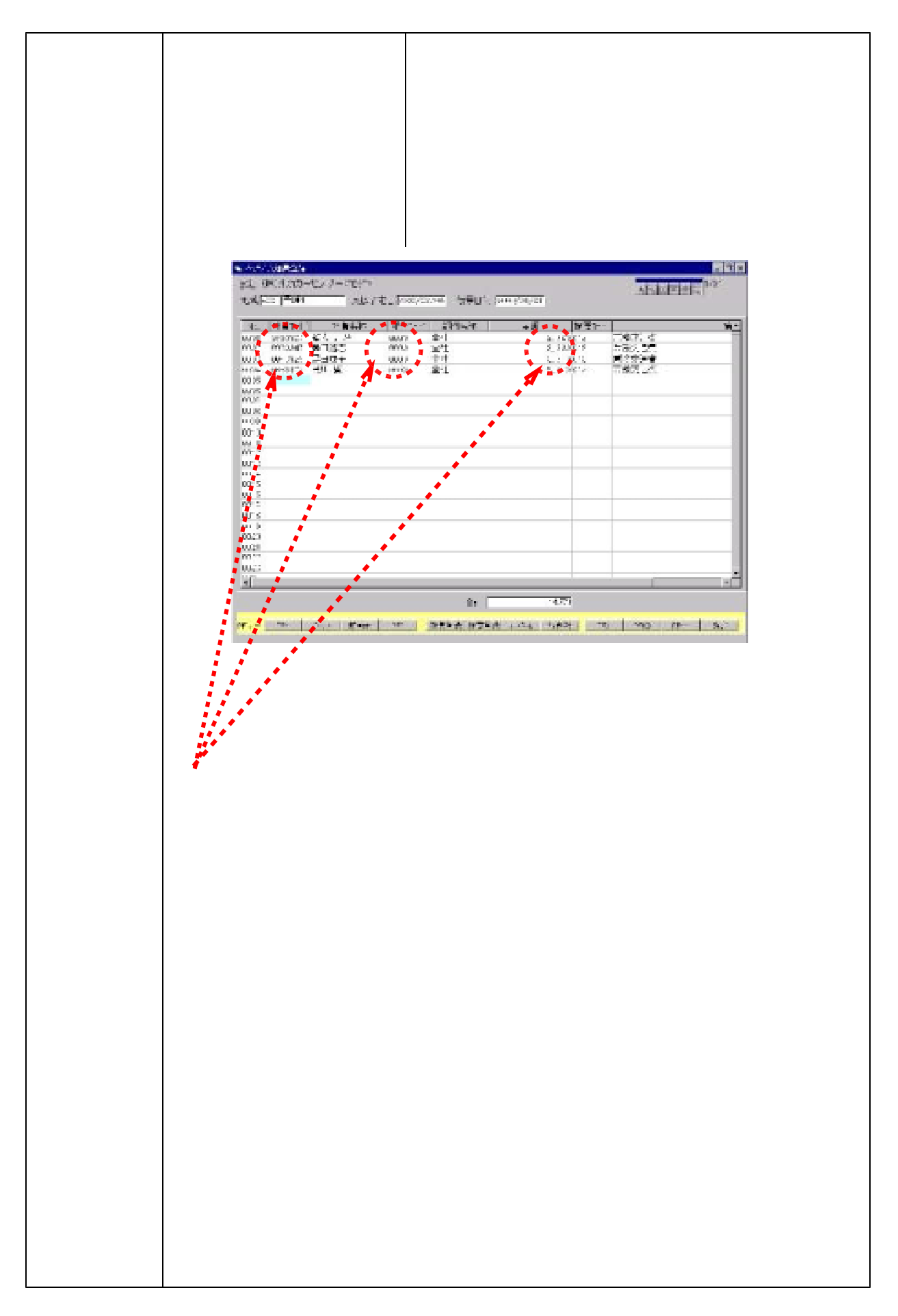

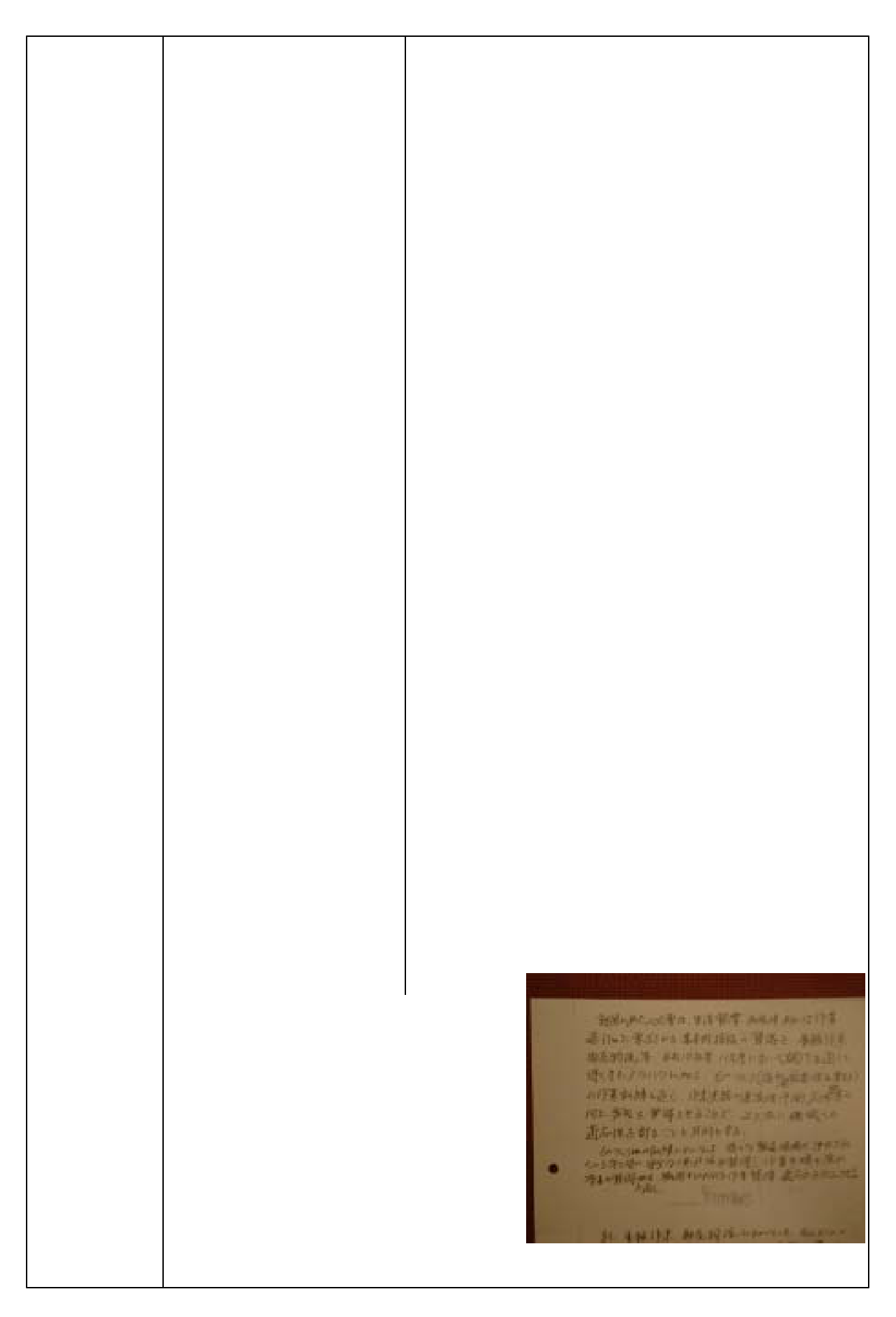

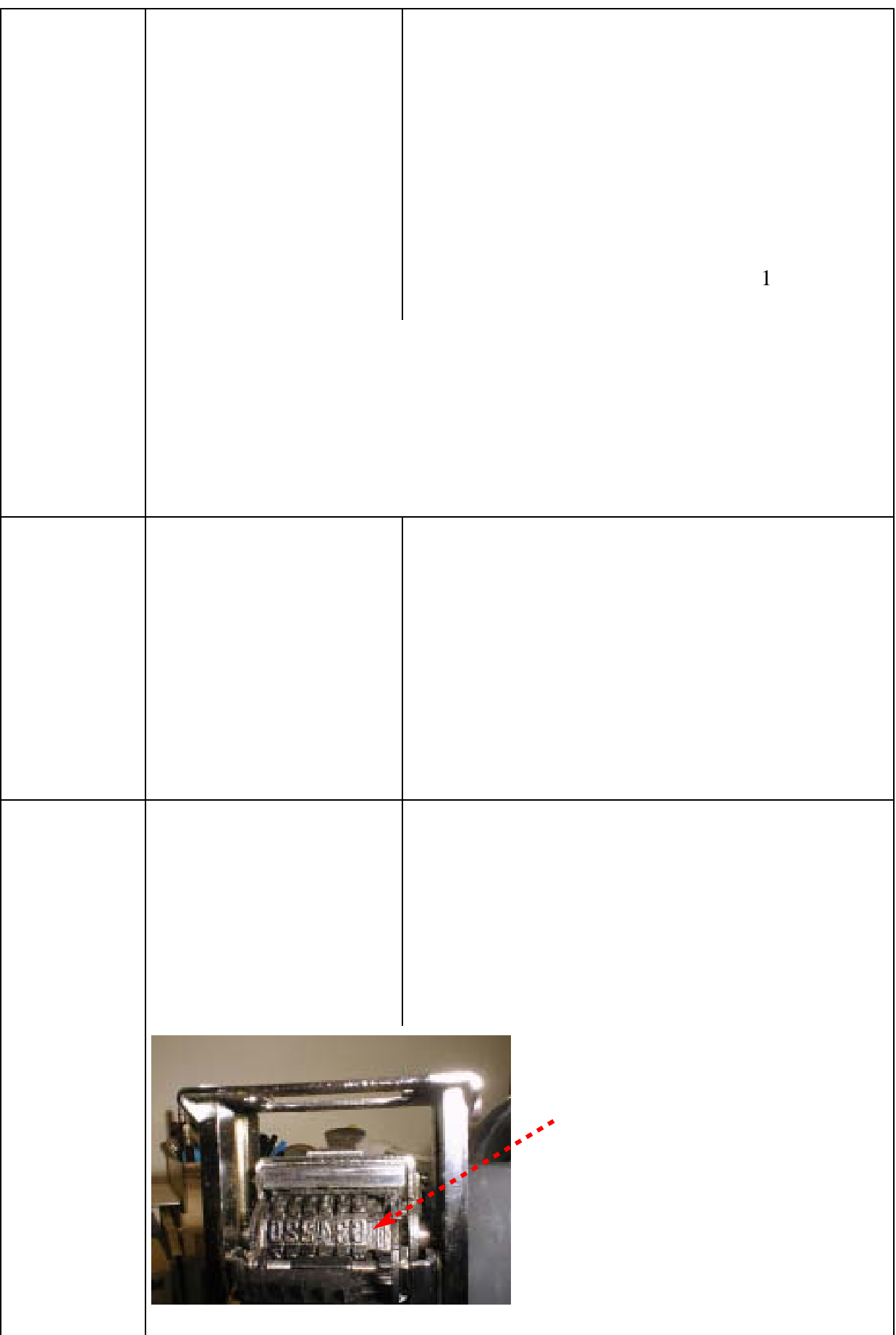

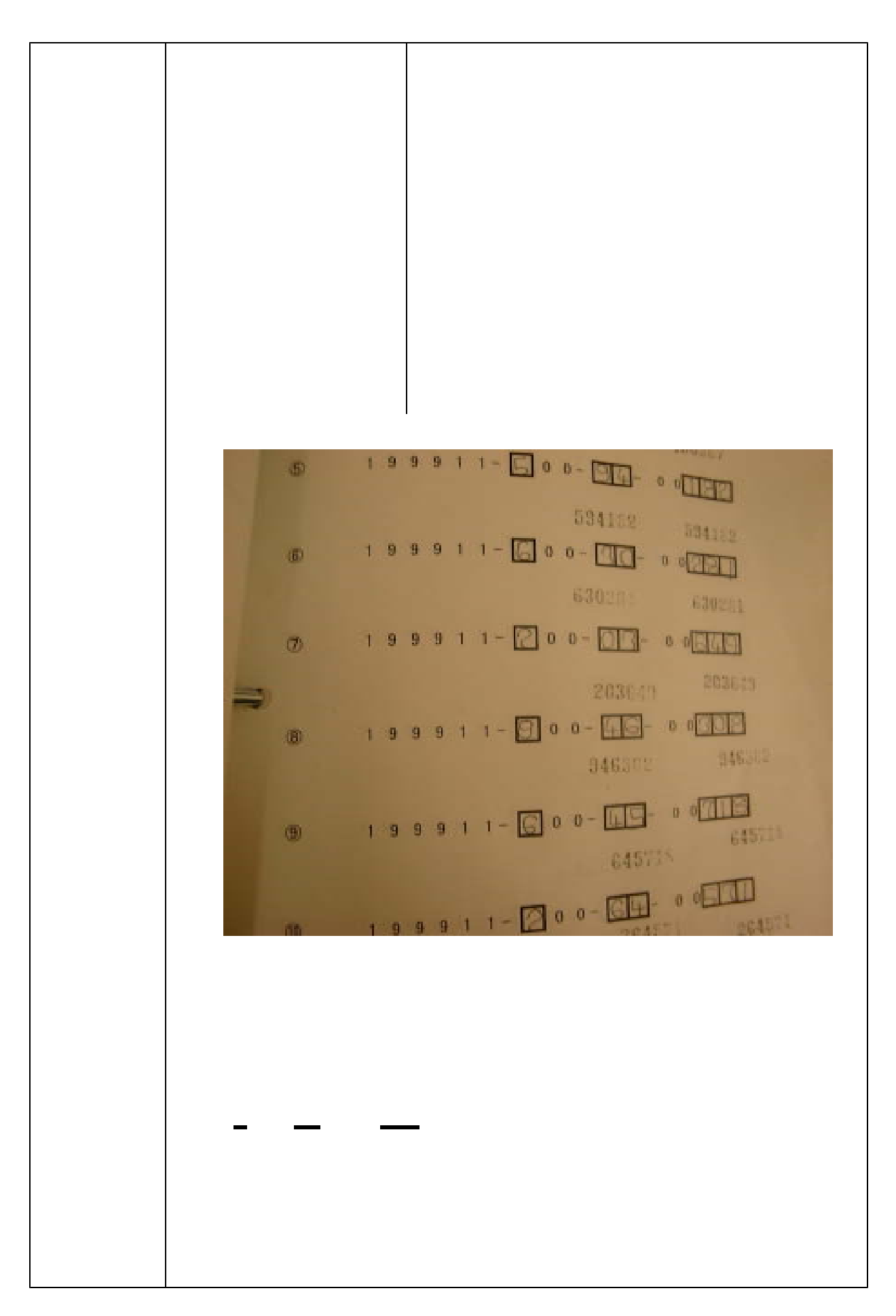

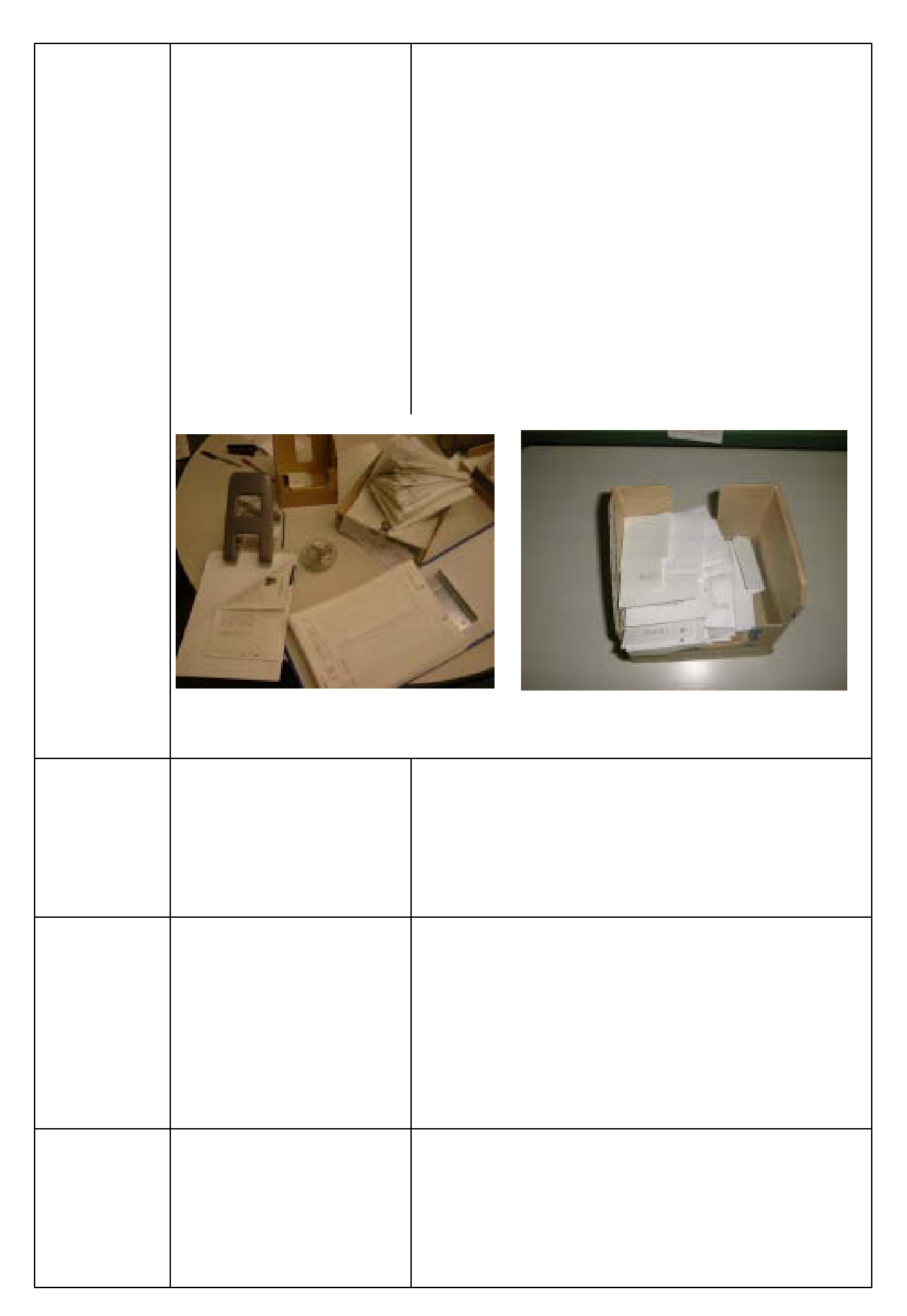

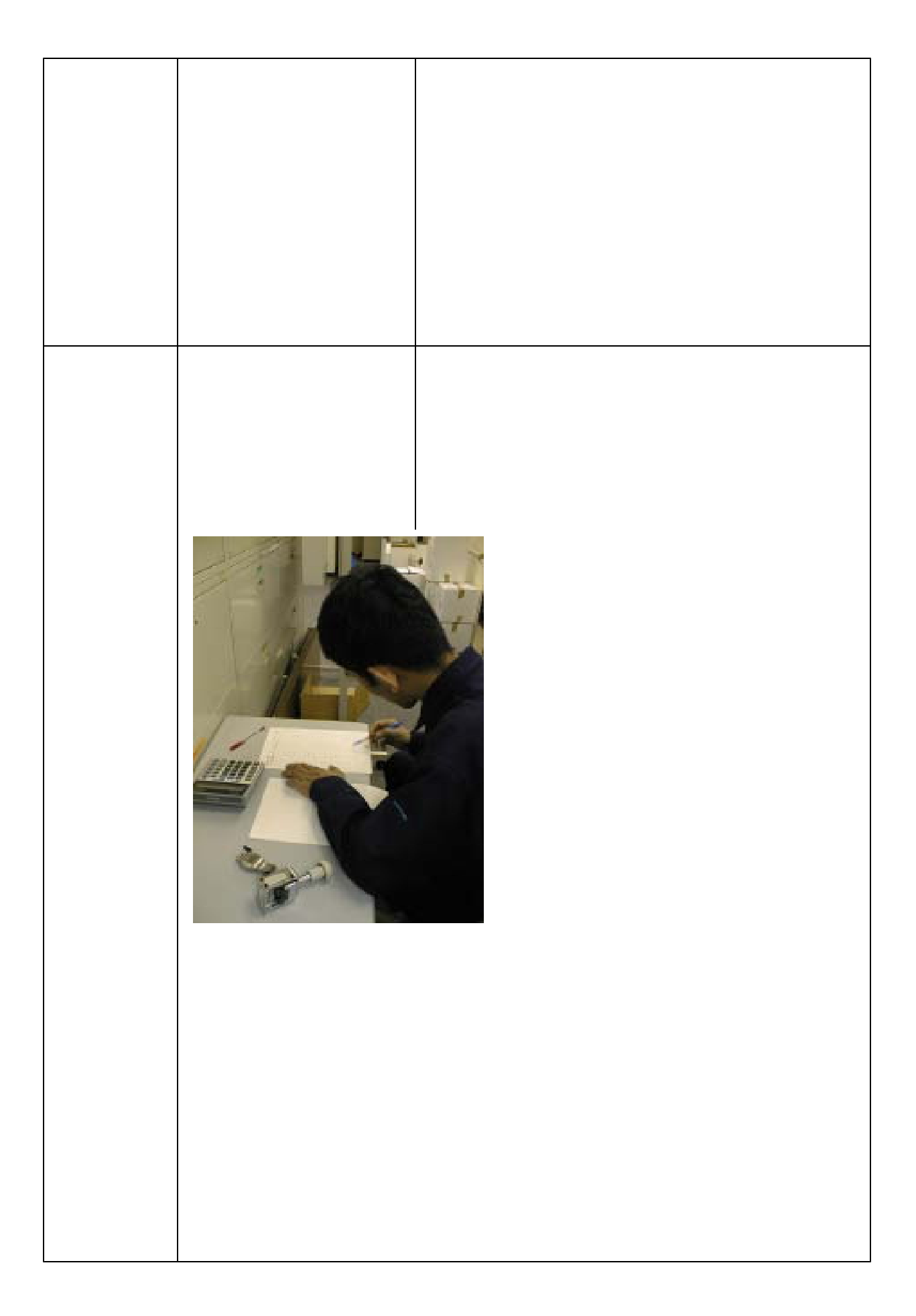

 $D$ 

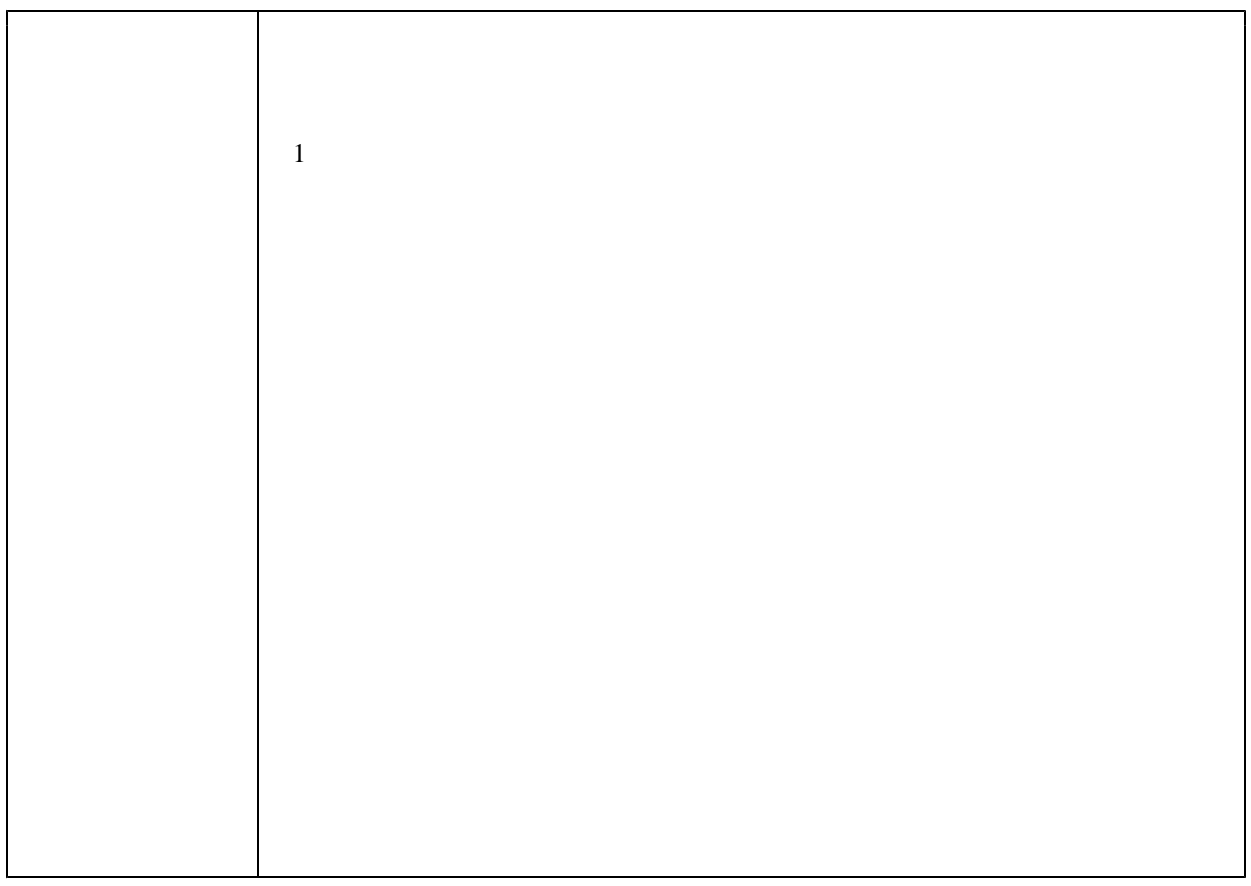

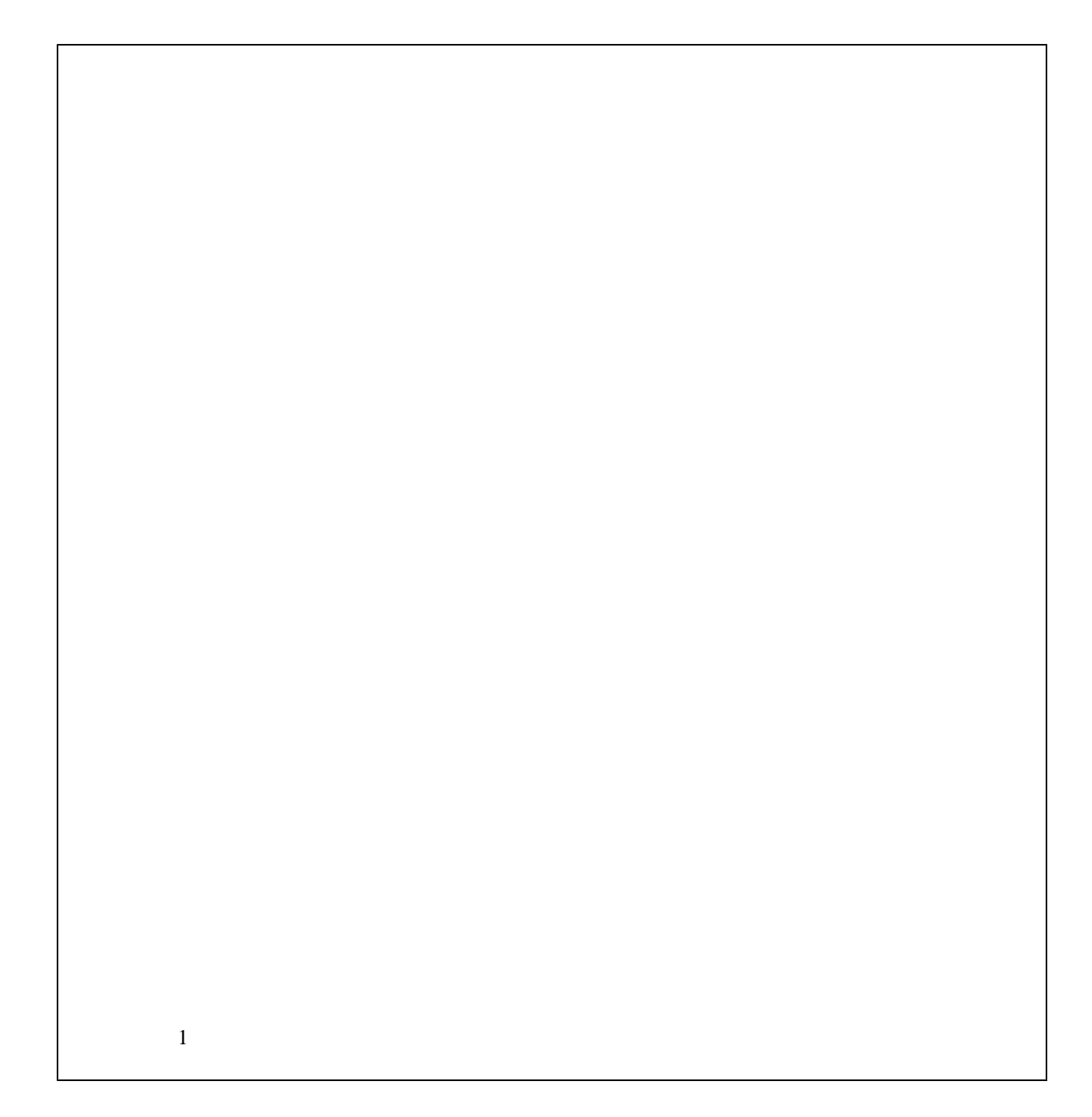

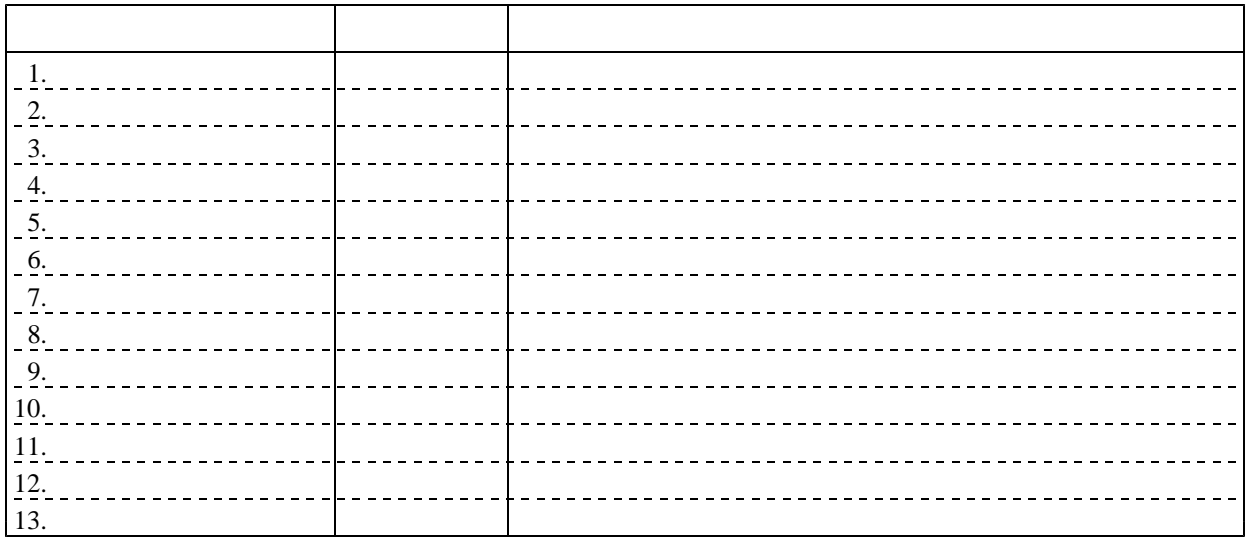

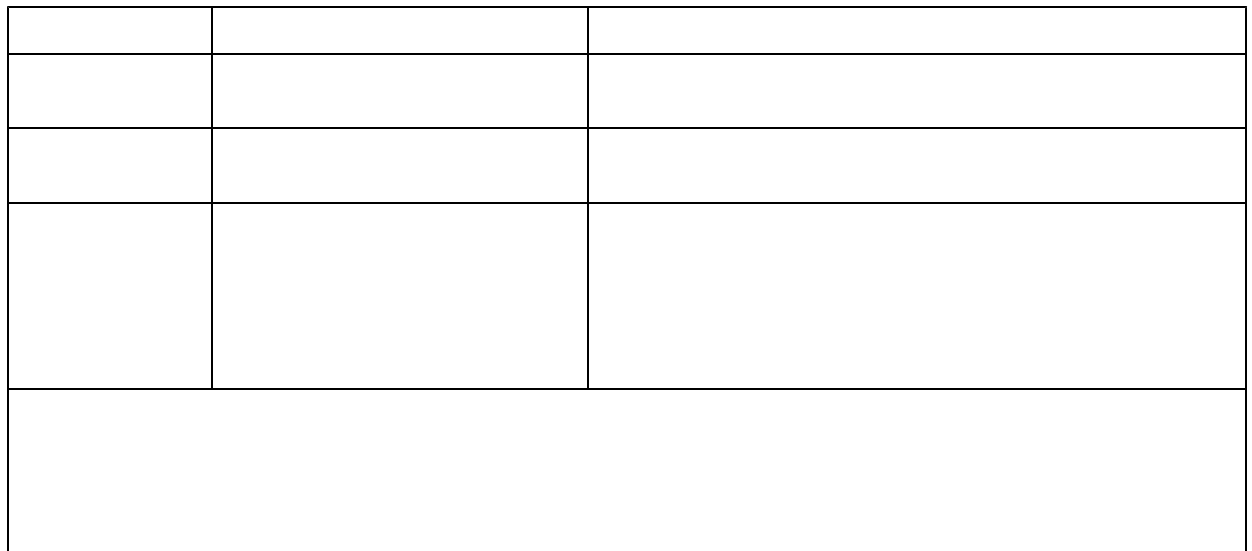

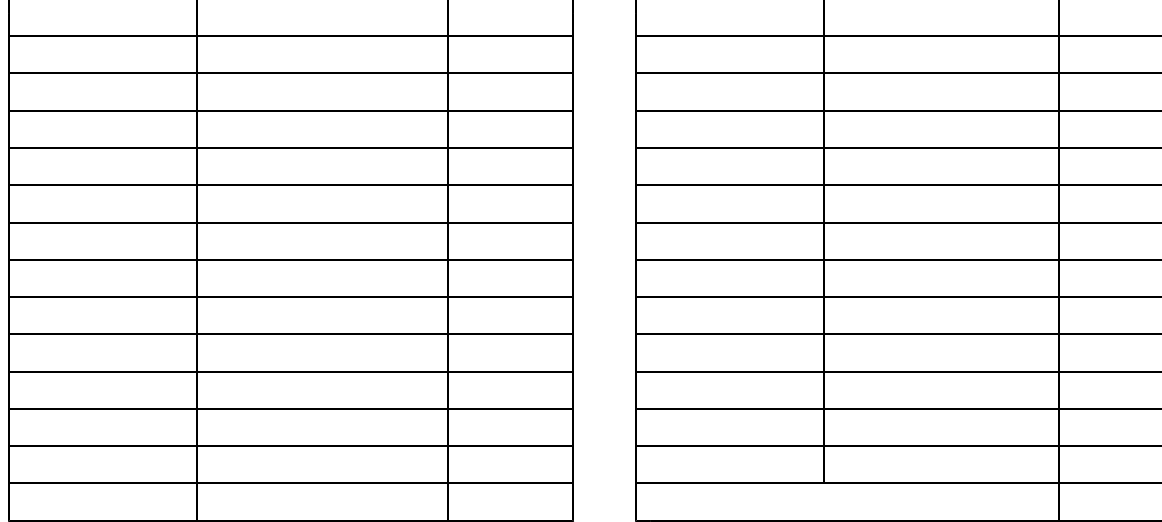

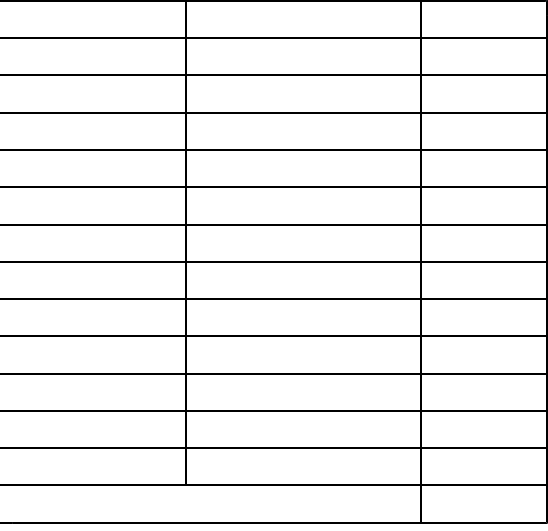

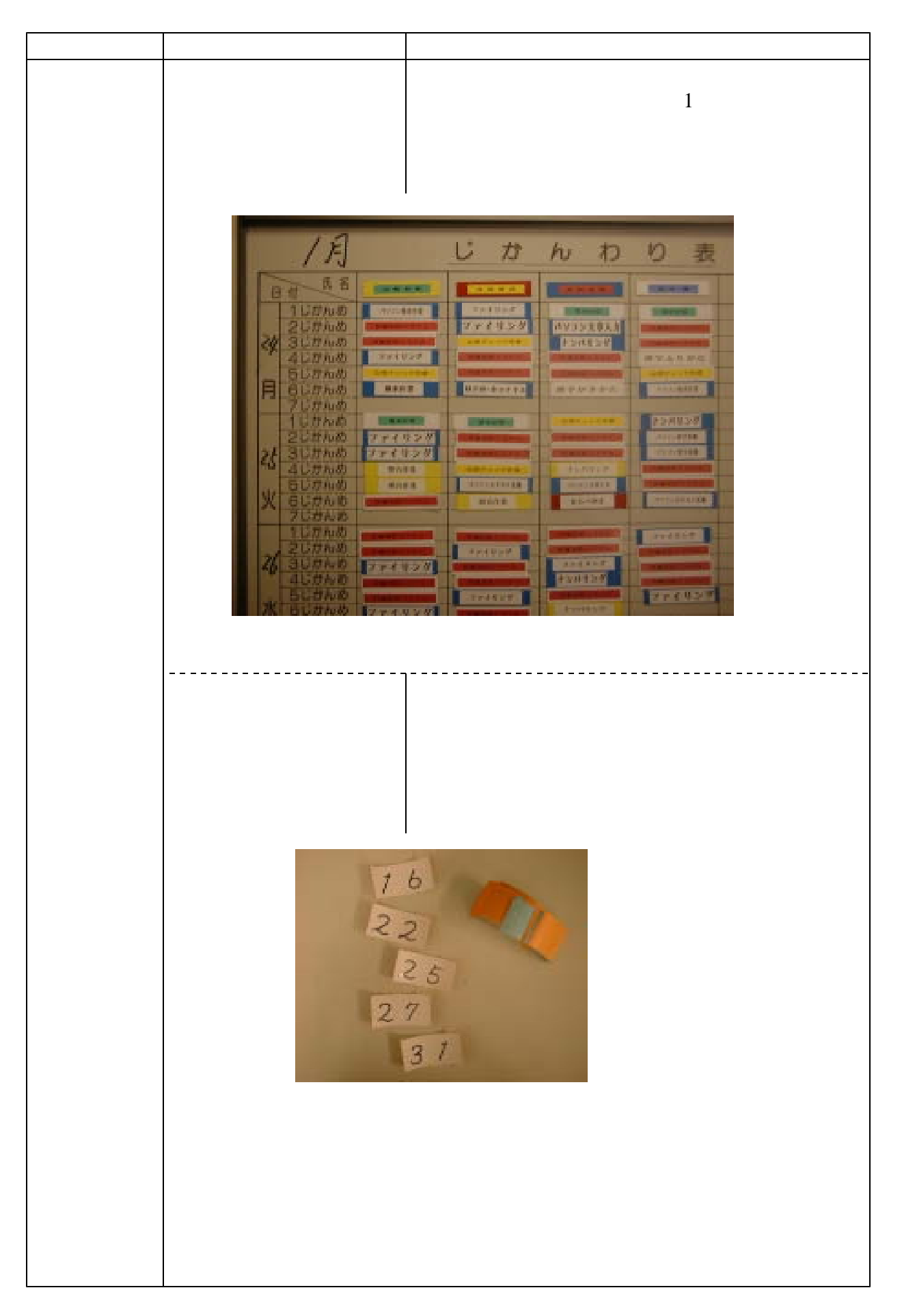

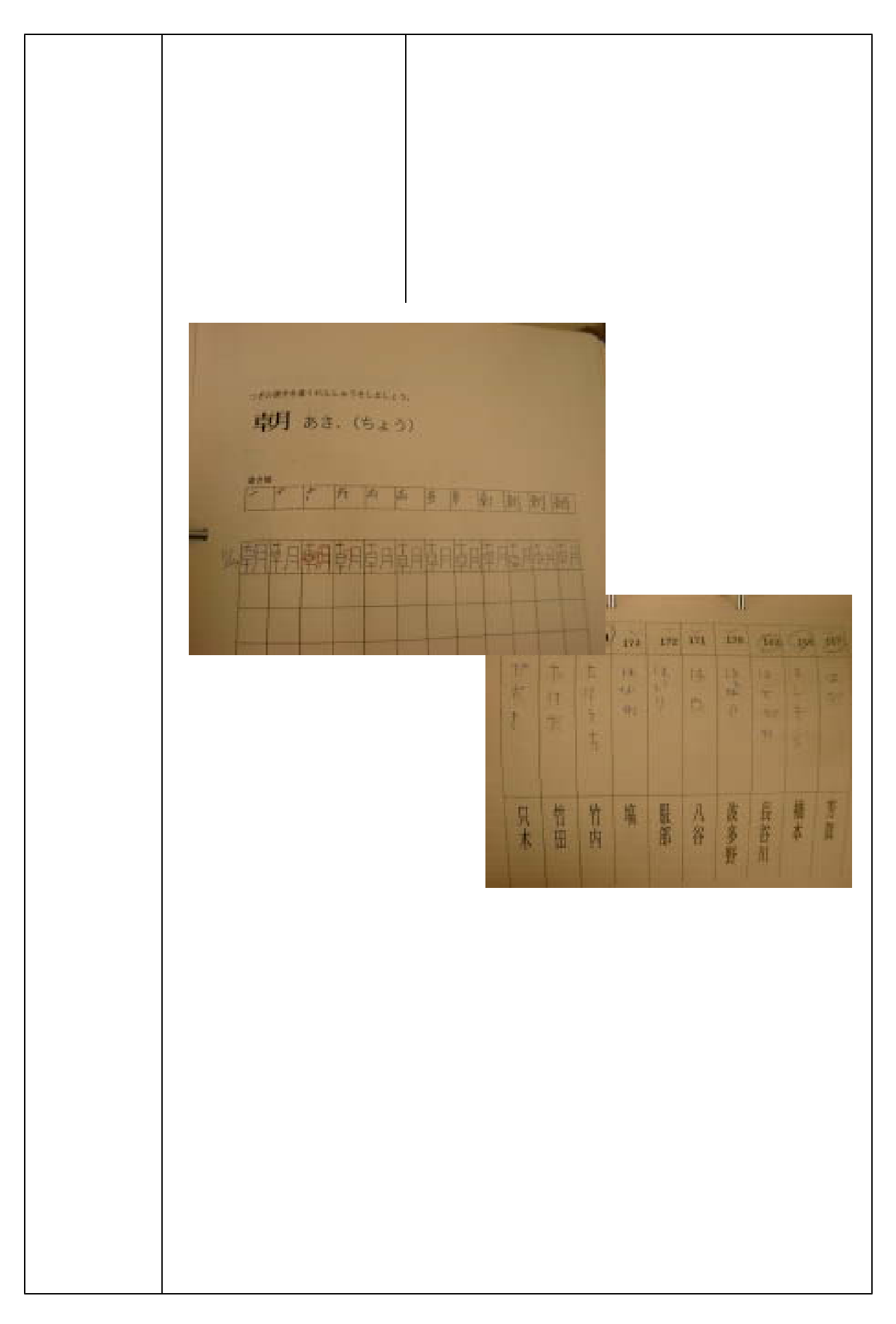

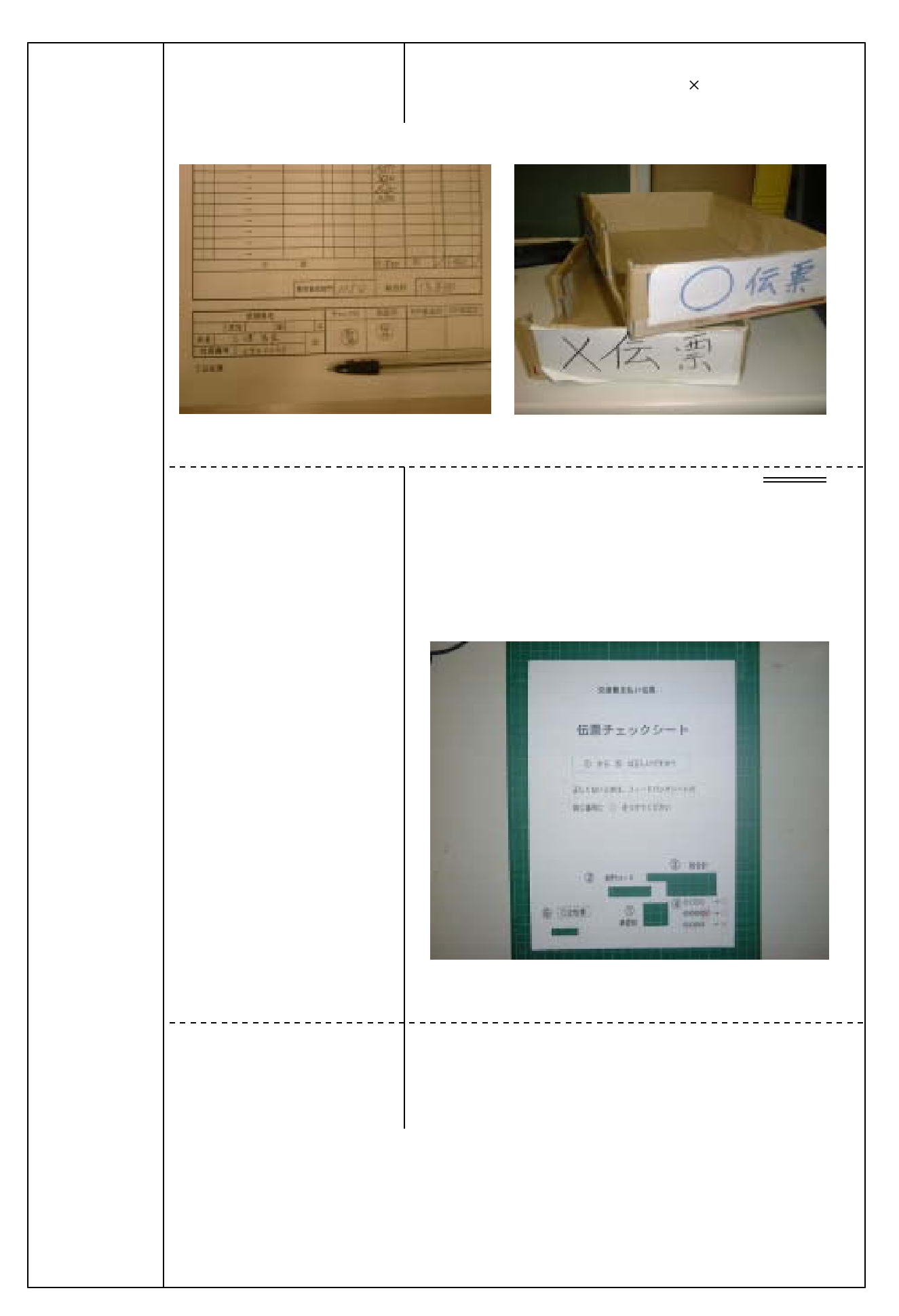

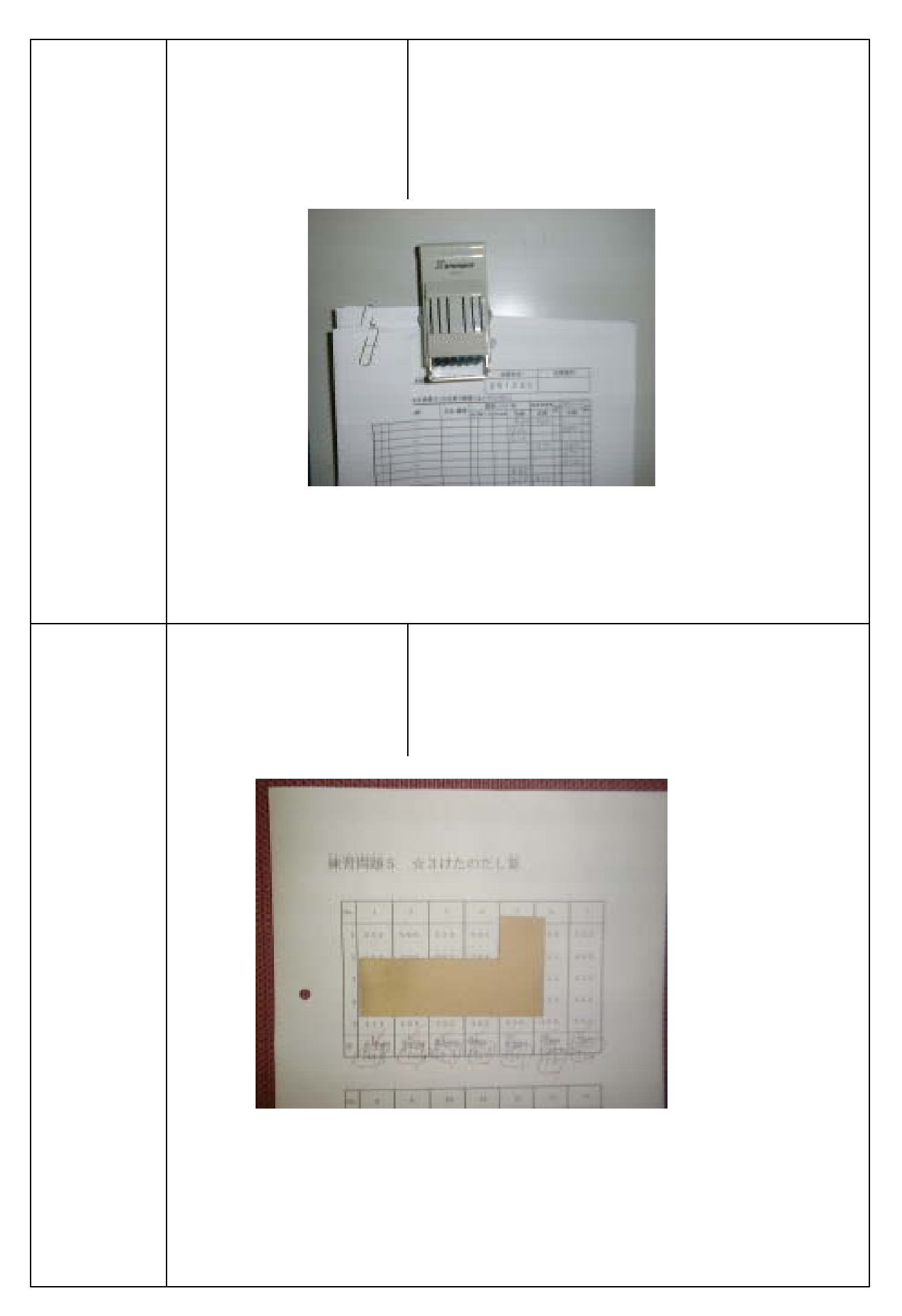

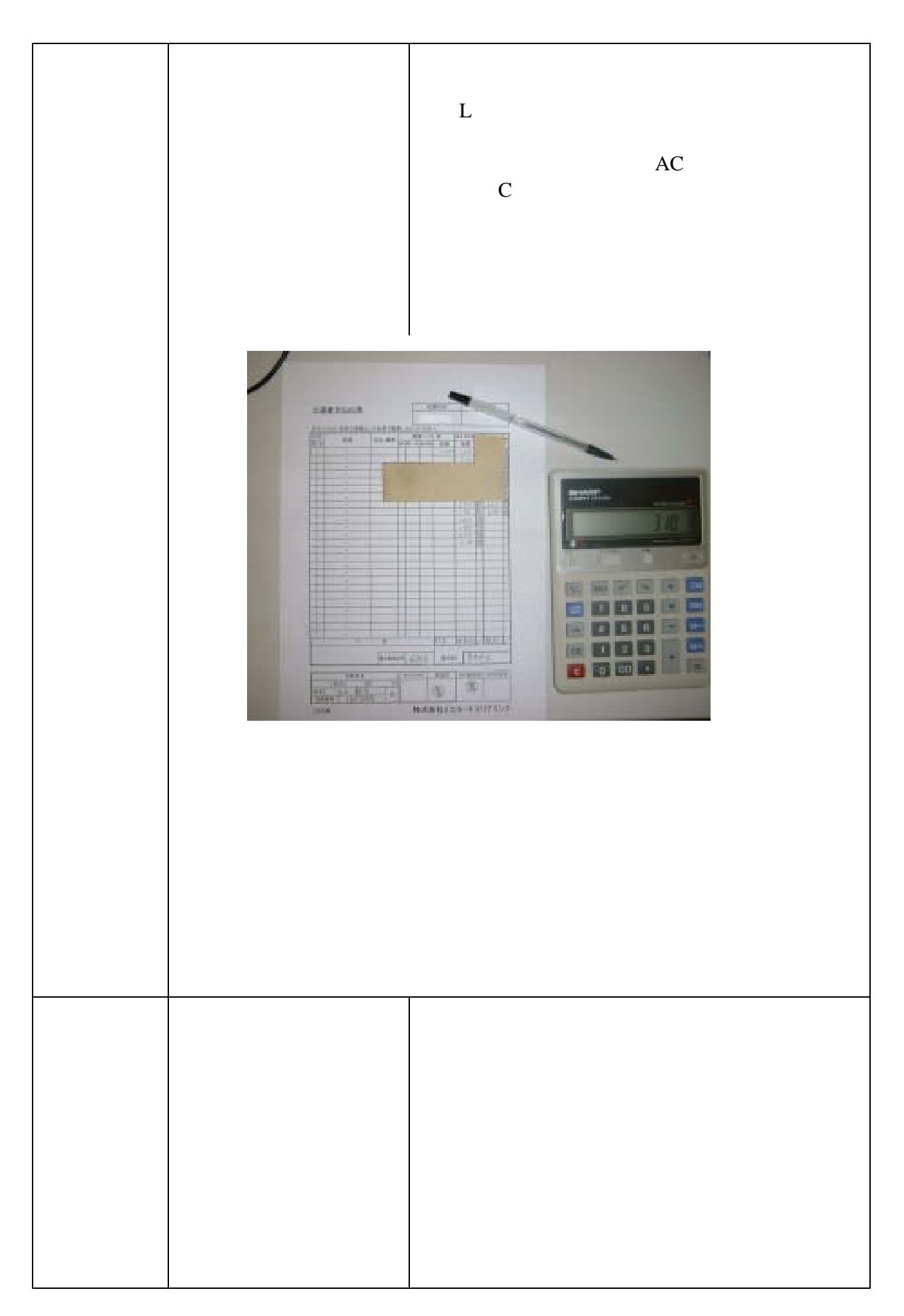

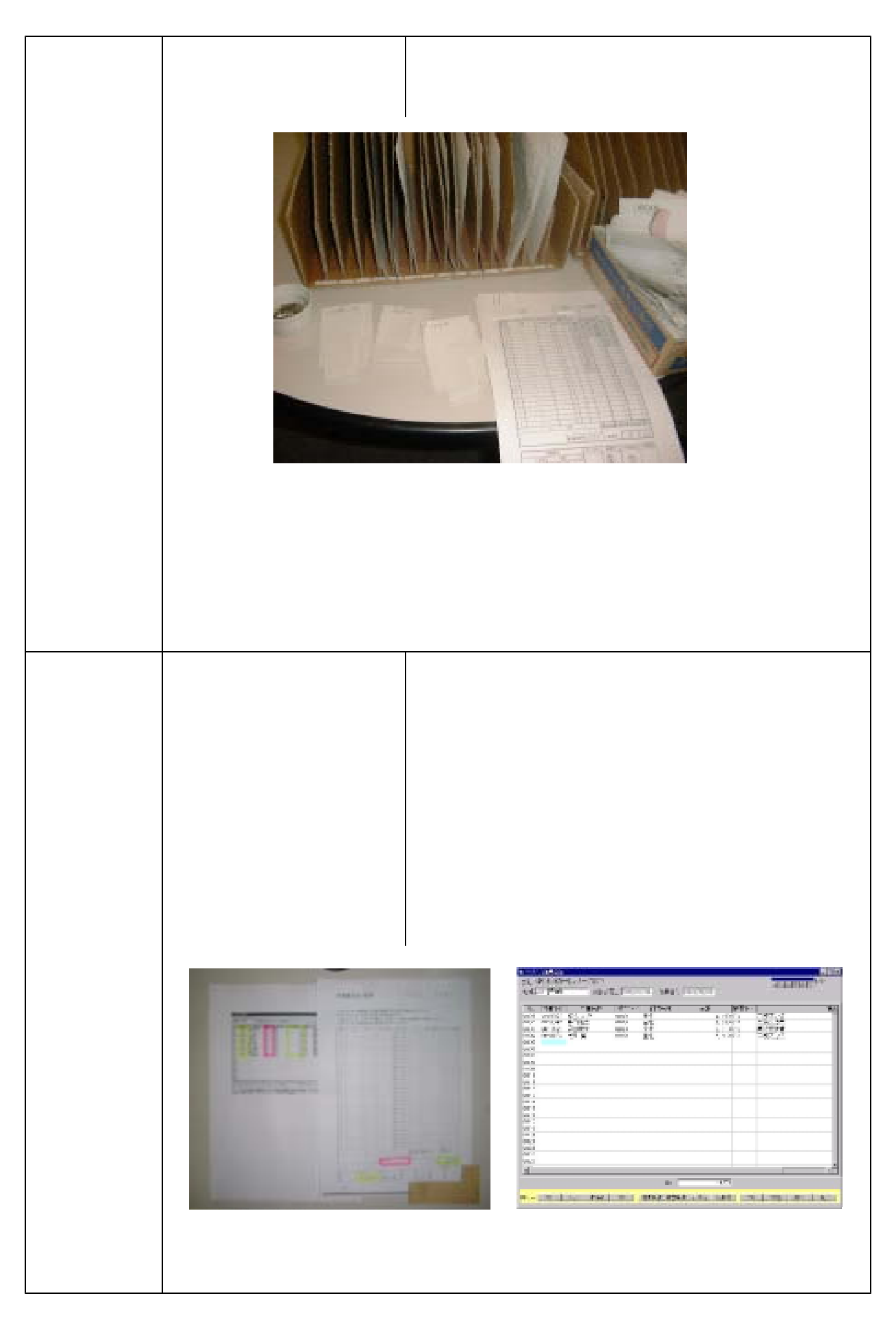

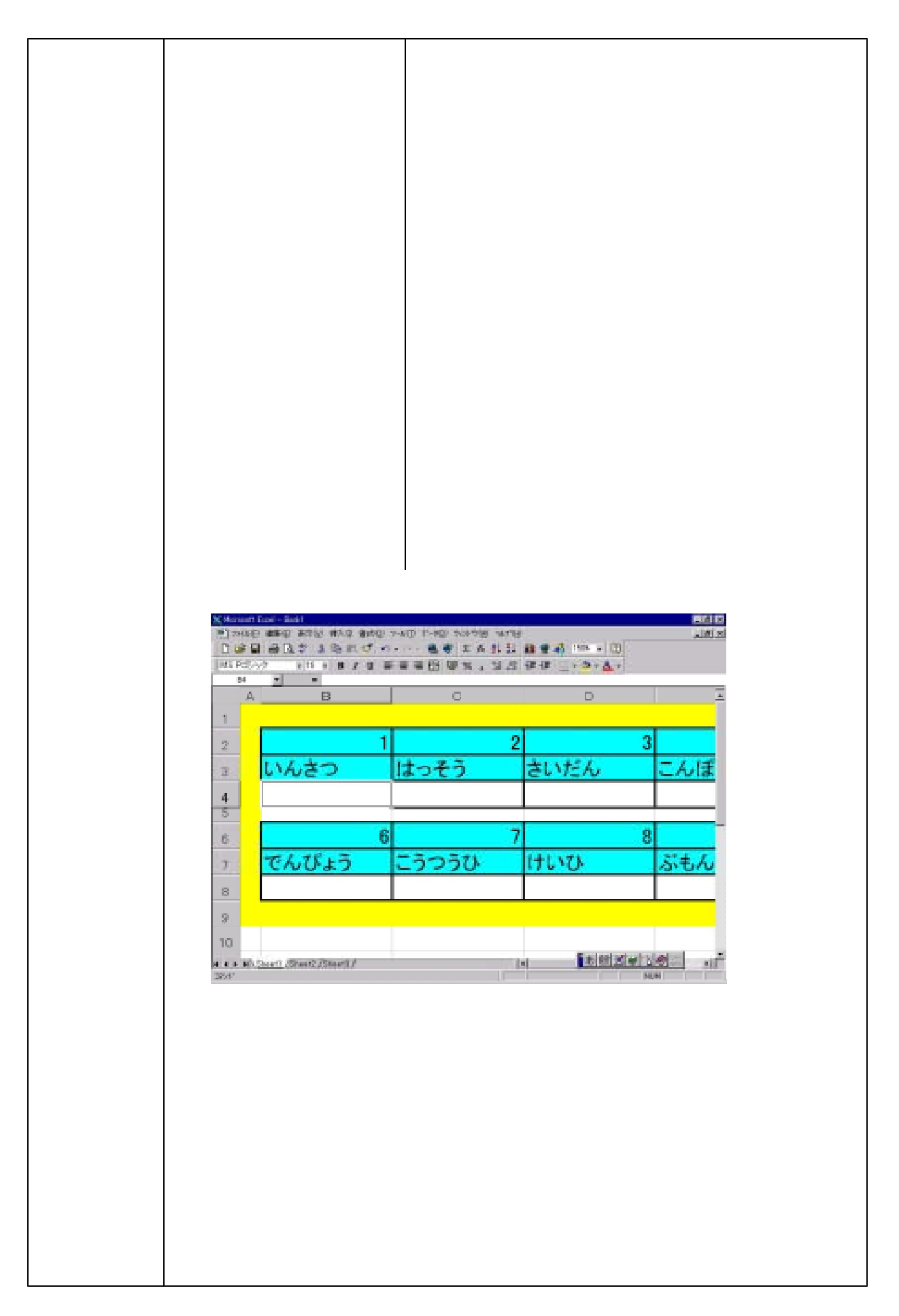

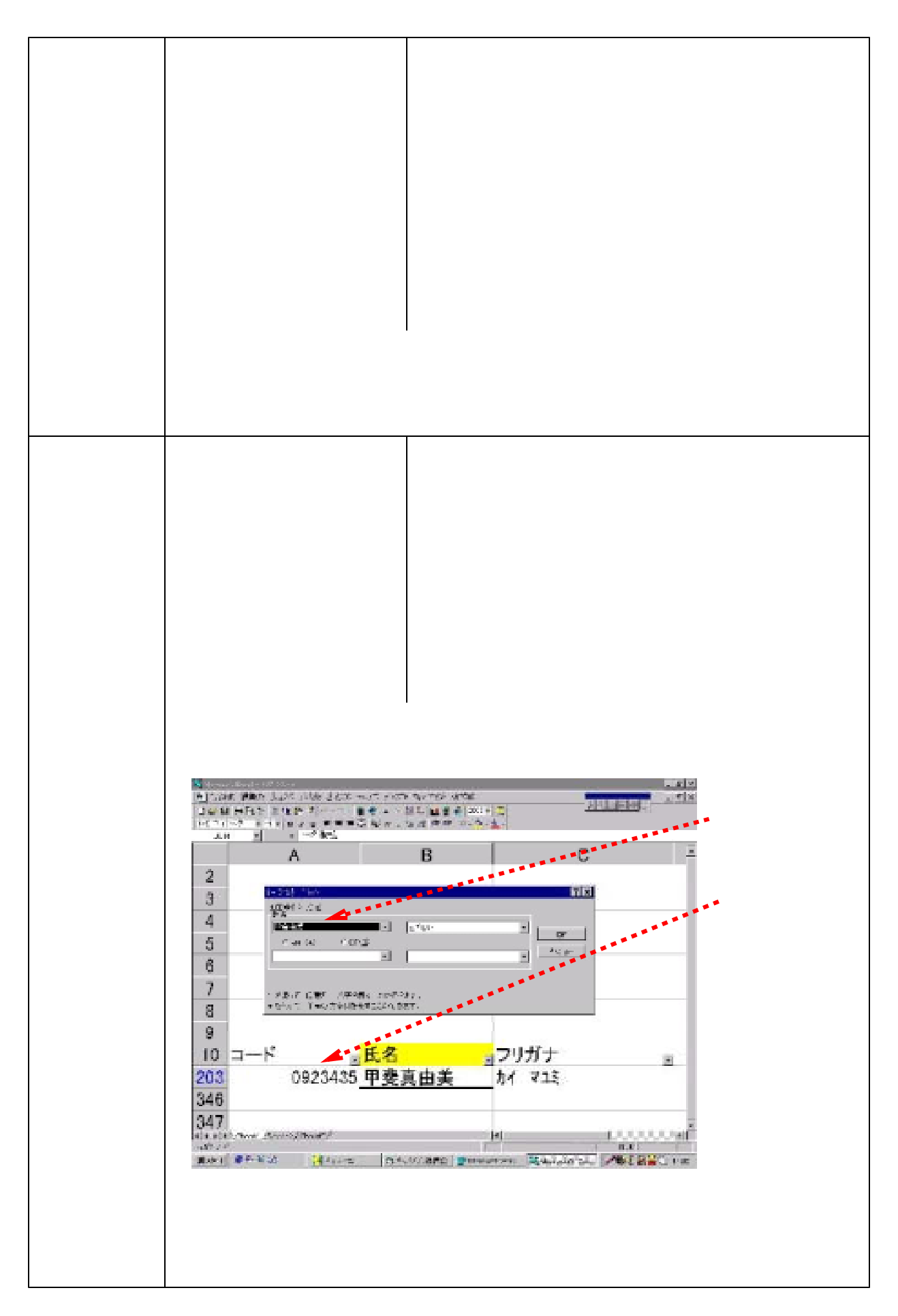

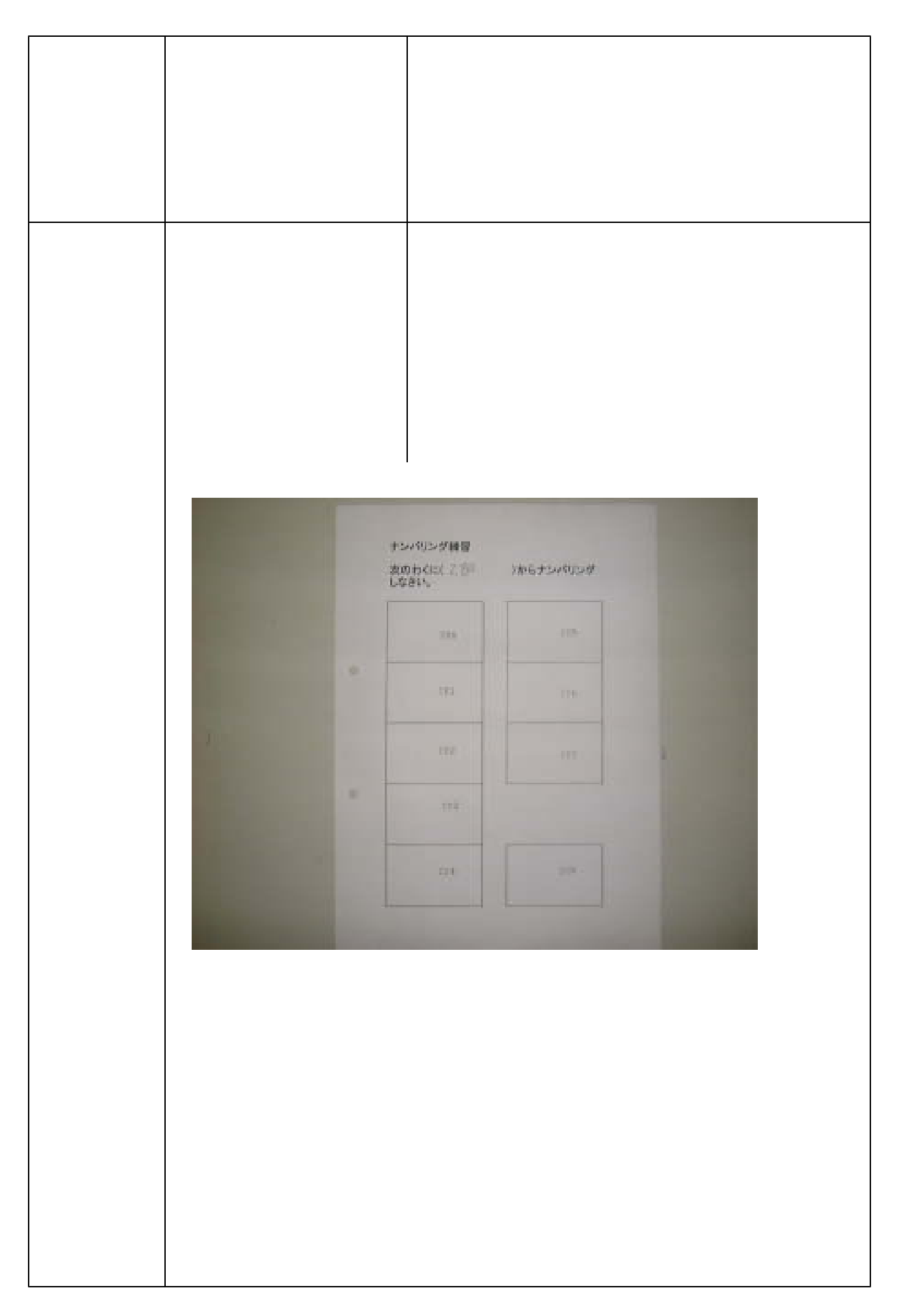

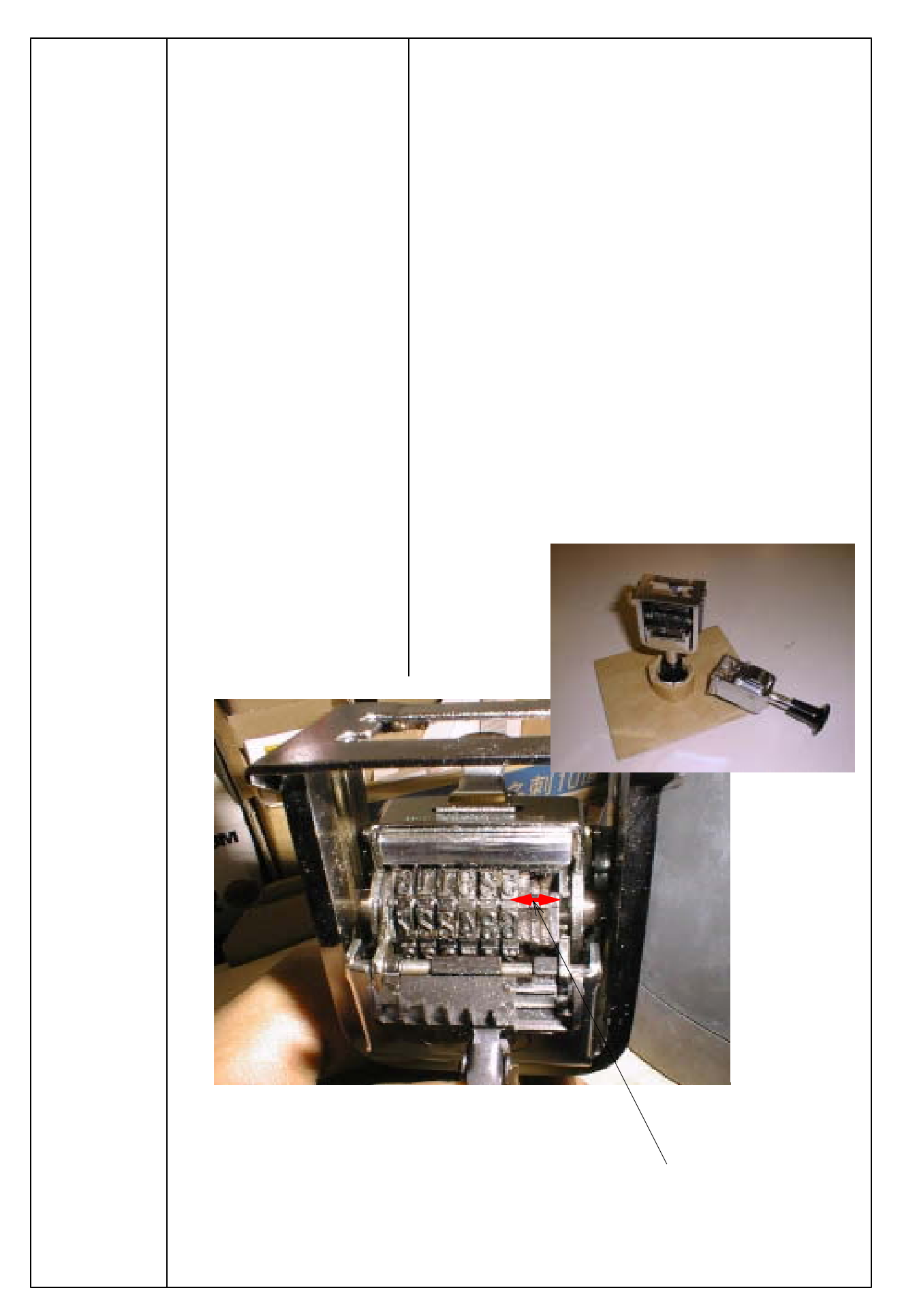

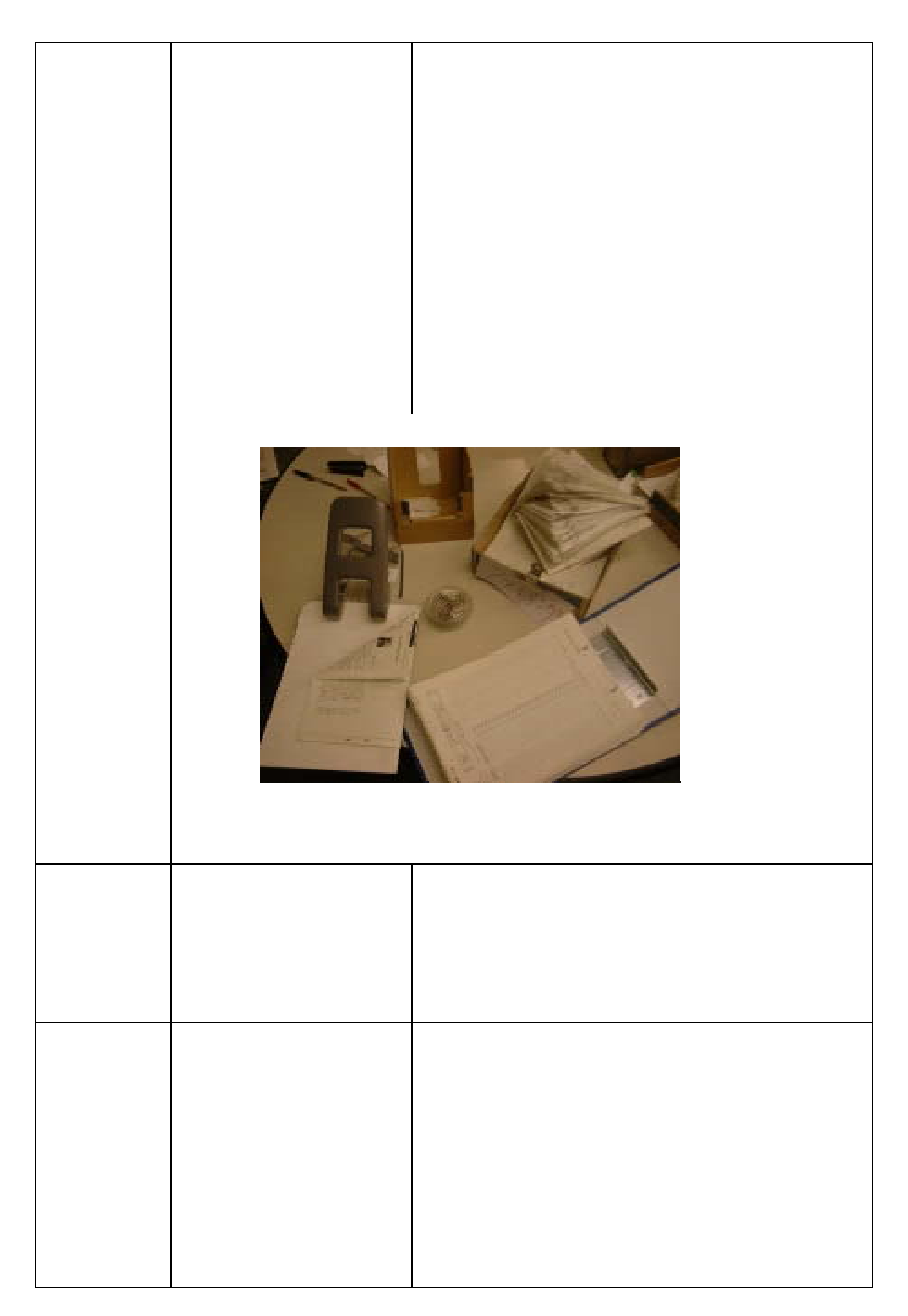

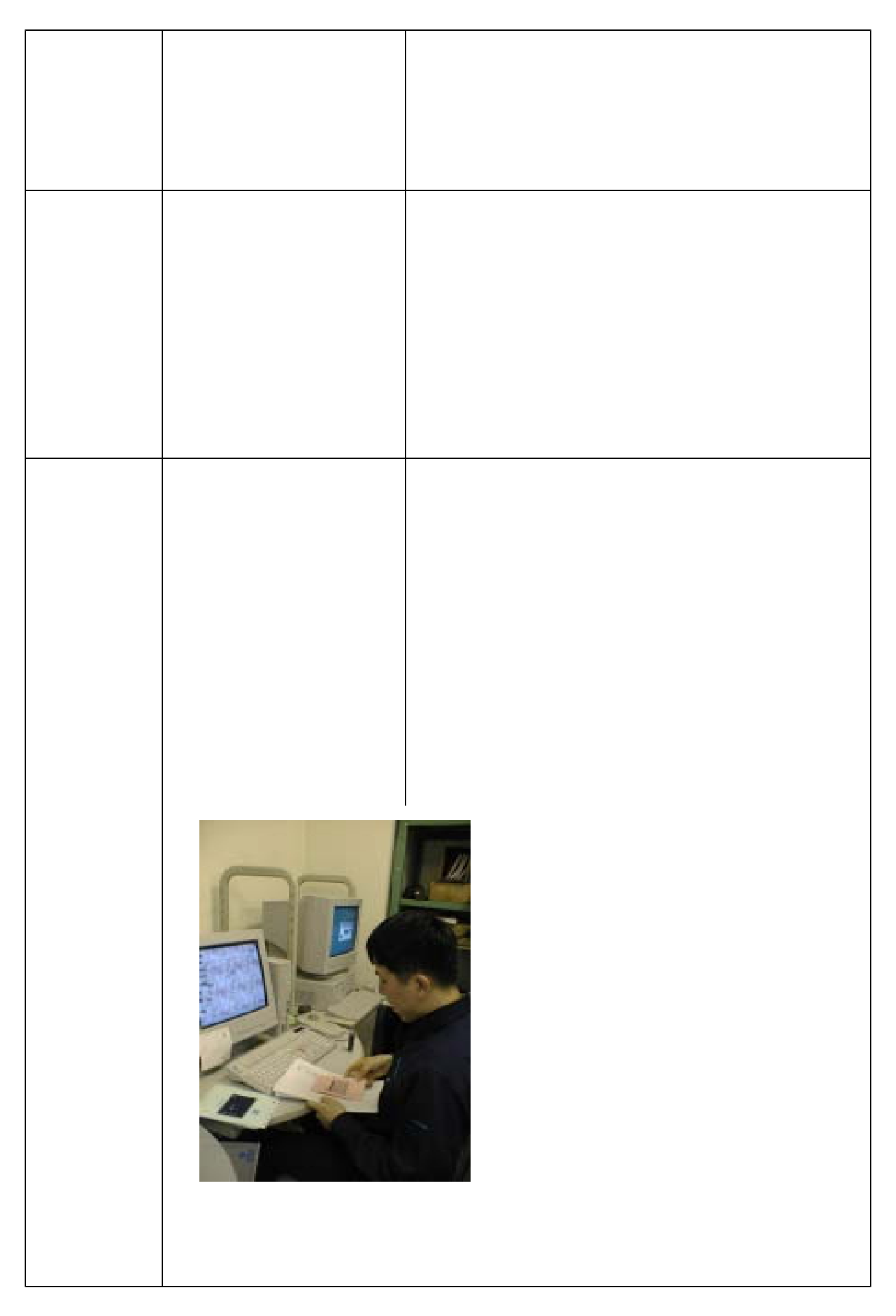

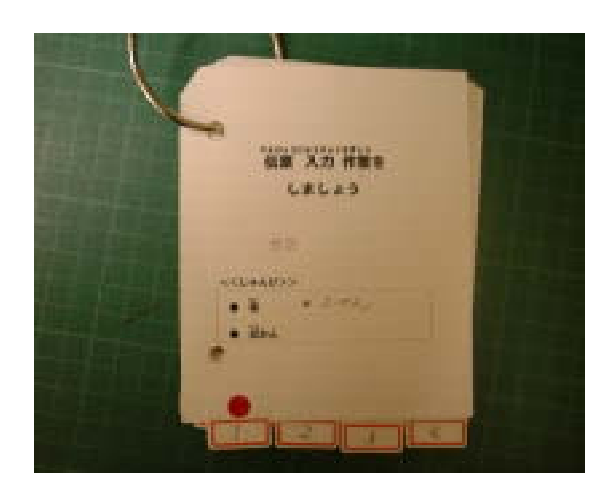

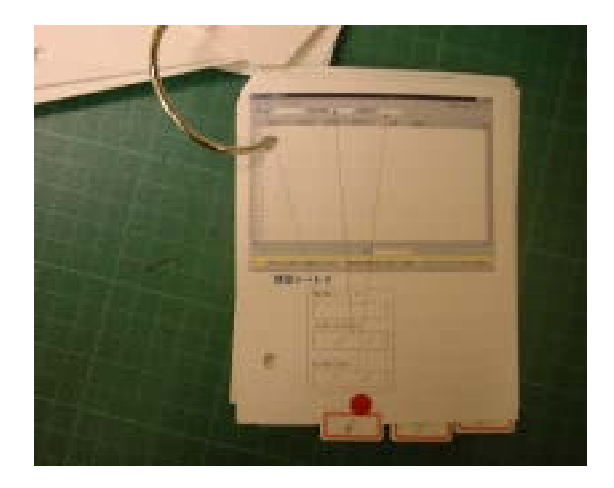

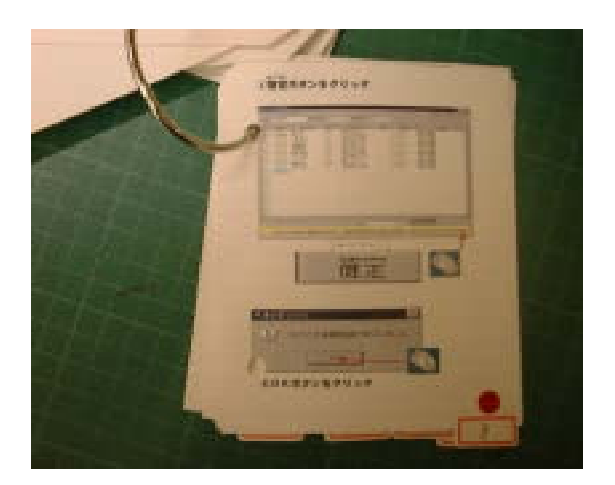

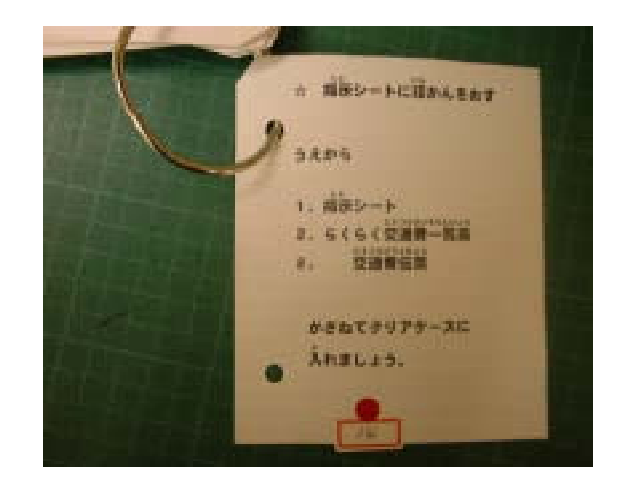

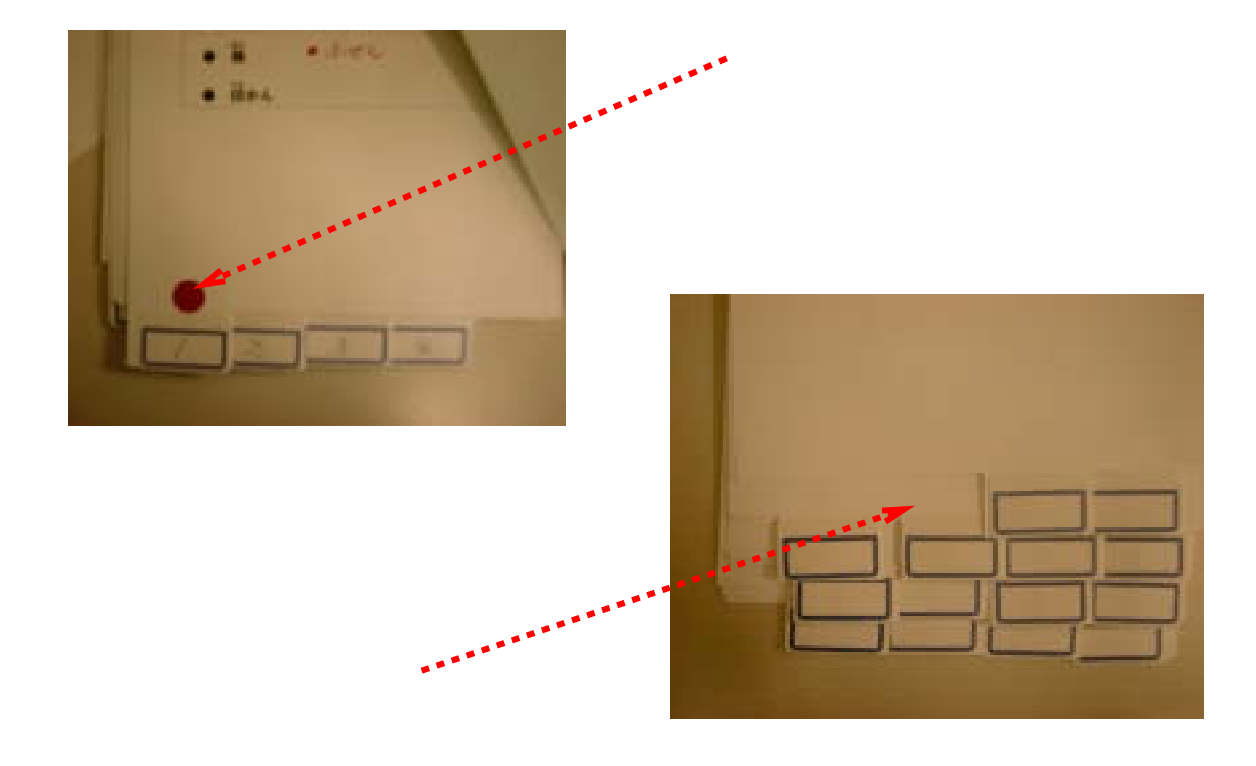

 $\mathbf 1$ 

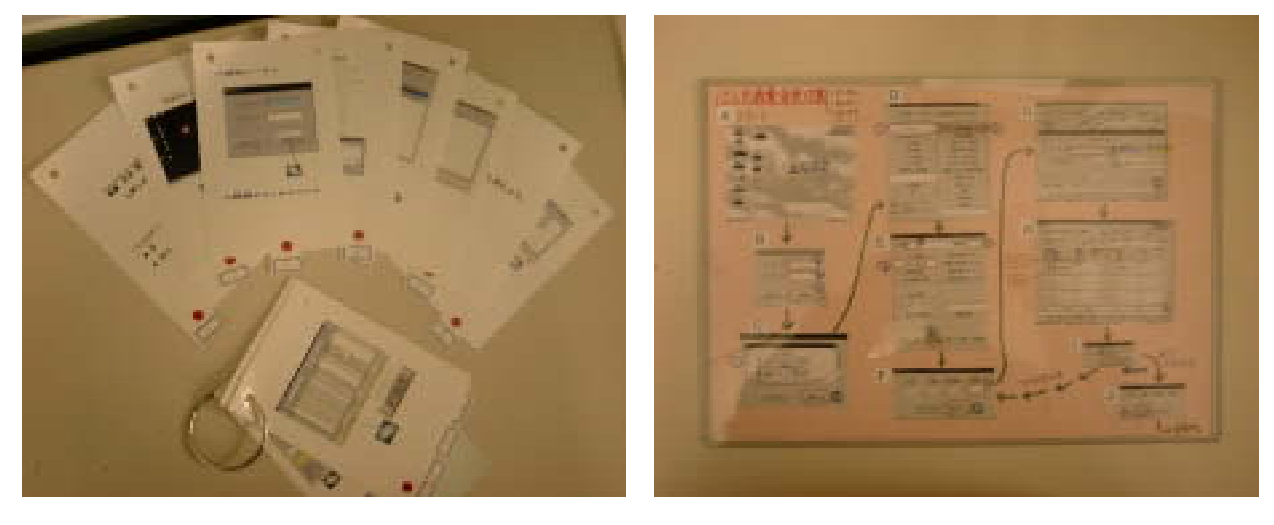

 $\mathbf 1$ 

## $1 \quad 1 \quad 1$

 $\mathcal{L}^{\text{max}}(\mathcal{L}^{\text{max}})$  and  $\mathcal{L}^{\text{max}}(\mathcal{L}^{\text{max}})$  and  $\mathcal{L}^{\text{max}}(\mathcal{L}^{\text{max}})$  and  $\mathcal{L}^{\text{max}}(\mathcal{L}^{\text{max}})$ 

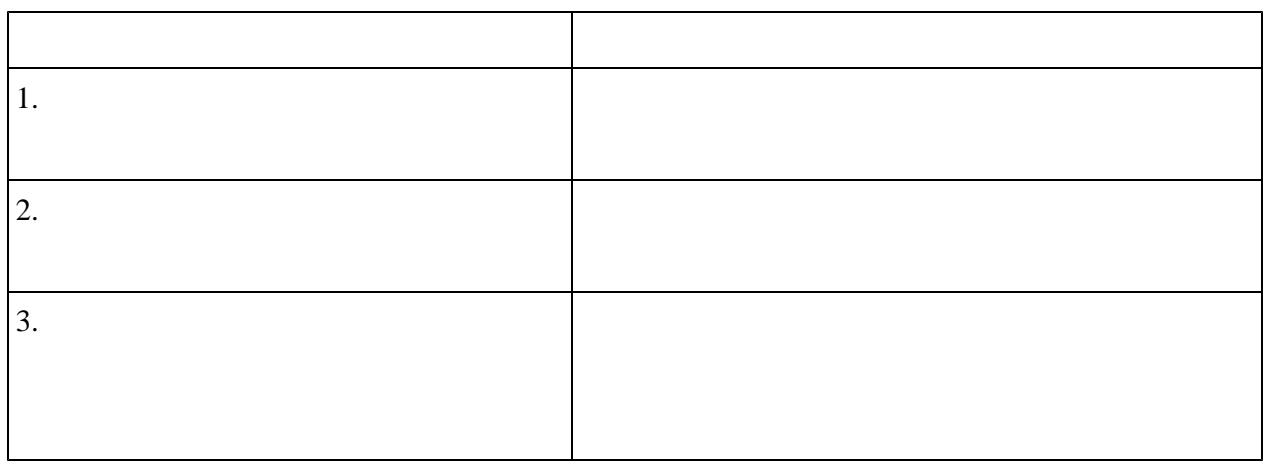

- $1.$
- $2.$
- $3.$
- $4.$   $:$